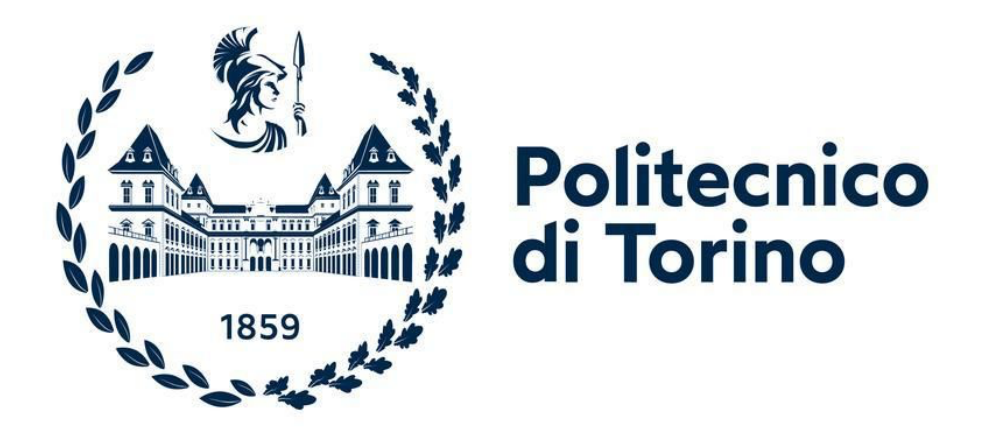

## **Corso di Laurea Magistrale in Ingegneria Biomedica**

Tesi di Laurea Magistrale

# **Ottimizzazione di piani radioterapeutici per il tumore alla prostata**

Relatore Candidato **Prof. Gabriella Balestra Jacopo Liuzzi Prof. Samanta Rosati**

Ottobre 2021

### **Sommario**

Nel tumore alla prostata, la pianificazione di piani radioterapeutici è uno step di fondamentale importanza per evitare che durante il trattamento radiazioni ionizzanti possano colpire organi sani adiacenti alla zona tumorale, si parla in questo caso della vescica e del retto. In uno studio precedente è stata implementata una rete neurale a base radiale (RBFNN) integrata con un algoritmo genetico (GA) ed i risultati hanno mostrato che è possibile ottenere una dose uniforme clinicamente efficace (maxEUD) in grado di massimizzare la dose al tumore ed allo stesso tempo di irradiare il meno possibile gli organi a rischio (OAR). In questo progetto di tesi si è partiti dallo stesso gruppo di pazienti su cui si era lavorato in precedenza. Suddividendo il dataset in tre cluster, è stato effettuato il tuning dei parametri della RBFNN e GA per ottenere un set di parametri specifico per ogni singolo cluster, si sono utilizzate dosi più contenute e si è aumentata la risoluzione.

I risultati sono stati valutati tramite software e confrontati con quelli ottenuti precedentemente per validare il fatto che con dosi ammissibili più basse si ottengono piani di trattamento clinicamente equivalenti con minor irradiazione delle zone non tumorali.

## **Ringraziamenti**

Vorrei ringraziare innanzitutto le mie professoresse, non che' le mie relatrici la prof.ssa Balestra e la prof.ssa Rosati, che mi hanno seguito in questo percorso di tesi, ed anche durante tutto il ciclo della magistrale.

Un altro ringraziamento importante alla mia famiglia che mi ha sostenuto, mia mamma Tilly, mio papà Pino e mia sorella Marta. Senza dimenticare Beatrice, la mia maestrina, che è riuscita a spronarmi anche nei momenti più difficili.

A tutti i miei parenti e amici, che mi son sempre stati vicini e mi hanno supportato in questi lunghi anni. Un grazie ai colleghi della piscina che spero di non dover abbandonare anche se inizierò un nuovo percorso della mia vita.

Infine un ringraziamento speciale anche al Covid-19 che ha reso questo percorso ancora più impervio, un ultimo saluto anche a tutti i compagni che ho incontrato durante questo bellissimo percorso.

## Indice

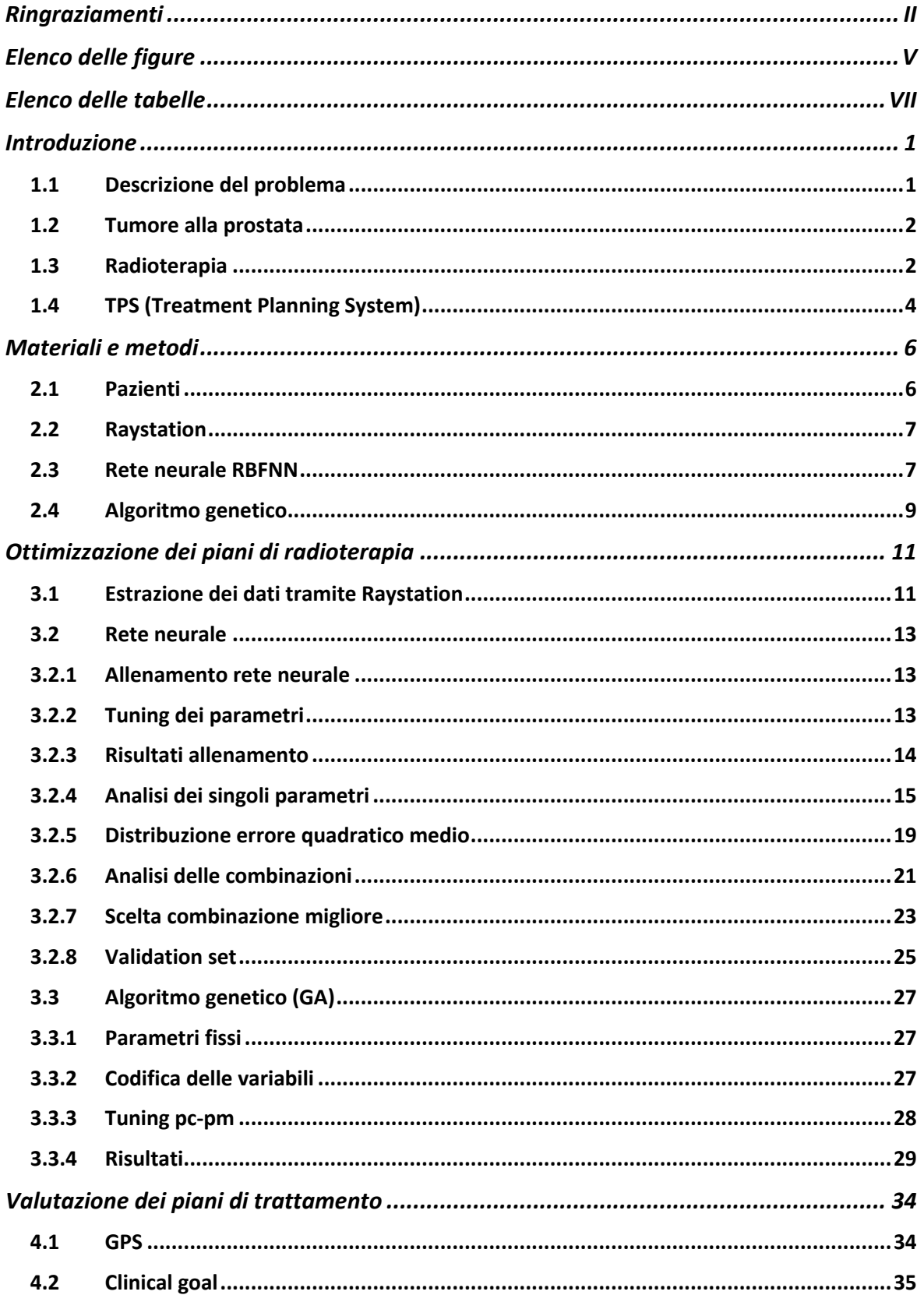

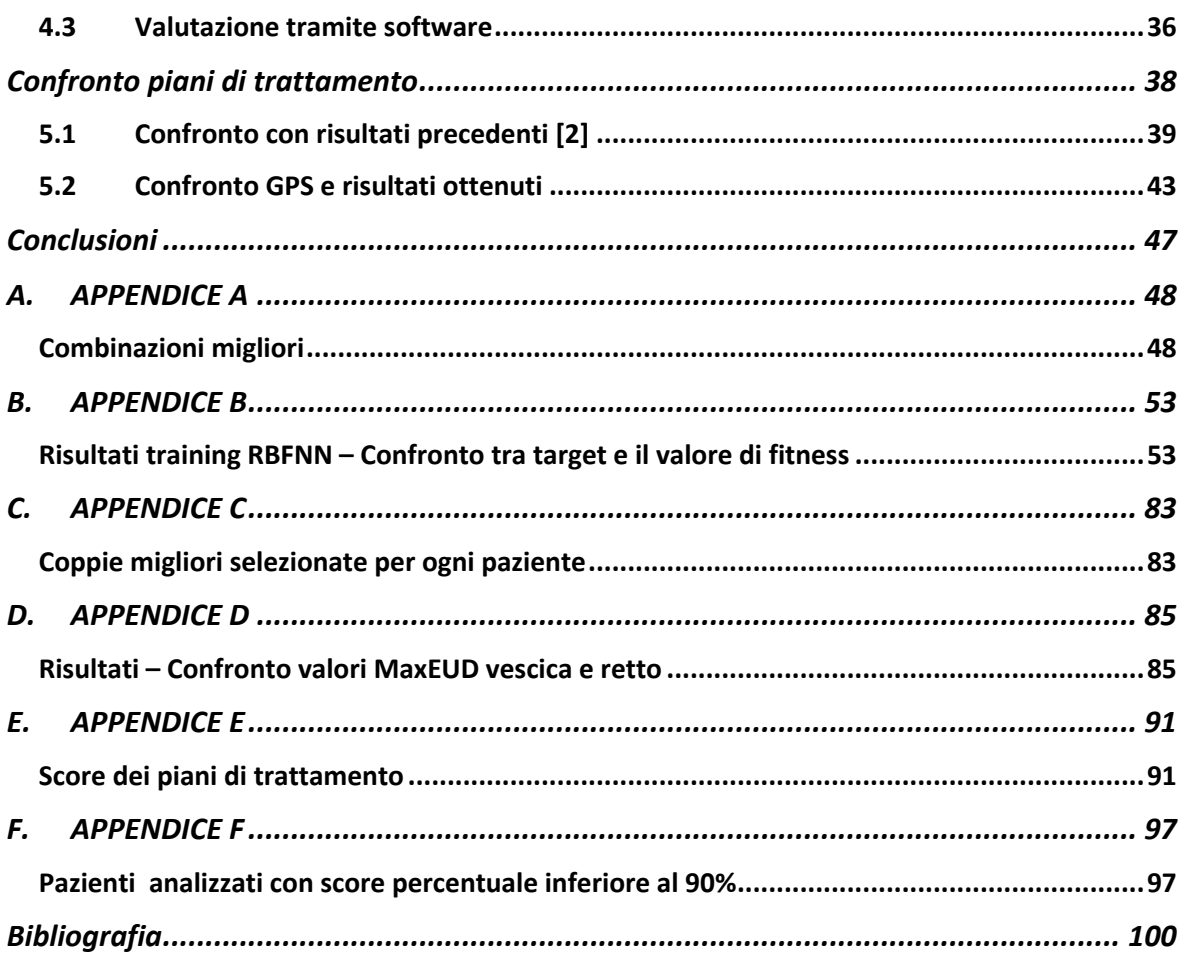

# Elenco delle figure

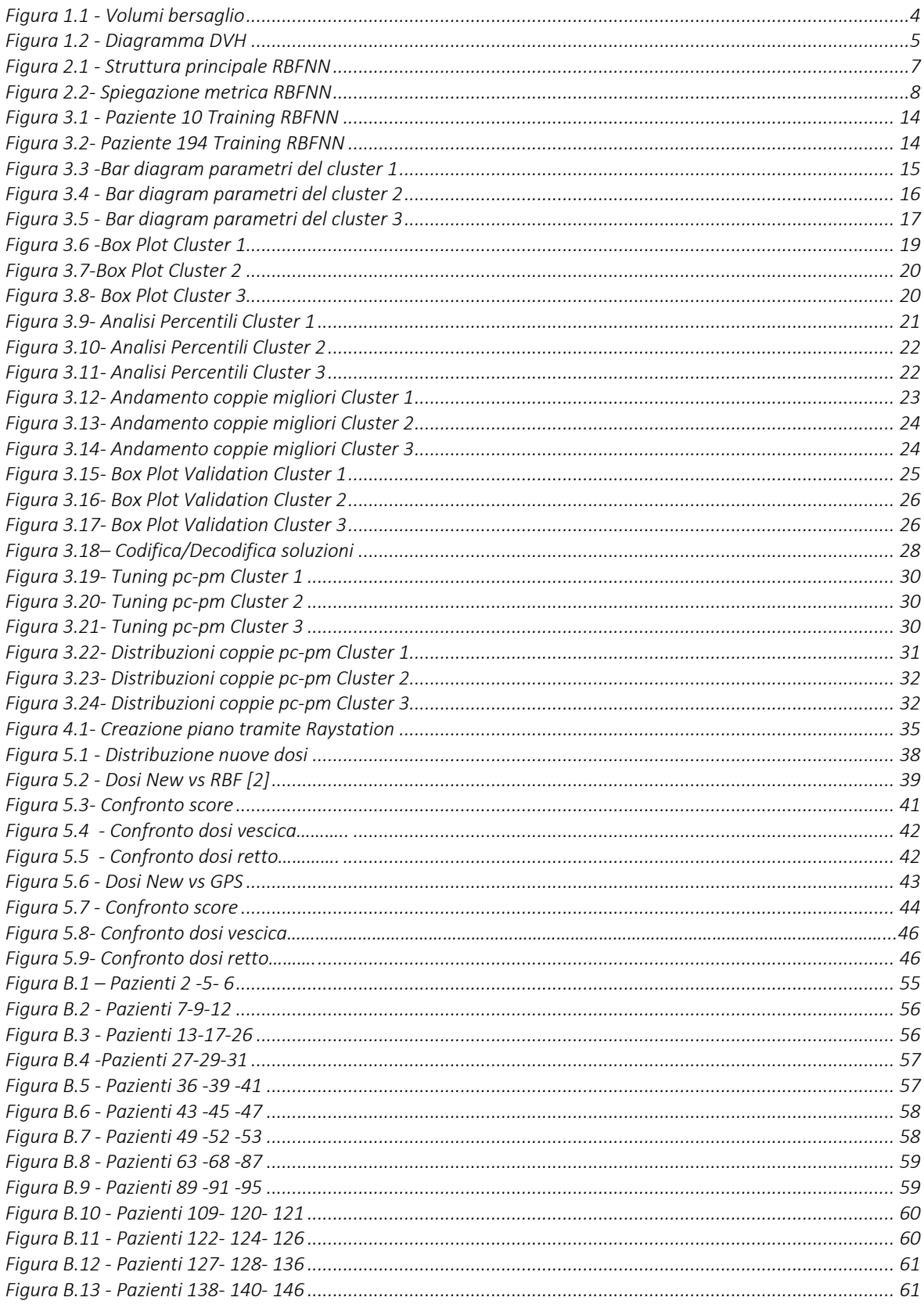

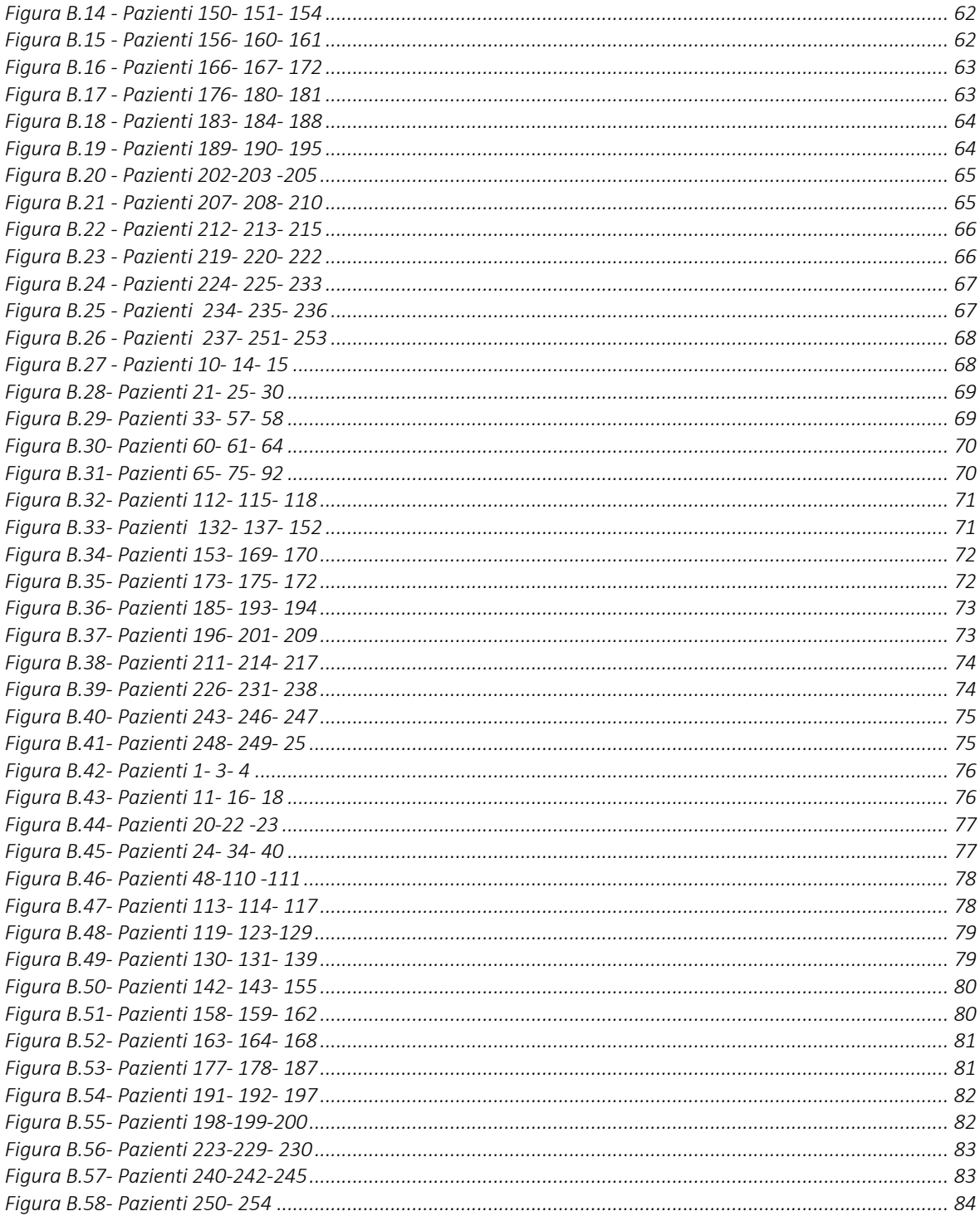

## Elenco delle tabelle

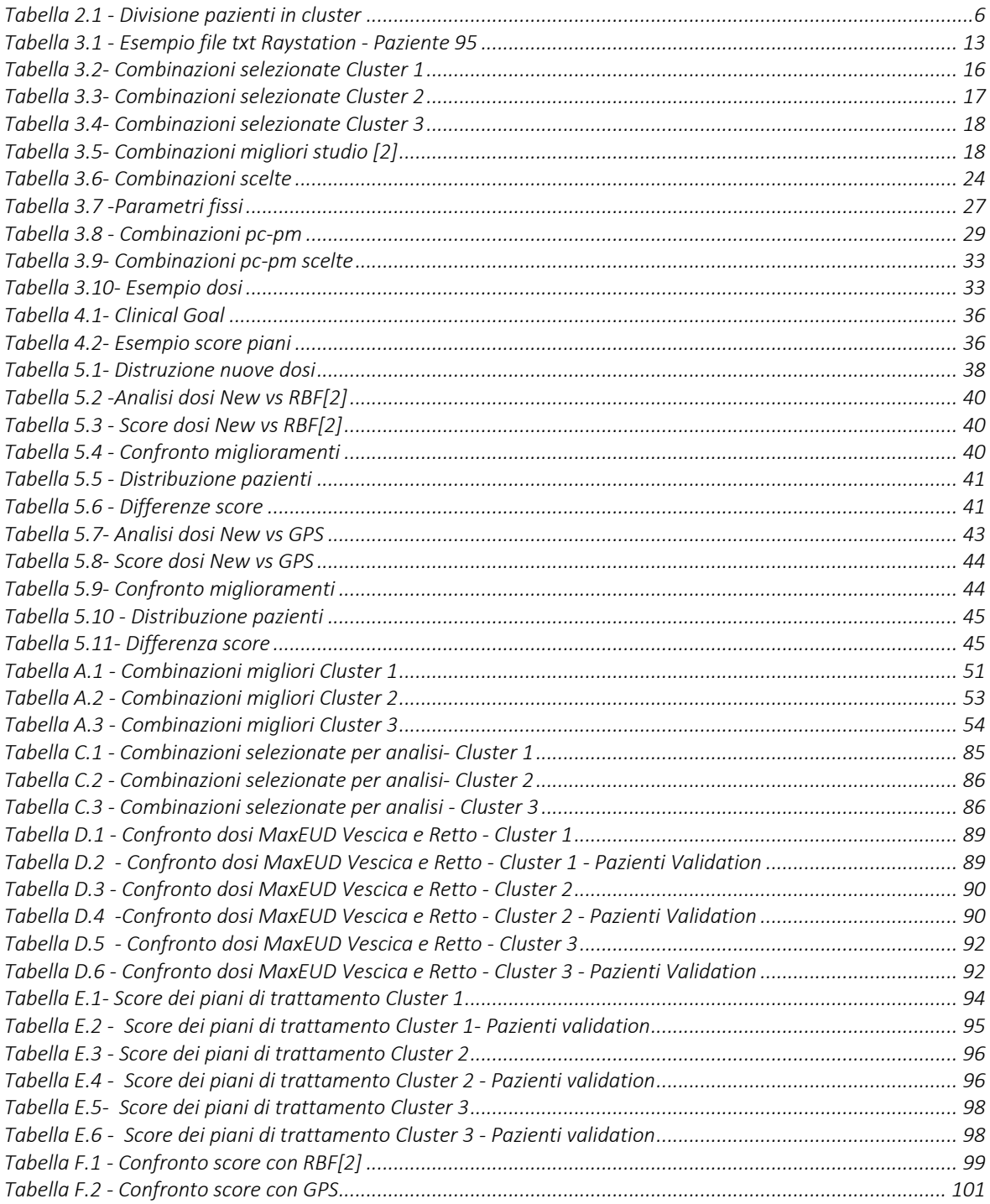

## **Capitolo 1**

### **1.Introduzione**

#### **1.1 Descrizione del problema**

La ghiandola prostatica in condizioni normali ha le dimensioni di una noce ma, a causa di patologie, può ingrossarsi e crescere in maniera incontrollata.

Il tumore alla prostata è ad oggi uno dei tumori più ricorrenti nella popolazione di genere maschile [3]. Infatti, a livello numerico, 1 diagnosi su 5 di forme tumorali di questo sesso riguarda la prostata e, a seguire, il polmone e il colon-retto.

Tra le cure una delle più efficaci è la radioterapia, la quale si articola attraverso la strutturazione di piani di trattamento volti alla guarigione di questo tumore. Per via della collocazione della ghiandola prostatica, oltre ai tessuti tumorali, si vanno ad irradiare i cosiddetti organi a rischio (OAR), costituiti principalmente dalla vescica e dal retto, con il frequente rischio di danneggiarli.

Nel precedente lavoro di tesi si era partiti da un dataset di pazienti. Lo scopo del lavoro, in particolare, verteva sulla ricerca di una correlazione tra le caratteristiche geometriche della prostata malata ed il piano di trattamento indicato per la cura. Si svolse un'intesa analisi di features geometriche bidimensionali e tridimensionali, che hanno permesso di dividere i volumi in 3 sottogruppi simili.

Nel presente lavoro, invece, si è pensato di ottimizzare le dosi ottenute aggiungendo dosi con valori di più bassi ed una maggior precisione nei calcoli. Allo stesso tempo, si è cercato di valutare se vi siano dei miglioramenti nei pazienti in cui lo studio precedente sembrava non aver apportato dei miglioramenti.

In particolare, si è partiti dal dataset suddiviso in tre gruppi e si è implementata una rete neurale a base radiale (RBFNN) per ottenere parametri migliori per ogni gruppo. Successivamente questi dati sono stati ottimizzati con un algoritmo genetico (GA) che è stato anch'esso ottimizzato per ogni cluster ed infine sono state estratte le dosi massime ammissibili per la vescica ed il retto.

#### **1.2 Tumore alla prostata**

Come precedentemente accennato, il tumore alla prostata ad oggi è una delle patologie più comuni tra la popolazione maschile. Numerosi studi condotti negli ultimi anni ci hanno permesso di notare che l'incidenza del tumore alla prostata, soprattutto oltre i 50 anni di età, aumenta progressivamente. Infatti, un quarto della popolazione maschile ne soffre a 50 anni. Inoltre, nella fascia over 65, si arriva addirittura ad un individuo su due. I fattori di rischio principali sono la famigliarità, la mancanza di attività fisica, l'obesità, il fumo di sigaretta ed i fattori ambientali.

Una diagnosi precoce rende questa malattia tra le più curabili. Per ridurre i rischi è quindi importante fare controlli di screening. La diagnosi avviene in prima sede con un semplice esame del sangue, dove si monitora la concentrazione dell'antigene prostatico specifico (PSA) nel sangue, ovvero un enzima che mantiene fluido il liquido seminale. In condizioni normali la sua concentrazione è molto bassa, ma in caso di patologie alla prostata può assumere valori significanti (4 ng/ml viene considerato valore limite). Nel caso in cui si riscontrino anomalie si passa ad un esame non invasivo di risonanza magnetica volta a valutare meglio se sono presenti forme di tipo tumorale. Infine, nel caso peggiore, si procede con una piccola biopsia, chiamata "*mapping prostatico*", per analizzare il tessuto, la grandezza e il grado, che serviranno successivamente per valutare come procedere con la terapia.

I possibili approcci, in base al risultato della biopsia, vengono valutati attentamente dal medico. In particolare, vi sono diversi scenari:

- In caso di un piccolo ingrossamento della ghiandola e bassa aggressività del tumore si procede con una sorveglianza attiva, eseguendo periodicamente esami e monitorando lo stato di avanzamento;
- In casi più complessi, dove vi è già uno sviluppo significativo della malattia, si possono percorrere due strade:
	- o la prima attraverso intervento chirurgico.
	- o la seconda con la radioterapia.

Le ultime due opzioni sono similari come risultati a lungo termine. Per casi più complessi, invece, si valuta l'alleanza di tutti e due i metodi.

#### **1.3 Radioterapia**

La radioterapia è un trattamento basato su radiazioni ionizzanti che serve ad eliminare cellule cancerogene o ritardare la crescita al fine di ridurre il tumore. Si tratta di una tecnica non invasiva, localizzata in una specifica area del corpo.

Si possono utilizzare due tipi di tecniche:

- Radiazioni a fasci esterni, in cui la sorgente di radiazioni si trova in posizione esterna al corpo al paziente. Si tratta di un trattamento locale, in una specifica area del corpo. Per far questo si utilizzano degli acceleratori lineari;
- Radioterapia interna, in cui la sorgente ha posizione interna al corpo del paziente. La fonte può essere solida o liquida, si iniettano nuclei radioattivi che decadono rilasciando energia sotto forma di radiazione ionizzante

Inoltre, vi sono diverse tecniche che possono essere utilizzate per la radioterapia a fasci esterni:

- Radioterapia conforme tridimensionale (3D-CRT): è una tecnica che comprende la radiazione mirata della massa tumorale, minimizzando le conseguenze per i tessuti e gli organi vicini;
- Radioterapia ad intensità-modulata (IMRT): utilizzata solitamente per tumori di forme complesse, colpisce il tumore da diverse angolazioni e permette un maggior controllo della dose sulla zona interessata;
- Volumetric Modulated Arc Therapy (VMAT): consente di irradiare il volume di interesse mediante archi multipli. Il gantry, ruotando, eroga la radiazione in maniera continua e il movimento del complesso MLC ne consente la modulazione. Questa tecnica è la più utilizzata in quanto riesce a focalizzare meglio la dose e riduce i tempi;
- RadioTerapia Guidata dalle Immagini (IGRT): è una nuova tecnica che consente di vedere tramite immagini TC e seguire con precisione la zona del tumore. Ciò comporta meno effetti collaterali.

Lo scopo di questi trattamenti è colpire in maniera più selettiva possibile la zona cancerogena riducendo al minimo l'esposizione per gli organi circostanti, ovvero gli organi a rischio (OAR).

La grandezza fisica che si utilizza per misurare la dose assorbita è il Grey (Gy). Nel corso del lavoro si sentirà parlare più volte di EUD, ovvero la "dose uniforme equivalente", definita in Gy. Essa rappresenta la dose che, se erogata uniformemente ad un tessuto, produce lo stesso volume di morte cellulare dell'attuale distribuzione non uniforme di dose [4].

È importante distinguere diverse aree quando si parla di volumi bersaglio:

- GTV (Gross tumor volume): è il volume della massa visibile macroscopicamente del tumore;
- CTV (Clinical target volume): è il volume intorno al GTV, che tiene conto di un margine di sicurezza per l'infiltrazione microscopica della malattia;
- PTV (Planning target volume): è essenzialmente il volume aggiuntivo al CTV , contiene margini per assecondare i movimenti fisiologici del corpo. Questa area assicura che tutto il volume del CTV riceva la dose somministrata.

Nel volume di pianificazione del piano di radioterapia si trovano gli OAR (organi a rischio), il volume attorno ad essi, tenendo conto di movimenti degli organi ed errori di set-up viene definito PRV (Planning organ at risk). Nella figura 1.1 viene mostrata un'illustrazione per capir meglio i vari volumi appena descritti.

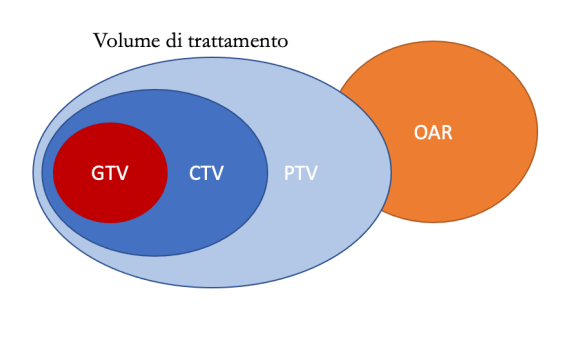

*Figura 1.1 - Volumi bersaglio*

#### **1.4TPS (Treatment Planning System)**

Il **Treatment Planning System** è un software che consente di elaborare e pianificare automaticamente i piani di radioterapia, al fine di ottenere per ogni paziente un piano personalizzato. Un algoritmo di ottimizzazione determina i parametri del piano partendo dai dati e dalle immagini dei pazienti, calcola la dose da erogare nei vari target e limita quella per irradiare gli organi a rischio. Inoltre, riesce ad elaborare più piani clinici che riproducono gli obbiettivi imposti ed ottimizza automaticamente la funzione obbiettivo minimizzandola.

Il software permette poi di simulare il piano e calcolare con precisione la dose che riceverà ogni struttura anatomica. Visti i tempi ridotti è possibile calcolare vari piani e trovare quello più specifico per ogni paziente.

Il diagramma DVH (istogramma dose-volume) rappresenta graficamente la distribuzione della dose nel volume dell'organo, in tal modo si può valutare la dose che riceve ogni organo. Le curve rappresentano la dose cumulativa specifica sulla percentuale di volume.

Nel grafico mostrato in figura 1.2 è possibile visualizzare sia gli OAR che gli organi target. Il nostro obiettivo è far assorbire piccole dosi agli OAR (ovvero, come già detto, vescica e retto) di colori rispettivamente giallo e viola. La curva è spostata perciò verso sinistra allo stesso tempo irradiare con dosi più elevate il volume target, in questo caso la prostata che prende il color rosso, curva visibilmente spostata verso la destra del grafico. In verde si vedono le dosi assorbite dalle teste femorali destra e sinistra.

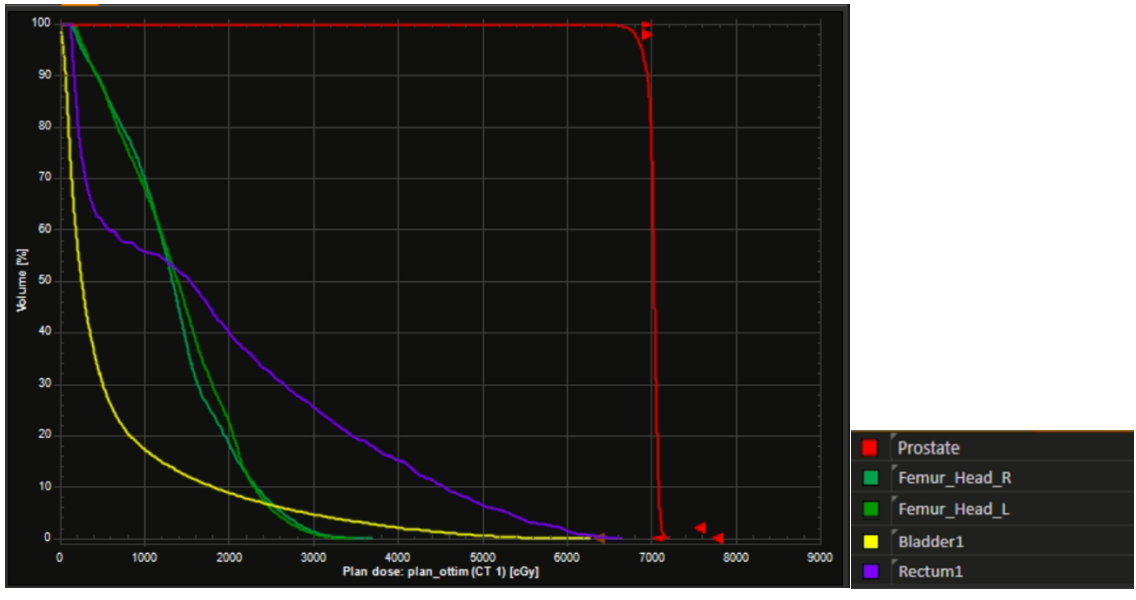

*Figura 1.2 - Diagramma DVH*

L'istogramma DVH rappresenta il miglior metodo per descrivere la dosa assorbita dagli organi a rischio.

## **2.Capitolo 2**

### **Materiali e metodi**

#### **2.1 Pazienti**

Il database contiene gli esami di 191 pazienti affetti da tumore alla prostata. Esso è stato fornito dal dipartimento di Oncologia dell'ospedale Molinette di Torino, in maniera dal tutto anonimizzata per consentire la privacy dei pazienti.

Partendo dai file degli esami diagnostici, in formato dicom, sono stati estratti diversi parametri geometrici bidimensionali e tridimensionali sulla base del volume della ghiandola prostatica. Ciò è servito per suddividere i pazienti in 3 diversi cluster, lavoro già svolto nel precedente studio di Tesi.

Nella tabella 2.1 sono rappresentate le suddivisioni dei pazienti nei vari cluster.

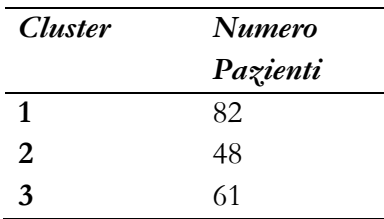

*Tabella 2.1 - Divisione pazienti in cluster*

L'estrazione dei parametri geometrici, la suddivisione in cluster, la rete neurale e l'algoritmo genetico sono state tutte implentate in Matlab.

#### **2.2Raystation**

Raystation è un software TPS (Treatment Planning System), fornito da Tecnologie Avanzate sul mercato italiano. Esso consente di pianificare autonomamente piani per sedute di radioterapia in maniera più rapida e più personalizzata possibile per ogni paziente. Inoltre supporta molte funzionalità, quali la segmentazione delle immagini (sia in maniera manuale che automatica), l'inserimento di parametri di setup, direzione dei fasci e l'inserimento degli script da parte degli utenti a proprio piacimento, in modo tale da rendere il software più funzionale possibile.

I vantaggi, in particolare, sono la semplificazione e, grazie alla elevata velocità di calcolo, la diminuzione dei tempi, migliorando in tal modo la qualità dei piani esplorandone molte possibili opzioni.

Il software utilizza tecniche di machine learning e deep learning combinate per consentire di contornare gli organi in pochi secondi e permettere di creare piani di trattamento specifici utilizzando tecniche diverse, tra cui il VMAT, IMRT e 3D-CRT. Inoltre consente, attraverso il modulo Dose Tracking, di valutare l'accumulo di dose effettiva erogata al paziente in termini di distribuzione, avvalendosi del diagramma DVH.

Uno dei punti chiave del software Raystation è proprio il fatto di esser in grado, definiti gli obiettivi e i vincoli di dose richiesti, di creare un piano che corrisponda a questi criteri entro i limiti della macchina di trattamento [5].

I piani creati sono direttamente utilizzabili senza bisogno di modifiche e aggiustamenti da parte di un fisico radiologo.

#### **2.3Rete neurale RBFNN**

La rete neurale a base radiale è una tipologia di rete feedforward basata sull' interpolazione di diverse funzioni base, con le caratteristiche di avere un solo strato nascosto. I neuroni dello strato nascosto hanno come funzione l'attivazione una funzione di base, il loro numero è pari ad N, numero degli elementi del training set.

La struttura di una RBFNN è composta quindi da layer di input, un layer nascosto e layer di output, come mostrato in figura 2.1.

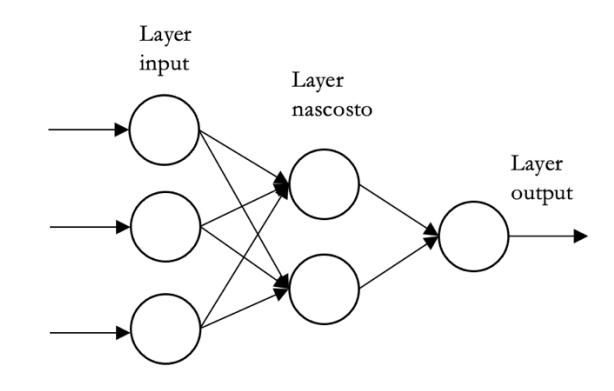

*Figura 2.1 - Struttura principale RBFNN*

La funzione di attivazione  $y(x)$ , equazione 2.1, è una combinazione lineare di N funzioni base non lineari in cui i pesi w sono i coefficienti, la funzione dipende dalla distanza tra x ed il prototipo, solitamente viene usata viene usata quella euclidea.

$$
y(x) = \sum_{n=1}^{N} w_n \phi \left( \| \, x - x^n \, \| \right)
$$

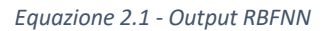

Una funzione viene chiamata "radiale" quando il suo output dipende dalla distanza dell'input ad un insieme di vettori. In figura 2.2 è mostrato un esempio di funzioni base e relativi pesi dove si calcola la distanza dall'output, disegnato in rosso.

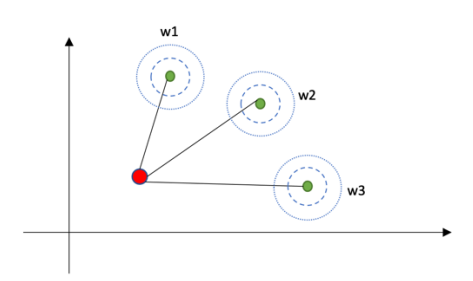

*Figura 2.2- Spiegazione metrica RBFNN*

Alcuni esempi di funzioni basi largamente utilizzate:

- Gaussiana
- Multiquadratica
- Multiquadratica inversa
- Lineare
- **Logistica**

Per quanto riguarda l'Algoritmo di apprendimento, le reti RBF sono degli approssimatori universali per N abbastanza elevato. Vi sono diverse tipologie di strategie da usare, le quali si distinguono nel *metodo dei centri fissi*, del *gradiente discendente* e del *training in due fasi*.

Nel primo metodo i centri vengono calcolati in maniera random tra gli elementi del training set. Si parte da un numero elevato per poi andar ad eliminare le funzioni ridondanti, si calcola la ampiezza della distribuzione gaussiana e si procede per iterazioni.

Il secondo approccio, metodo del gradiente discendente, segue un andamento di tipo supervisionato. Esso, oltre ad aggiustare i pesi, calcola anche i centri e la varianza. Inoltre è molto oneroso in termini di tempi in quanto richiede di andare a calcolare una funzione errore e simultaneamente determinare i parametri che la minimizzano.

Nella terza tecnica si procede in due fasi: la prima parte consta in un apprendimento non supervisionato, si stimano i centri della funzione base, attraverso il metodo del k-means, successivamente si calcolano i pesi con un processo di tipo supervisionato (gradiente discendente). Questo secondo metodo è assai più veloce.

La costruzione di una rete RBFNN richiede tre set di dati:

- Training set: elementi che servono per allenare la rete. Deve essere abbastanza numeroso per consentire alla rete di apprendere;
- Validation set: piccolo gruppo di elementi che la rete non conosce. Serve per valutare l'andamento dell'errore quadratico medio;
- Test set: elementi per valutare le performance della rete creata.

### **2.4Algoritmo genetico**

L'algoritmo genetico è una tecnica di ottimizzazione ispirata all'evoluzione naturale, basata quindi sulla selezione e sui principi fondamentali della genetica.

Il processo di ottimizzazione è iterativo e prevede la creazione di diverse popolazioni da una iniziale opportunamente selezionata. La popolazione rappresenta possibili soluzioni. Ad ogni iterazione si fa evolvere quest'ultima utilizzando appositi operatori, in particolare operatori di crossover per modificarne la riproduzione, operatori di mutazione per introdurre un certo numero di nuovi individui e l'operatore di selezione per creare repliche di individui che rappresentano le soluzioni migliori.

Per arrivare ad una soluzione ottimale necessita di adottare una misura, che serve per distinguere buone e cattive soluzioni. Questa misura è definita da una funzione fitness. L'obiettivo è trovare la soluzione migliore che minimizza la fitness.

Gli oggetti principali di un algoritmo genetico sono:

- Gli individui: costituiscono una soluzione al problema di ottimizzazione da risolvere;
- I geni: sono i singoli parametri da ottimizzare che costituiscono la soluzione;
- Cromosomi: sono la sequenza dei geni del singolo individuo;
- Popolazione: cioè l'insieme di individui;
- Fitness: la quale viene associata a ciascuno individuo e indica la bontà della soluzione.

Vi sono operatori genetici di diverso tipo:

- Selezione: seleziona gli individui migliori per mantenerli per la nuova popolazione. Può esser usato il metodo della roulette, dando maggior peso agli individui con fitness maggiore;
- Mutazione: migliora l'esplorazione dello spazio aggiungendo geni in maniera casuale, in base alla probabilità di mutazione;
- Crossover: partendo dalla coppia di genitori si scelgono uno o più punti di taglio permischiare la soluzione e creare una nuova popolazione.

Vi sono diverse tipologie applicabili per la codifica/decodifica delle soluzioni. Si può scegliere tra *Yes/No variabiles*, in cui le variabili possono avere valori interi '1' o '0', il *Codified Variables*, dove le variabili vengono opportunamente codificate o, infine, l'*Integer Variables* ove variabili (quali, ad esempio, colori o categorie) vengono rappresentate in maniera numerica.

Uno step necessario per stoppare un algoritmo genetico, che altrimenti andrebbe avanti a continue iterazioni, è imporre delle condizioni di stop. La prima possibilità di arresto si ha quando si arriva in un ottimo locale, quindi la soluzione migliore non cambia per un certo numero di iterazioni e l'algoritmo, quindi, si ferma. L'altra possibilità sta nell'aggiunge un numero massimo di iterazioni oltre il quale si arresta.

Gli step fondamentali in un algoritmo generico solo:

- 1. Creazione di una popolazione di soluzioni, step essenziale per far partire le iterazioni;
- 2. Calcolo della funzione fitness per tutti gli individui della popolazione creata;
- 3. Selezionare gli individui della popolazione con l'uso di operatori di riproduzione come, ad esempio, mutazione e crossover;
- 4. Riproduzione, ovvero la creazione di una nuova popolazione partendo dalle soluzioni ottenute;
- 5. Ripetizione dei punti da 2 a 4 fino alle condizioni di arresto.

I principali campi di applicazione di questi algoritmi sono l'ottimizzazione di parametri, la selezioni dei geni che collaborano in una soluzione e l'esplorazione di molte soluzioni in tempi brevi.

## **3.Capitolo 3**

## **Ottimizzazione dei piani di radioterapia**

Il lavoro di ottimizzazione dei parametri per ottenere un set specifico per ogni cluster è iniziato con la suddivisione dei pazienti in tre gruppi omogenei, chiamati cluster. All'interno di ogni cluster i pazienti sono divisi in due set, uno per il training e uno per valutare le performance dell'algoritmo. Sono stati estratti, inoltre, 5 pazienti da ogni cluster in maniera random per la validazione del metodo.

Partendo dalla suddivisione in questi tre macro gruppi, si è scelto di lavorare un cluster alla volta per cercare i parametri specifici di ogni cluster.

#### **3.1 Estrazione dei dati tramite Raystation**

Attraverso l'utilizzo del software TPS Raystation è stato possibile estrarre per ogni paziente 36 piani di radioterapia in cui sono state assegnate diverse combinazioni di valori MaxEUD per la vescica e per il retto da assegnare alle ROI (region of interest) ottenute sottraendo il PTV alla vescica e al retto.

Rispetto allo studio precedente dove vi erano dosi da 1000 a 5000cGy a passi di 1000 cGy, si sono aggiunte le 11 combinazioni con dosi da 500 cGy. Si è passati quindi da 25 a 36 coppie. I piani generati sono stati creati utilizzando 26 frazioni con prescrizione clinica di 2.7 Gy, utilizzando la tecnica VMAT e l'acceleratore lineare LIN 4.

Partendo da questi dati il software è in grado di creare le ROI ausiliarie, i fasci ed ottimizza la dose al PTV restituendo un valore di fitness per ogni piano, designando la "bontà'" di quest'ultimo. In particolare, valori più bassi indicano un piano migliore.

Viene riportata (equazione 3.1) la formula dalla funzione fitness usata nello script di Raystation.

$$
FF = \sqrt{\frac{2(CI)^2 + 4(\frac{rAD}{PD})^2 + 2(\frac{bAD}{PD})^2 + (\frac{lfAD}{PD})^2 + (\frac{rfAD}{PD})^2}{10}}
$$

*Equazione 3.1 - Fitness Raystation*

CI indica l'indice di conformità (copertura del PTV), PD è la dose prescritta al PTV e rAD, bAD, ifAD, rfAD sono le dosi medie rispettivamente del retto, della vescica e delle teste femorali sinistra e destra [1].

La Tabella 3.1 riporta un esempio di file in formato '*.txt* ' in uscita da Raystation, ordinato in maniera crescente seguendo la fitness.

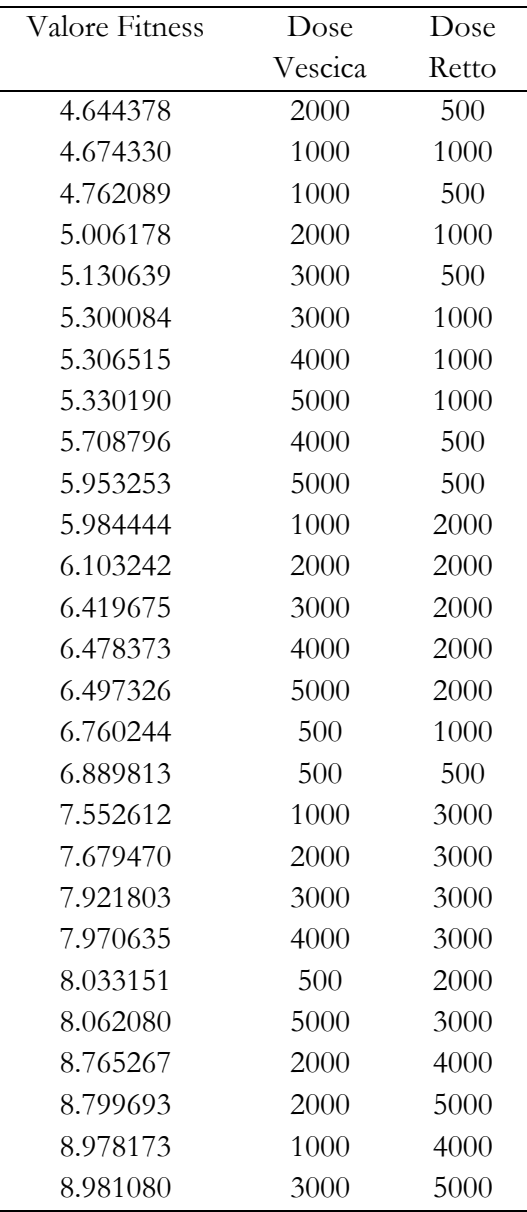

 $\overline{a}$ 

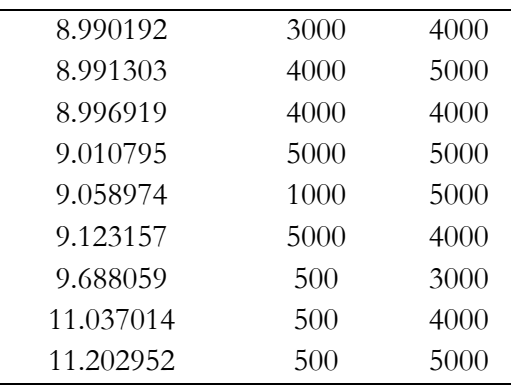

*Tabella 3.1 - Esempio file txt Raystation - Paziente 95*

#### **3.2 Rete neurale**

#### **3.2.1 Allenamento rete neurale**

Le 36 coppie di dosi con relativa fitness sono state separate in maniera random in due gruppi. L'80% di esse (29 coppie) sono state utilizzate come training set, il restante 20% (7 coppie) sono state usate come validation set.

I valori delle dosi alla vescica e al retto costituiscono i dati di input della rete, mentre il valore di fitness corrisponde al target di appartenenza.

La rete è stata allenata eseguendo 10 ripetizioni per ogni paziente. In particolare, è stato utilizzato il metodo del gradiente discendente e ogni volta sono stati aggiornati i pesi dei centri e delle deviazioni.

I valori iniziali dei centri delle RBFNN sono stati scelti tramite l'algoritmo del K-means, con k pari al numero dei neuroni imposti e si è utilizzata come metrica la distanza euclidea.

#### **3.2.2 Tuning dei parametri**

L'allenamento della rete è servito per scegliere i parametri migliori per ogni cluster. Si sono fatti variare il numero di neuroni della rete e i vari learning rate. In elenco i valori che sono stati testati:

- *Neuroni*: da 8 a 20 (a passi di 2)
- Learning rate per i pesi  $n_w$ : da 0.1 a 0.5 (a passi di 0.1)
- Learning rate per i centri  $n_c$ : da 0.1 a 0.5 (a passi di 0.1)
- Learning rate per le ampiezze  $n_{\sigma}$ : da 0.1 a 0.5 (a passi di 0.1)

#### **3.2.3 Risultati allenamento**

Il tuning dei parametri è stato eseguito su tutti i pazienti, si sono ottenute 875 combinazioni, ognuna ripetuta 10 volte, per ciascun paziente, ed è stato salvato il set di parametri che consente di avere un errore quadratico medio più basso sul validation set.

Nell'appendice A sono riportati i risultati migliori per ogni paziente.

Nelle figure 3.1, 3.2 si possono osservare l'andamento dei valori di fitness ottenuti nel training e nel validation set, confrontati con il target dalla rete (linea color blu più spessa). Sono mostrati come esempio i training del paziente 10 (fig. 3.3) e del paziente 194 (fig.3.4). Le configurazioni migliori mostrano nel grafico del validation set un andamento delle curve più simile a quello del target. Le immagini contenenti i training di tutti i pazienti, invece, sono visibili nell'Appendice B.

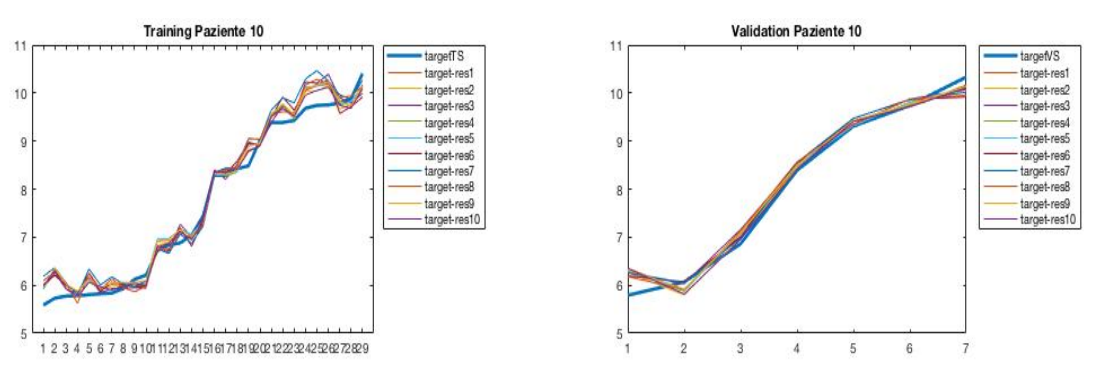

*Figura 3.1 - Paziente 10 Training RBFNN*

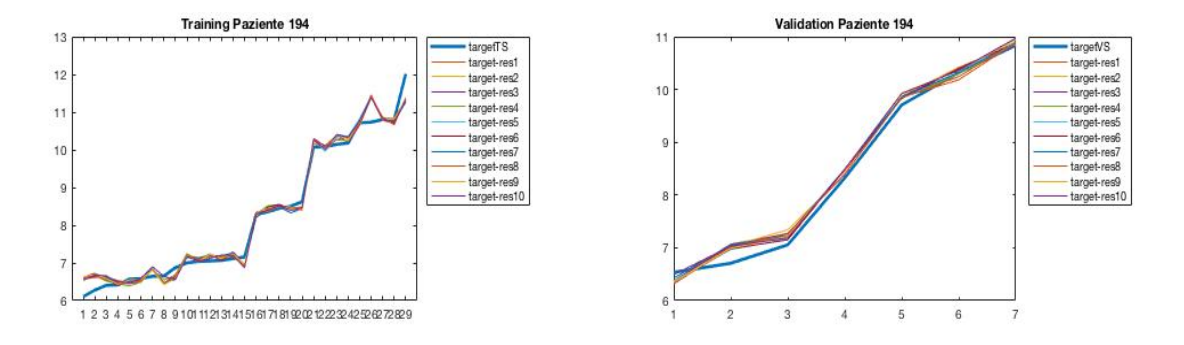

*Figura 3.2- Paziente 194 Training RBFNN*

### **3.2.4 Analisi dei singoli parametri**

Per ogni cluster sono stati analizzati i parametri più ricorrenti per definire le combinazioni da applicare nel validation set allo specifico cluster.

Con l'ausilio di grafici di tipo bar diagram, si evidenzia la frequenza delle ripetizioni dei singoli parametri, nelle figure 3.3, 3.4, 3.5 vengono riportarti i risultati ottenuti rispettivamente per il cluster 1, 2 e 3.

Di seguito nelle tabelle 3.2, 3.3, 3.4 successive ad ogni figura, le combinazioni che sono state selezionate per ogni cluster basandosi sui punteggi più elevati derivanti da ogni bar diagram.

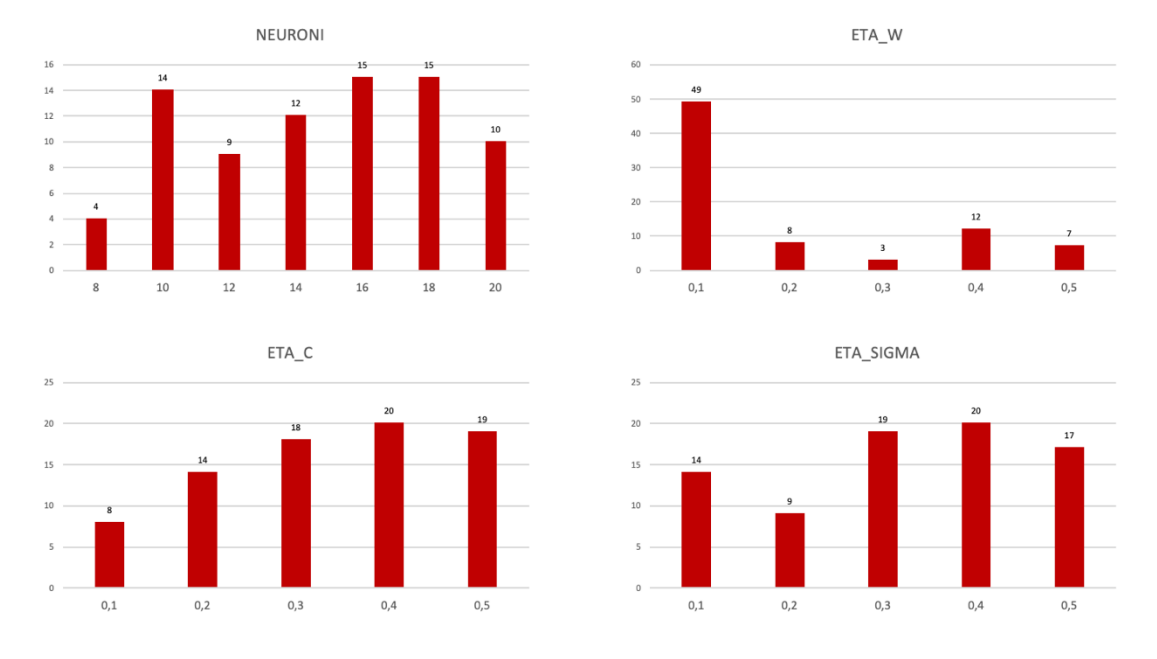

### **Cluster 1**

*Figura 3.3 -Bar diagram parametri del cluster 1*

| Combinazione            | Neuroni | Eta_w | Eta_c | Eta   |
|-------------------------|---------|-------|-------|-------|
|                         |         |       |       | sigma |
| $\mathbf{1}$            | 10      | 0.1   | 0.4   | 0.3   |
| $\overline{2}$          | 10      | 0.1   | 0.4   | 0.4   |
| 3                       | 10      | 0.1   | 0.5   | 0.3   |
| $\overline{\mathbf{4}}$ | 10      | 0.1   | 0.5   | 0.4   |
| 5                       | 16      | 0.1   | 0.4   | 0.3   |
| 6                       | 16      | 0.1   | 0.4   | 0.4   |
| 7                       | 16      | 0.1   | 0.5   | 0.3   |
| 8                       | 16      | 0.1   | 0.5   | 0.4   |
| 9                       | 18      | 0.1   | 0.4   | 0.3   |
| 10                      | 18      | 0.1   | 0.4   | 0.4   |
| 11                      | 18      | 0.1   | 0.5   | 0.3   |
| 12                      | 18      | 0.1   | 0.5   | 0.4   |

*Tabella 3.2- Combinazioni selezionate Cluster 1*

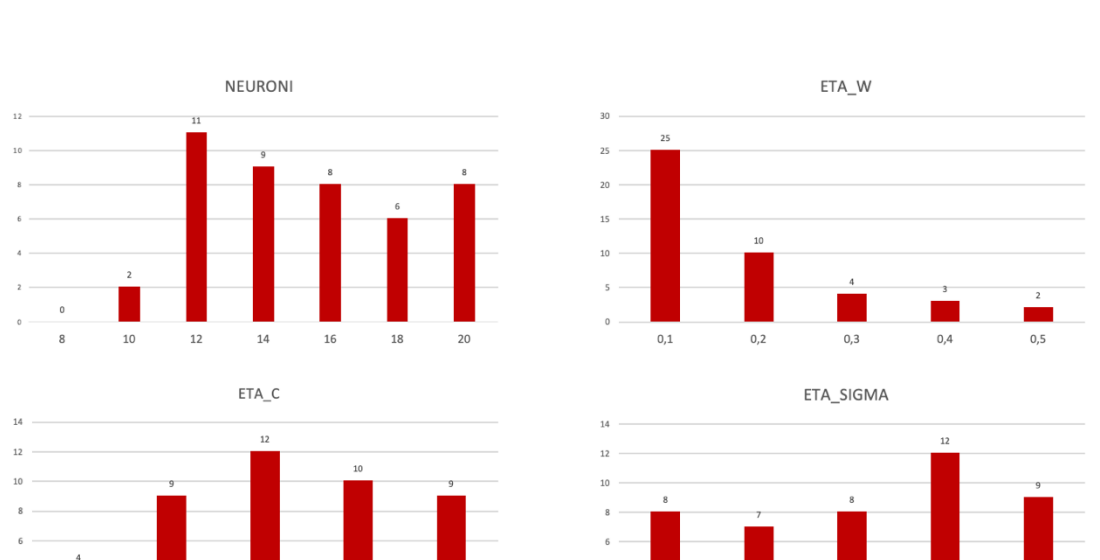

### **Cluster 2**

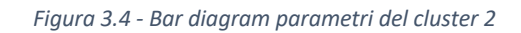

 $_{\rm 0,1}$ 

 $0,2$ 

 $0,3$ 

 $0,4$ 

 $0.5$ 

 $\frac{1}{0,1}$ 

 $0,2$ 

 $0,3$ 

 $0,4$ 

 $0, 5$ 

| Combinazione | Neuroni | Eta_w | Eta_c | Eta   |
|--------------|---------|-------|-------|-------|
|              |         |       |       | sigma |
| 1            | 12      | 0.1   | 0.3   | 0.4   |
| 2            | 12      | 0.1   | 0.4   | 0.4   |
| 3            | 12      | 0.1   | 0.3   | 0.5   |
| 4            | 12      | 0.1   | 0.4   | 0.5   |
| 5            | 14      | 0.1   | 0.3   | 0.4   |
| 6            | 14      | 0.1   | 0.4   | 0.4   |
| 7            | 14      | 0.1   | 0.3   | 0.5   |
| 8            | 14      | 0.1   | 0.4   | 0.5   |

*Tabella 3.3- Combinazioni selezionate Cluster 2*

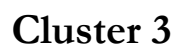

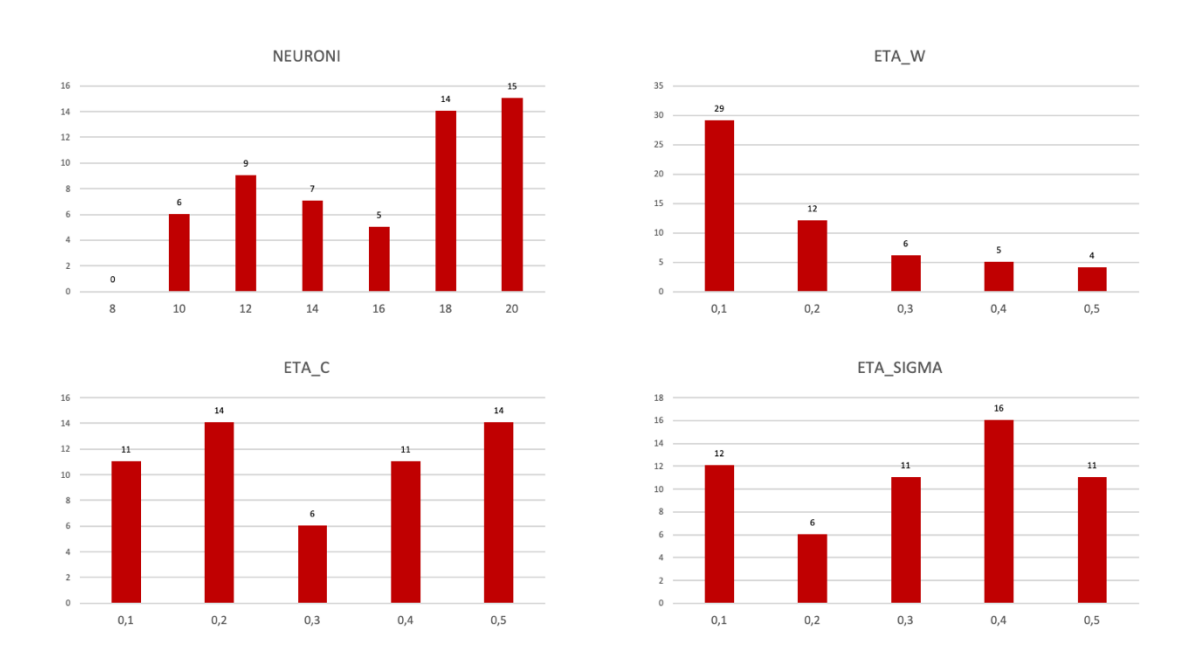

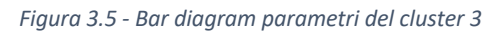

| Combinazione | Neuroni | Eta_w | Eta_c | Eta   |
|--------------|---------|-------|-------|-------|
|              |         |       |       | sigma |
| 1            | 18      | 0.1   | 0.2   | 0.1   |
| 2            | 18      | 0.1   | 0.2   | 0.4   |
| 3            | 18      | 0.1   | 0.5   | 0.1   |
| 4            | 18      | 0.1   | 0.5   | 0.4   |
| 5            | 20      | 0.1   | 0.2   | 0.1   |
| 6            | 20      | 0.1   | 0.2   | 0.4   |
| 7            | 20      | 0.1   | 0.5   | 0.1   |
| 8            | 20      | 0.1   | 0.5   | 0.4   |

*Tabella 3.4- Combinazioni selezionate Cluster 3*

Nella tabella 3.5 vengono riportate le combinazioni selezionate nello studio [2] che verranno prese in considerazione per eventuali paragoni.

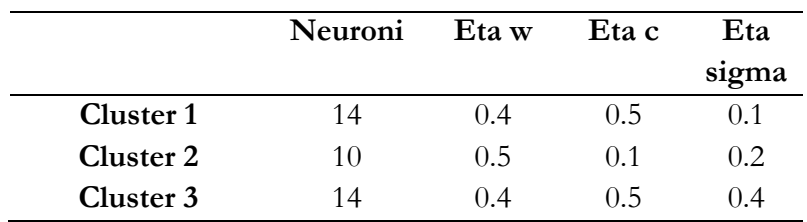

*Tabella 3.5- Combinazioni migliori studio [2]*

Confrontando con le combinazioni migliori selezionate nelle tabelle 3.2, 3.3, 3.4 si evince subito che il numero di neuroni risulta aumentato in tutti i cluster ed il learning rate dei pesi, nello studio in questione ha un picco assai evidente sul valore 0.1, mentre nel precedente studio si attestava su valori molto più alti.

#### **3.2.5 Distribuzione errore quadratico medio**

In secondo luogo, si è andati ad analizzare la distribuzione dell'errore quadratico medio ottenuto con le combinazioni migliori di ogni cluster selezionate nel punto precedente. Inoltre, sono stati creati grafici di tipo box plot contenenti le combinazioni migliori, ovvero quelle con errore quadratico più basso, a confronto con quelle selezionate, visibili in figura 3.6, 3.7 e 3.8.

Come si evince dai grafici, non vi è una differenza sostanziale fra le combinazioni selezionate. I risultati peggiori si ottengono con il cluster 2, dove vi sono alcuni pazienti in cui gli errori sono molti elevati.

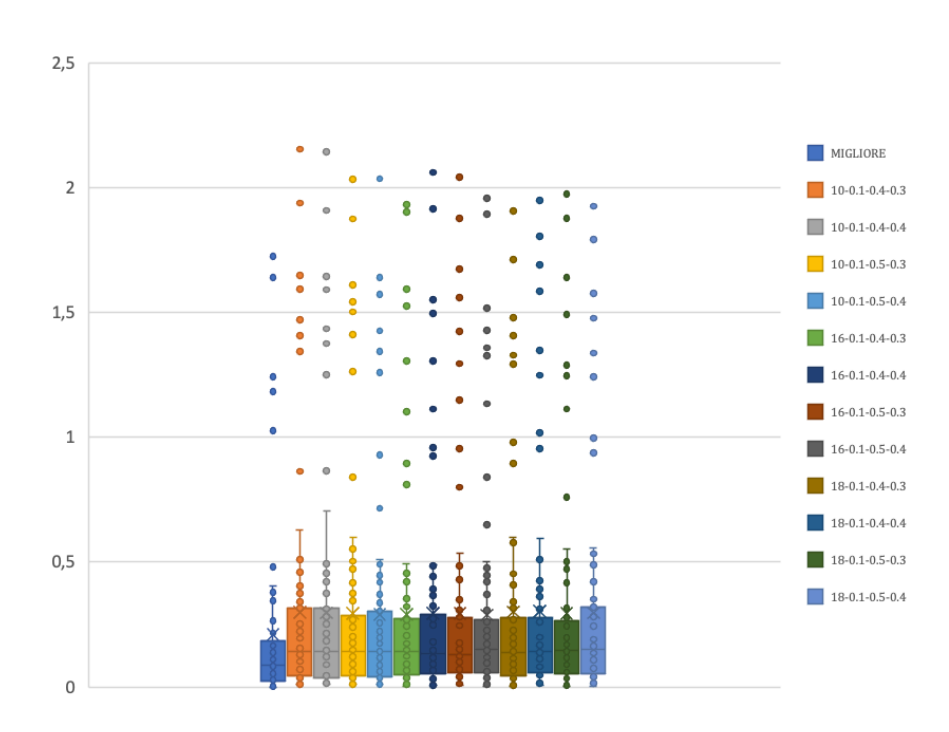

*Figura 3.6 -Box Plot Cluster 1*

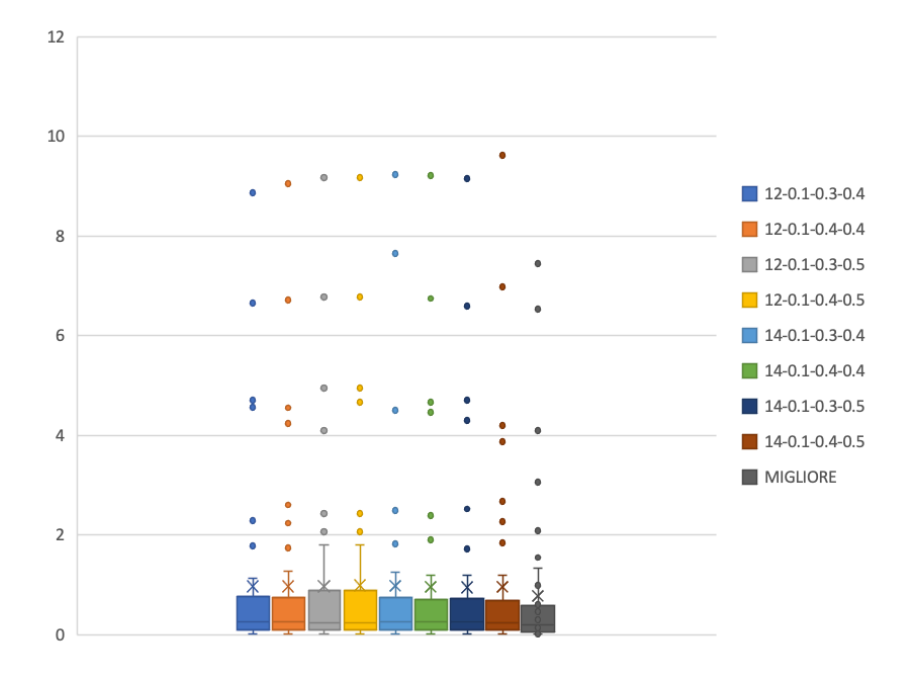

*Figura 3.7-Box Plot Cluster 2*

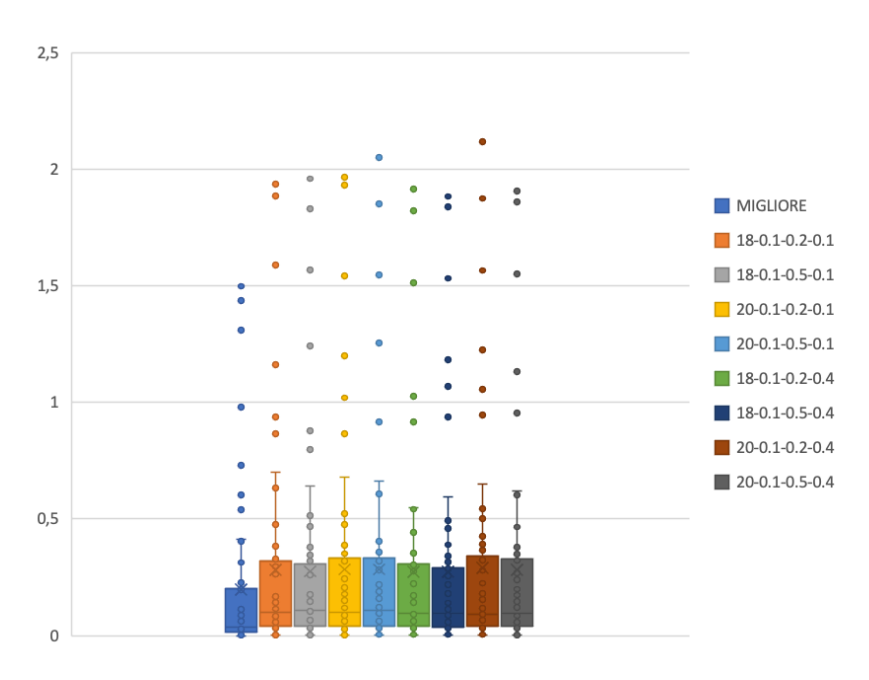

*Figura 3.8- Box Plot Cluster 3*

#### **3.2.6 Analisi delle combinazioni**

Successivamente si è approfondita l'analisi per la scelta delle combinazioni migliori andando a guardare più approfonditamente la distribuzione dell'errore quadratico medio. Partendo dalle 10 ripetizioni che si erano fatte per il tuning della rete RBFNN, si è andati a cercare il valore mse più basso tra queste per ogni paziente. Inoltre, la scelta è stata di utilizzare quella ripetizione per andare a valutare ciascuna delle 875 combinazioni a disposizione.

Si ottiene così una matrice di 875 colonne contenti gli errori mse. In particolare, ad ogni riga corrisponde un paziente.

Con l'ausilio dei percentili, sono stati calcolati per ogni combinazione:

- il 25 $^{\circ}$ , 50 $^{\circ}$  e 75 $^{\circ}$  percentile.
- la differenza tra 75° e 25° percentile della distribuzione del mse.

Nelle figure sottostanti si possono notare gli andamenti dell'errore quadratico medio nelle 875 combinazioni, in particolare nelle figure 3.9.a, 3.10.a, 3.11.a sono rappresentate le distribuzioni del 25°, 50° e 75° percentile, nelle figure 3.9.b, 3.10.b, 3.11.b le differenze tra 75° e 25° percentile e le differenze tra 75° e 25° percentile ordinati in modo crescente, nelle figure 3.9.c, 3.10.c, 3.11.c, suddivisi nei vari cluster.

#### **CLUSTER 1**

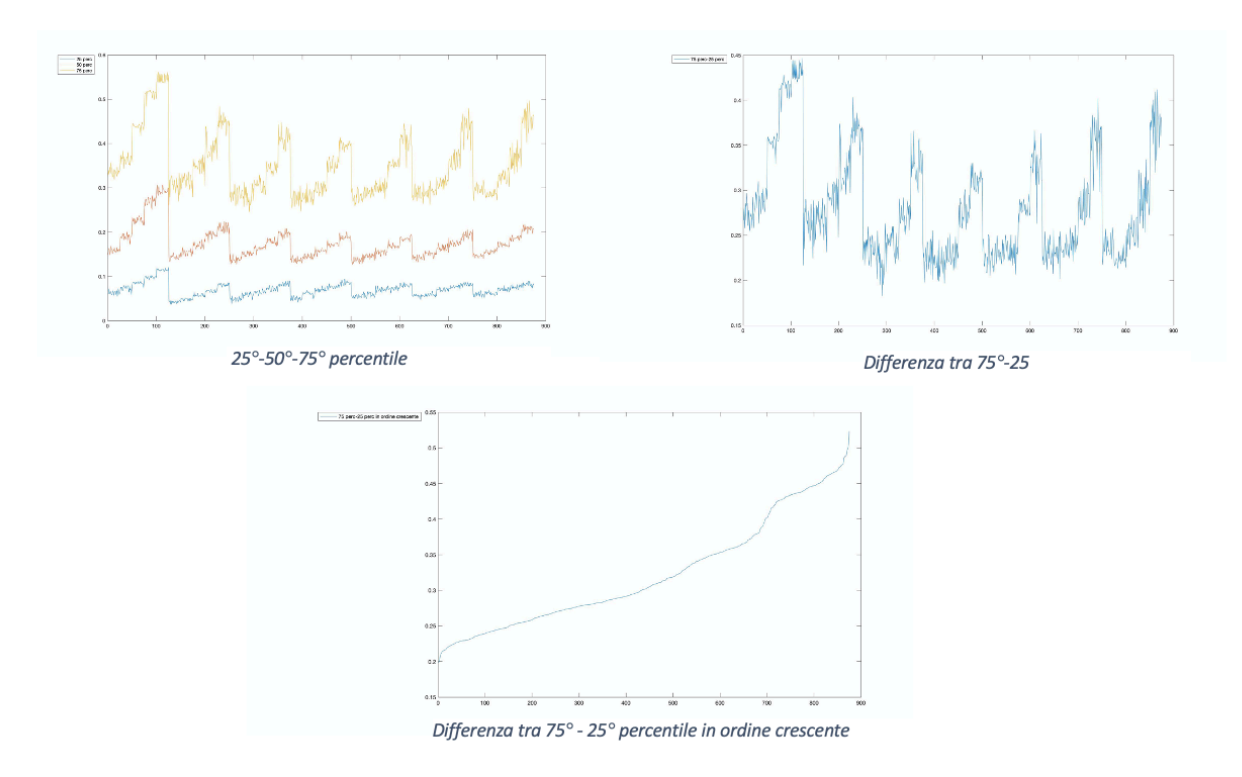

*Figura 3.9- Analisi Percentili Cluster 1*

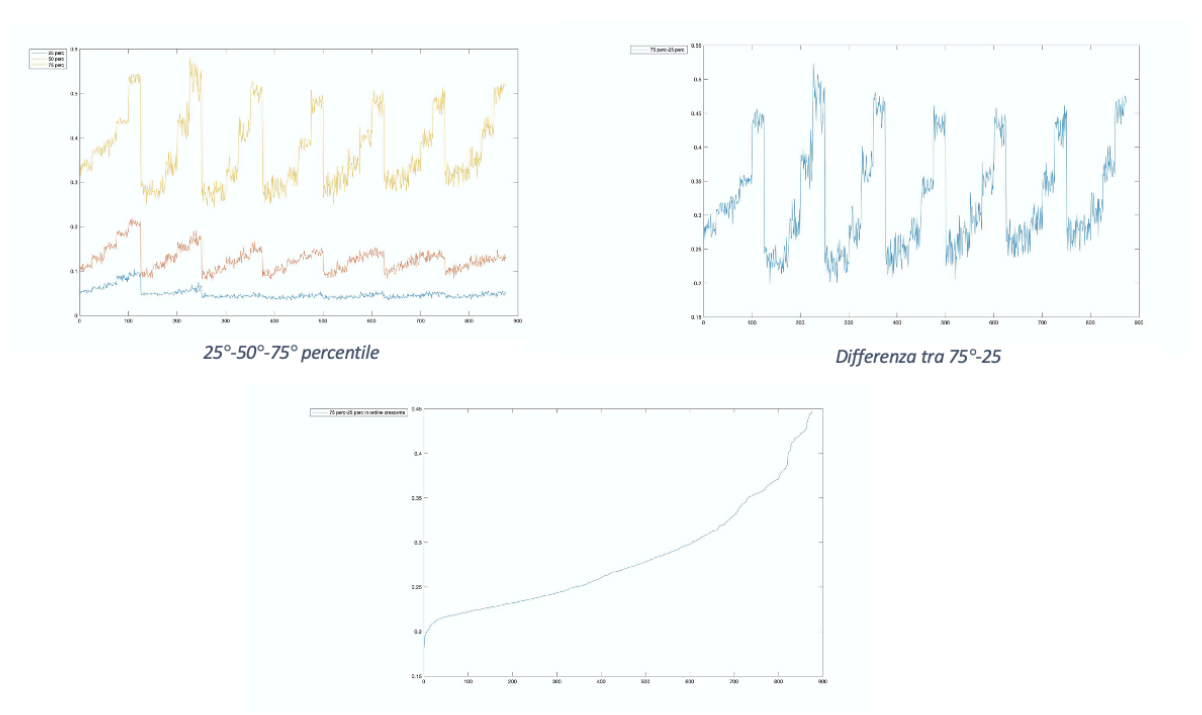

**CLUSTER 2**

Differenza tra 75° - 25° percentile in ordine crescente

*Figura 3.10- Analisi Percentili Cluster 2*

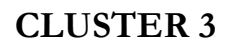

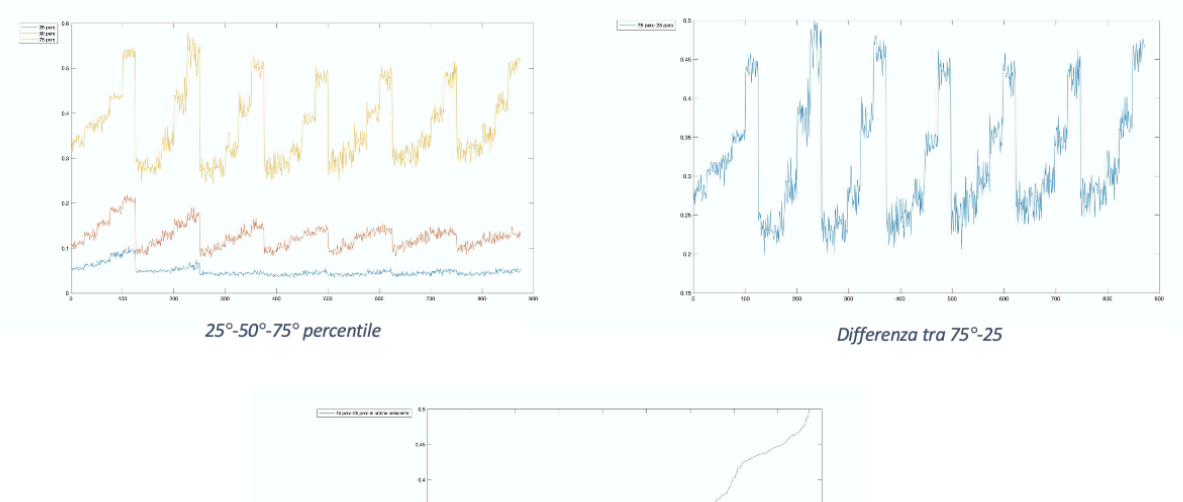

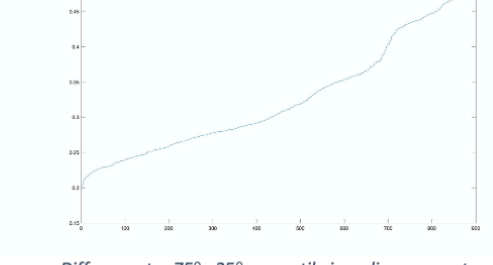

Differenza tra 75° - 25° percentile in ordine crescente

*Figura 3.11- Analisi Percentili Cluster 3*

#### **3.2.7 Scelta combinazione migliore**

Tra tutte le combinazioni individuate, ne sono state selezione un piccolo numero andando ad analizzare l'andamento delle differenze dei percentili, nel punto in cui la curva cambia pendenza. In particolare, per ogni cluster è stato effettuato un taglio differente e si è andati ad ordinare in ordine crescente le differenze. Prendendo come riferimento la mediana, si è scelta la combinazione migliore.

Per il Cluster 1, il taglio è stato fatto con differenza tra 75° e 25° percentile inferiore a 0.209.La combinazione migliore è stata scelta controllando se, tra quelle selezionate nel primo metodo (Tabella 3.2), apparivano anche nella successiva analisi. Per un più rigoroso riscontro si è controllata la mediana, scegliendo la combinazione con il valore più basso. È stata selezionata la combinazione 524.

Nel Cluster 2, il taglio è stato fatto con differenza tra 75° e 25° percentile inferiore a 0.210. In esso è stata scelta la combinazione 390, anche in questo caso una di quelle selezionate con il primo metodo (Tabella 3.3). Questa si è dimostrata avere la mediana più bassa fra tutte.

Nel Cluster 3 il taglio è stato fatto con differenza tra 75° e 25° percentile inferiore a 0.260.La scelta in questo caso è stata più difficile in quanto le differenze erano molto simili. Si è quindi andati a valutare come si comportassero le combinazioni scelte con il metodo 1 (Tabella 3.4) nel secondo metodo e si è scelta la combinazione migliore, estrapolata da quelle migliori. In particolare, si è scelta la combinazione 649.

Nell'appendice C sono riportate tutte le combinazioni selezionate.

Nei box plot in figura 3.12, 3.13 e 3.14 si possono valutare gli andamenti delle coppie migliori a seguito dei tagli effettuati per ogni cluster e la combinazione scelta.

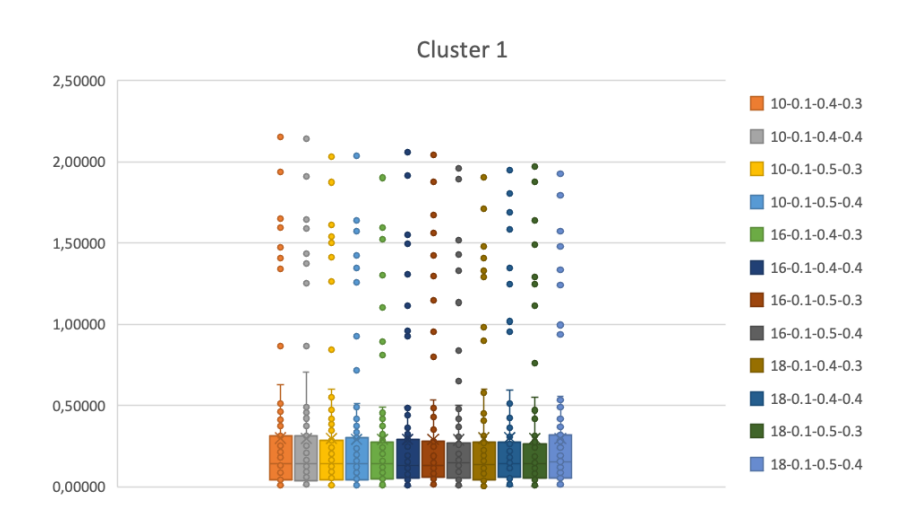

*Figura 3.12- Andamento coppie migliori Cluster 1*

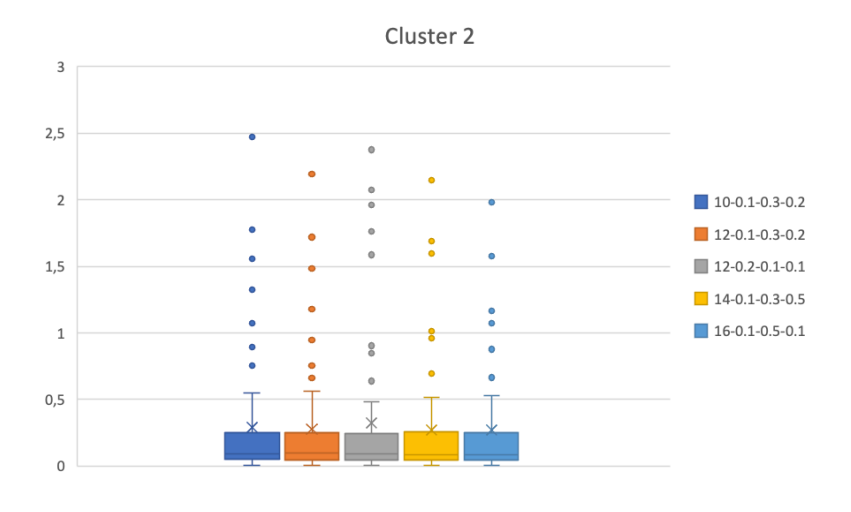

*Figura 3.13- Andamento coppie migliori Cluster 2*

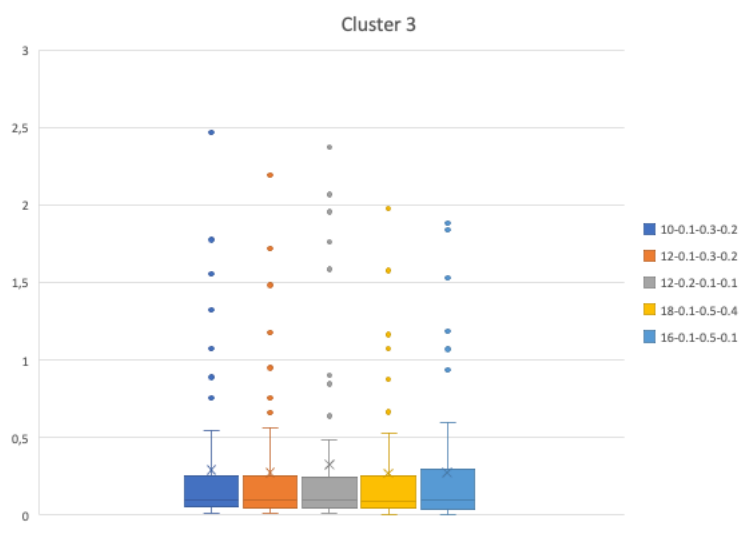

*Figura 3.14- Andamento coppie migliori Cluster 3*

Nella Tabella 3.6 vengono riassunte le combinazioni scelte utilizzate nel validation set e, successivamente, per l'algoritmo genetico (GA).

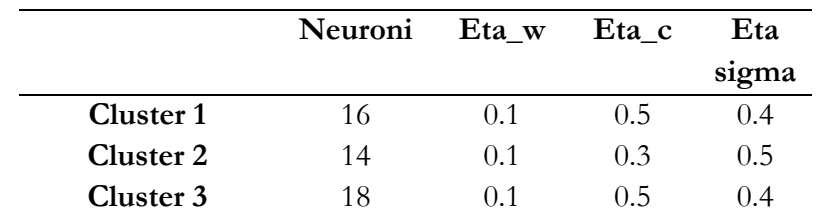

*Tabella 3.6- Combinazioni scelte*

Tra i due metodi di analisi usati, quest'ultimo riguardante i percentili delle distribuzioni del mse risulta esser più rigoroso e preciso. Per questo si è proceduto con una seconda analisi.

#### **3.2.8 Validation set**

Per testare le performance della nostra rete sono stati provati i 5 pazienti di ogni cluster che erano stati tenuti da parte durante l'allenamento. Sono state eseguite anche qui 10 ripetizioni. In questo modo è stato possibile valutare se la rete riesce a classificare in maniera esaudiente pazienti che non ha mai visto.

Sono state usate le coppie migliori selezionate per ogni specifico cluster. Vengono ora riportati, nelle figure 3.15, 3.16 e 3.17, i vari box plot delle distribuzioni degli errori mse.

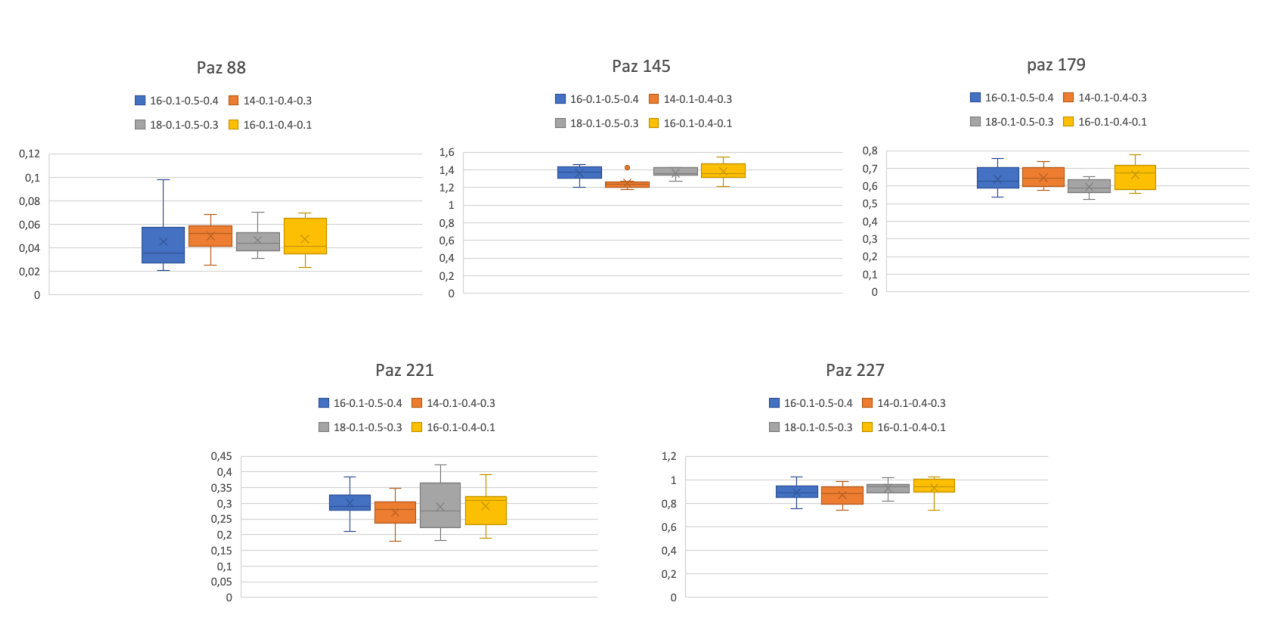

**Cluster 1**

*Figura 3.15- Box Plot Validation Cluster 1*

### **Cluster 2**

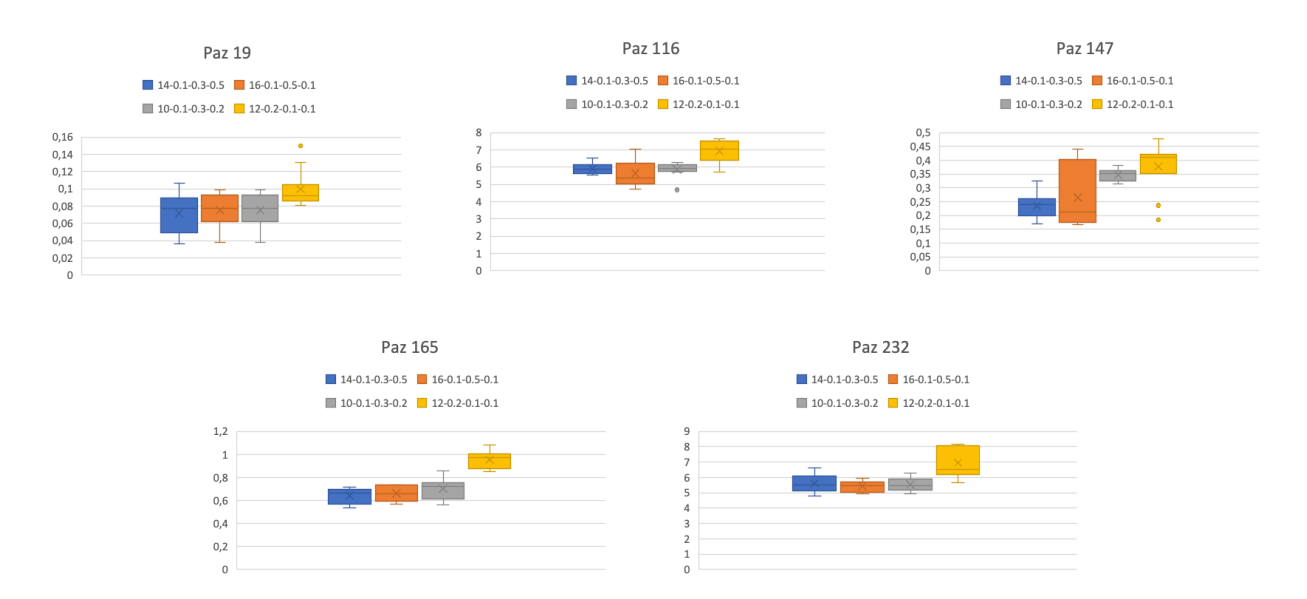

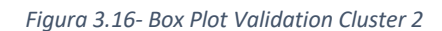

### **Cluster 3**

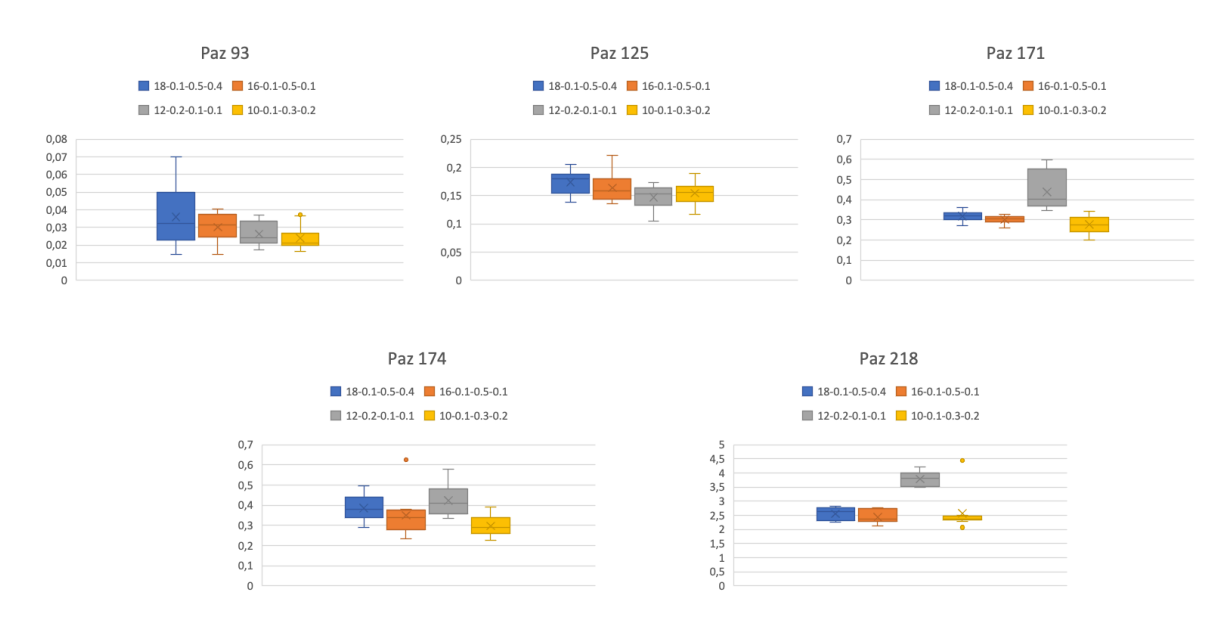

*Figura 3.17- Box Plot Validation Cluster 3*

Con i nuovi set specifici per ogni cluster, si è proceduto ottimizzando i parametri con un algoritmo genetico estrapolando i valori delle dosi maxEUD per la vescica e per il retto.

### **3.3 Algoritmo genetico (GA)**

L'algoritmo genetico utilizzato è stato ottimizzato compiendo il tuning dei parametri di crossover e mutazione.

Partendo dalle matrici di tuning della RBFNN delle combinazioni scelte per ogni cluster, l'obiettivo è stato quello di ottimizzare le dosi maxEUD ampliando il numero di soluzioni. Si è scelti di lavorare sulla codifica di 16 geni (bit), andando ad esplorare un totale di 65535 soluzioni, contro i 12 bit usati nel lavoro [2], corrispondenti a 4095 soluzioni.

Di seguito viene riportata l'equazione per il calcolo del numero totale di soluzioni (equazione 3.2).

Soluzioni totali =  $2^{16} - 1$ 

*Equazione 3.2- Soluzioni totali*

#### **3.3.1 Parametri fissi**

Per poter paragonare i risultati con lo studio [2] condotto in precedenza si sono mantenuti gli stessi parametri del GA che vengono riassunti nella tabella 3.7.

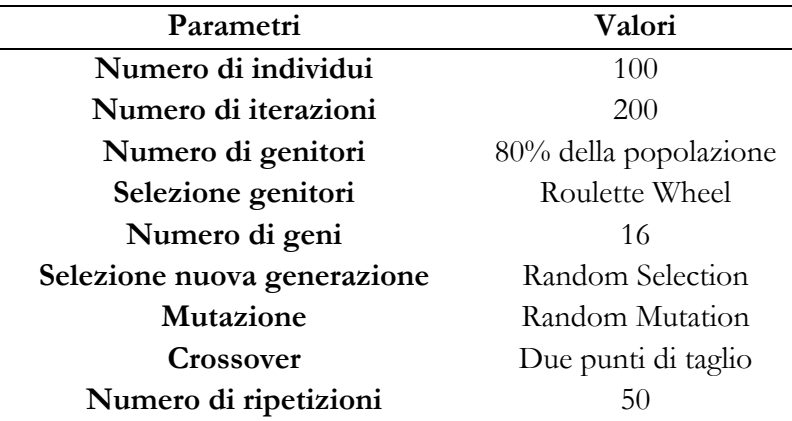

*Tabella 3.7 -Parametri fissi*

#### **3.3.2 Codifica delle variabili**

Per le soluzioni si è scelta la '*Codified Variables'* usando una stringa di 16 geni (bit). In particolare, i primi 8 fanno riferimento alla dose maxEUD alla vescica, i restanti alla dose al retto.

I valori delle dosi, rispetto allo studio precedente [2], sono stati implementati con valori più bassi di 1000 ed è diminuito anche il passo da 100 a 20. Il range imposto varia da 500 a 5000 cGy (a passi di 20). Per la codifica delle variabili è stato scelto un valore di numero binario da 0 a 225.

La decodifica avviene con i seguenti step:

- la conversione da numero binario a decimale;
- la somma di 25 al numero ottenuto;
- infine, si moltiplica per 20.

Nella figura 3.18 viene mostrato un esempio.

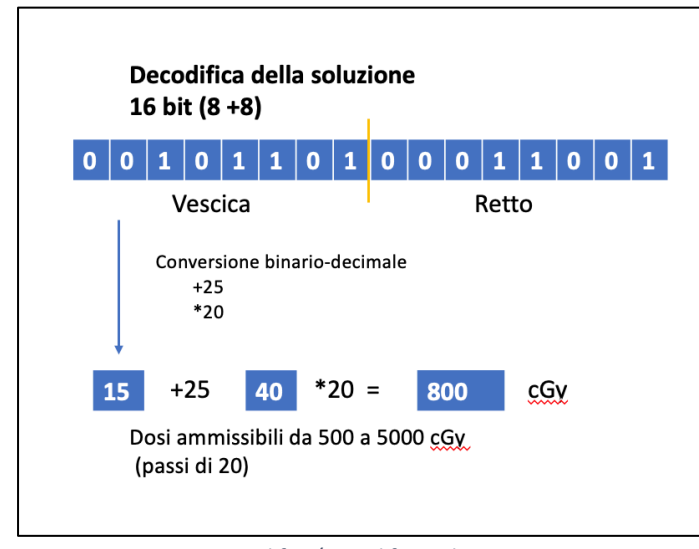

*Figura 3.18– Codifica/Decodifica soluzioni*

### **3.3.3 Tuning pc-pm**

In questo lavoro di tesi si è cercato di ottimizzare i parametri di probabilità di crossover (pc) e la probabilità di mutazione (pm) specifici per ogni singolo cluster.

I valori che sono stati fatti variare sono:

- Pc: da 0.80 a 0.95 (a passi di 0.05);
- Pm: da 0.10 a 0.20 (a passi di 0.02).

Tutte le combinazioni testate, sono riportate nella tabella 3.8.

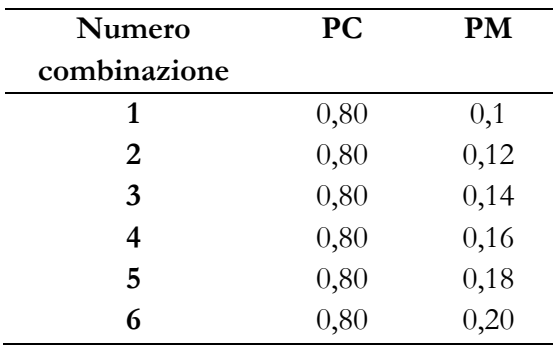
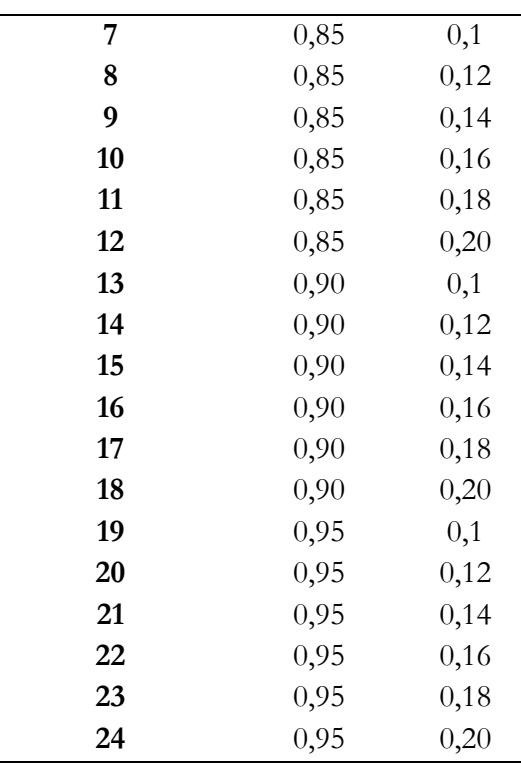

*Tabella 3.8 - Combinazioni pc-pm*

#### **3.3.4 Risultati**

Il tuning è stato eseguito su tutti i pazienti del dataset. Sono state eseguite 50 ripetizioni per ognuna delle 24 combinazioni ed è stata salvata ogni volta la soluzione migliore. In particolare, ciò è servito per avere una maggior stabilità dell'algoritmo per la scelta della coppia migliore.

Per identificare la coppia migliore sono stati seguiti quattro criteri di stabilità:

- 1. Numero di soluzioni uguali;
- 2. Numeri di soluzioni con fitness uguale;
- 3. Numero di soluzioni simili (soluzioni con almeno 15 bit su 16 uguali);
- 4. Valore di fitness minore.

I risultati ottenuti sono stati valutati andando ad analizzare la distribuzione dei risultati di ogni criterio per ogni coppia pc-pm in ogni cluster.

Per ogni criterio i dati sono stati normalizzati sul numero totale di ripetizioni. Essendo direttamente proporzionali alla bontà della stabilità, sono stati divisi il primo criterio per 50 (numero di ripetizioni), il secondo anch'esso per 50 (numero di ripetizioni), il terzo per 1225 (numero di combinazioni possibili) ed infine il quarto per 10 (valore usato per poter vedere meglio graficamente).

Tutti i grafici sono così direttamente confrontabili. Nelle figure 3.19, 3.20 e 3.21 si sono sommati i contributi derivanti da ogni singolo paziente. Invece, per quanto riguarda i criteri 1 e 3, è stato creato un grafico univoco per stabilire quale coppia avesse ottenuti un punteggio più elevato.

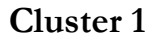

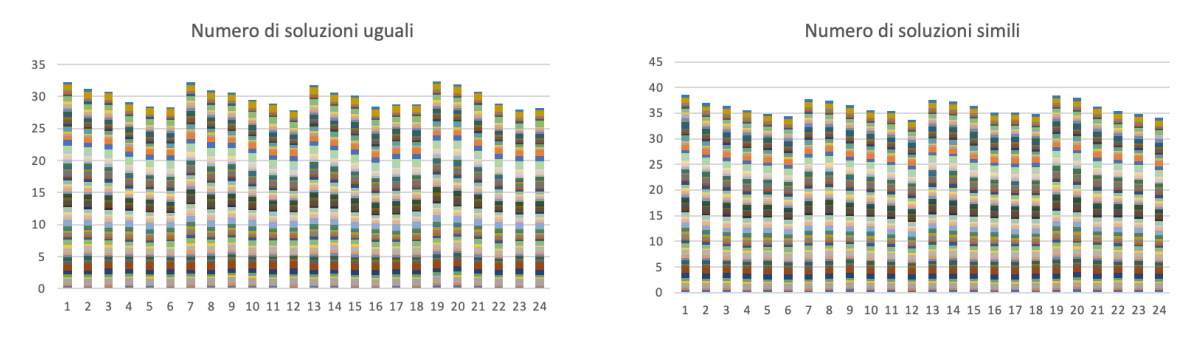

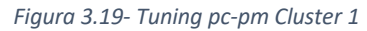

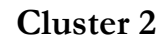

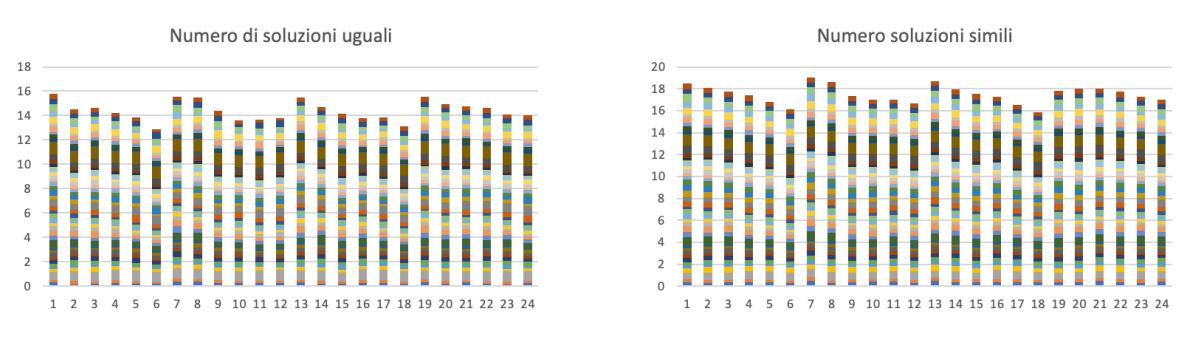

*Figura 3.20- Tuning pc-pm Cluster 2*

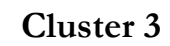

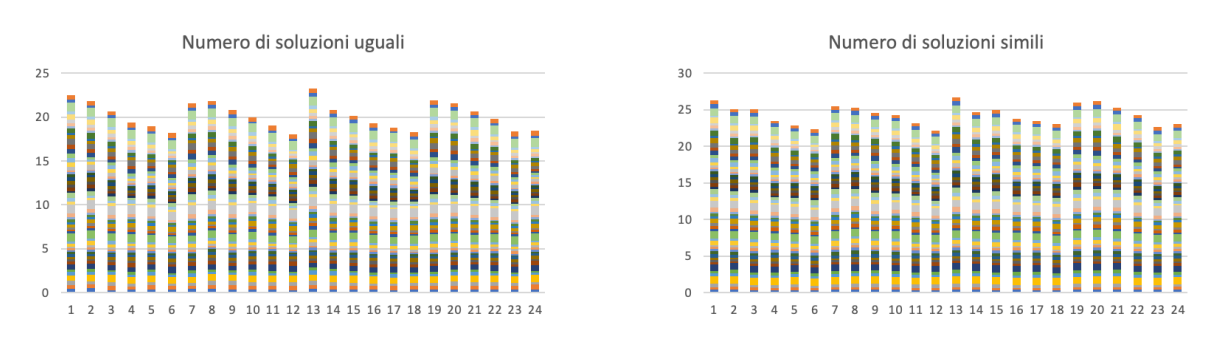

*Figura 3.21- Tuning pc-pm Cluster 3*

Avendo notato durante lo studio che i valori coincidevano sempre con il criterio numero 1, il criterio numero 2 è stato omesso. Il numero di soluzioni uguali, infatti, è lo stesso del numero di soluzioni con ugual fitness. Prima di procede all'omissione di questo criterio si sono valutati anche i risultati delle analisi precedenti [1][2] e si sono notati sempre valori uguali.

Approccio simile è stato adottato anche con il criterio numero 4, ove la fitness migliore era uguale per tutte le 24 coppie pc-pm. Questo stava ad indicare che il nostro algoritmo riusciva sempre, in almeno una delle 50 ripetizioni a giungere in un punto di convergenza. Infatti, è stato scartato anche questo approccio.

Successivamente è stata fatta un'ulteriore valutazione andando ad analizzare, per ognuna delle 24 coppie di ogni cluster, la distribuzione. Queste sono poi state confrontate fra loro valutando la mediana.

Valori più alti indicano una maggior numero di soluzioni uguali, simili e ugual fitness.

Nella figura 3.22 , 3.23 e 3.24 vengono mostrate le distribuzioni delle soluzioni uguali e simili di ogni cluster.

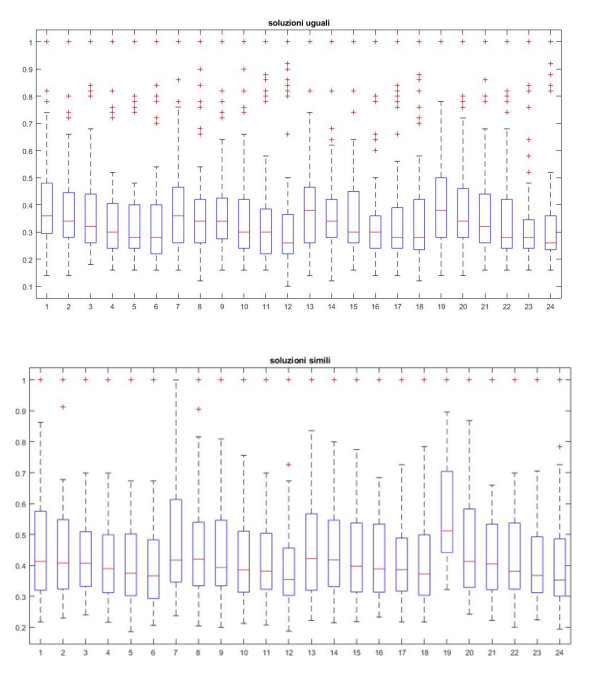

# **Cluster 1**

*Figura 3.22- Distribuzioni coppie pc-pm Cluster 1*

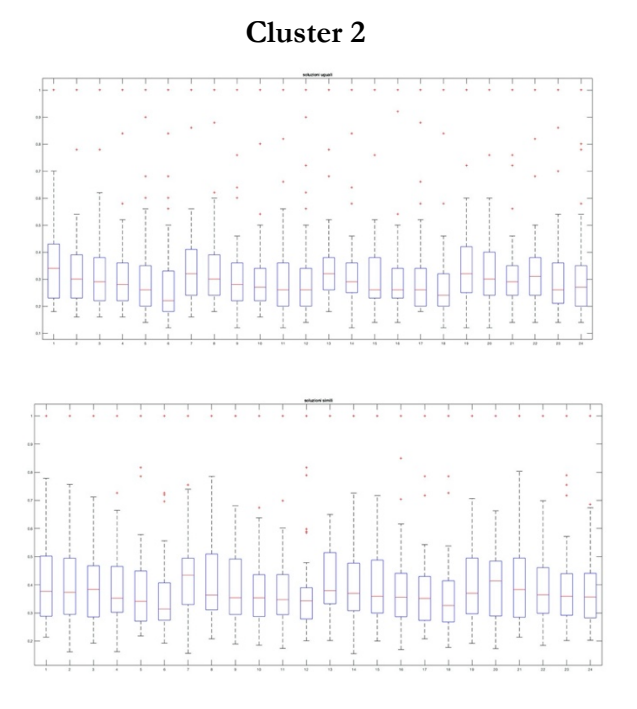

*Figura 3.23- Distribuzioni coppie pc-pm Cluster 2*

#### **Cluster 3**

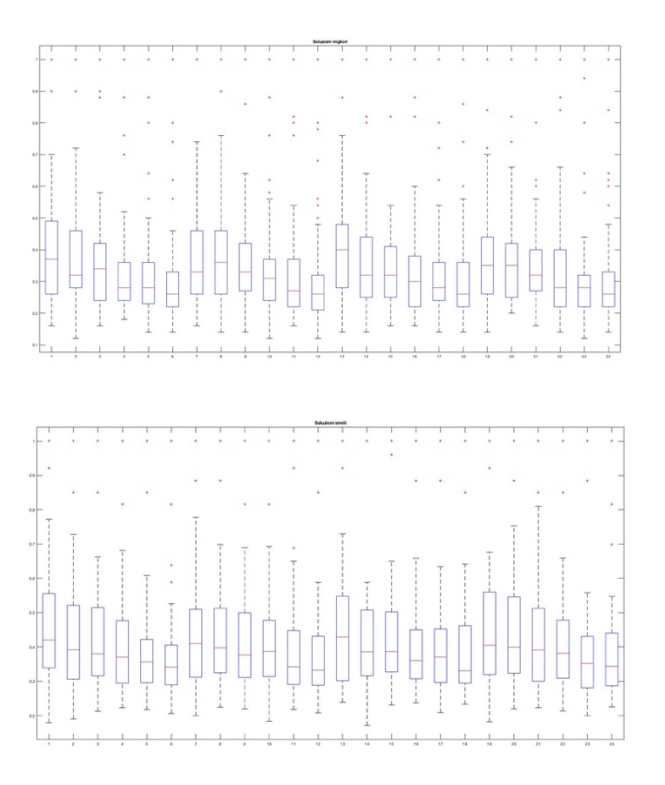

*Figura 3.24- Distribuzioni coppie pc-pm Cluster 3*

Sono state scelte per ogni cluster le combinazioni pc- pm che hanno ottenuto punteggi più elevati e che garantiscono quindi performance migliori. Queste vengono riportate in tabella 3.9.

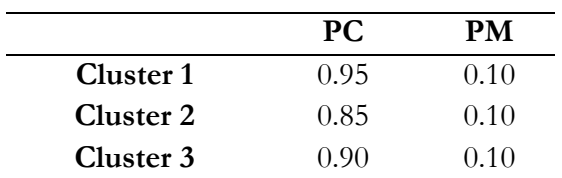

*Tabella 3.9- Combinazioni pc-pm scelte*

Dopo aver stabilito la coppia pc-pm maggiormente adatta ad ogni cluster, è fatta una decodifica della soluzione per ottenere la dose vescica e retto corrispondete, con i valori impostati nell'algoritmo.

Nell'Appendice D si trovano tutti i pazienti dei vari cluster con relative dosi. In tabella 3.10 viene riportato un esempio di due pazienti per ogni cluster.

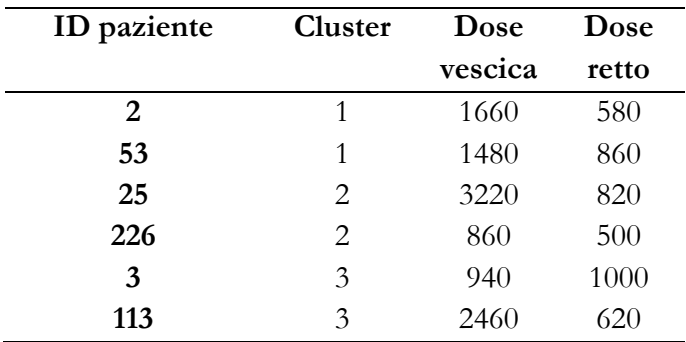

*Tabella 3.10- Esempio dosi*

## **4.Capitolo 4**

### **Valutazione dei piani di trattamento**

Stabilite tutte le dosi MaxEUD per la vescica e per il retto, il passo successivo è consistito nell'andare a verificare l'effettiva validità clinica. Per questo compito, si è fatto affidamento sul software Raystation. Con esso si sono provati a creare dei piani di trattamento imponendo per ogni paziente i valori in uscita dalla nostra rete.

#### **4.1 GPS**

Per confrontare i piani ottenuti si è usato un algoritmo di autoplanning implementato dall'azienda "Tecnologie Avanzate" chiamato GPS 4.0. Questo consente la pianificazione automatizzata e l'ottimizzazione dei piani VMAT.

In particolare, la dose ideale viene generata utilizzando un algoritmo che consente la copertura ottimale del target. La riduzione della dose, invece, viene calcolata utilizzando informazioni di imaging morfologiche e quantitative. La versione 4.0 sviluppata in collaborazione con il Politecnico di Torino permette di ottenere una maggior personalizzazione del trattamento e riduce notevolmente i tempi di calcolo. Infatti, calcolare un piano per un paziente occorrono circa 5 minuti.

Tutte le dosi prodotte dall'autoplanning sono riportate in Appendice D confrontate con quelle estratte durante questo studio e quelle della RBF [2].

In figura 4.1 viene riportato un esempio della grafica del software a seguito della creazione di un piano terapeutico, dove si può vedere su immagini 2D la zona irradiata (di color azzurro) con relative segmentazioni dei distretti anatomici. A destra, invece, è visibile il grafico DVH con sotto le ROI interessate in cui viene descritto il relativo volume e la dose irradiata.

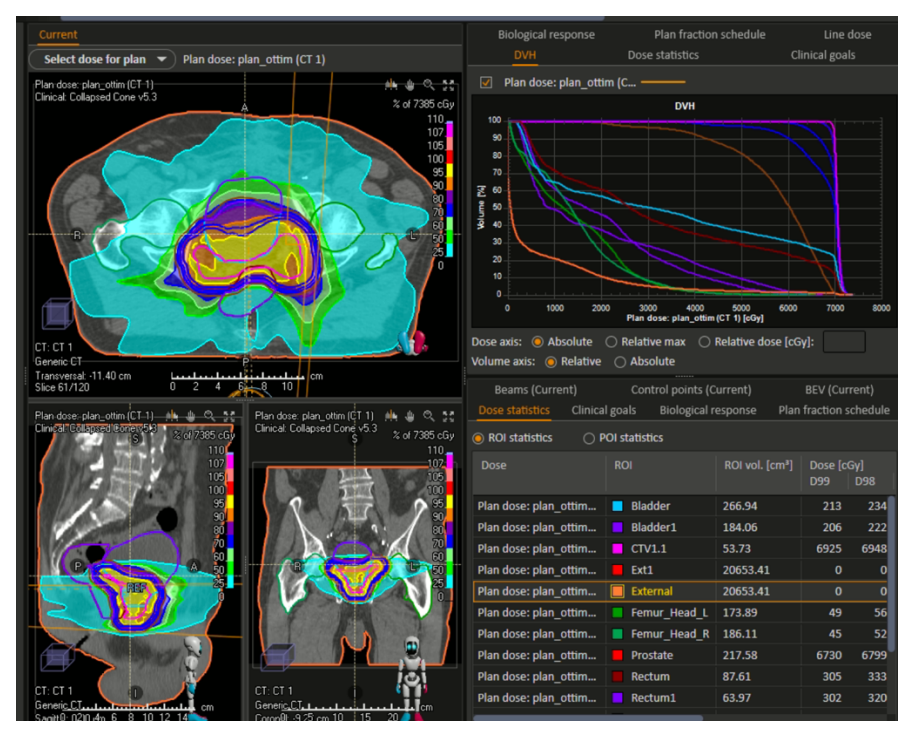

*Figura 4.1- Creazione piano tramite Raystation*

#### **4.2 Clinical goal**

Per valutare la robustezza dei piani creati con le dosi assegnate alla vescica e al retto, sono stati imposti degli obiettivi clinici, meglio chiamati *clinical goal*. Questi sono basati sull'irradiazione massima correlata con il volume della dose nelle zone anatomiche critiche.

Ogni Clinical goal ha una priorità specifica che corrisponde ad un punteggio. Lo score finale, infatti, è basato sulla somma di queste priorità. Più il valore è alto, migliore è il piano creato. Ciò consente di avere rapidamente un'idea di robustezza del piano.

Nella tabella 4.1 sono elencati i clinical goal utilizzati, con relativa priorità, la ROI interessata e le condizioni limite.

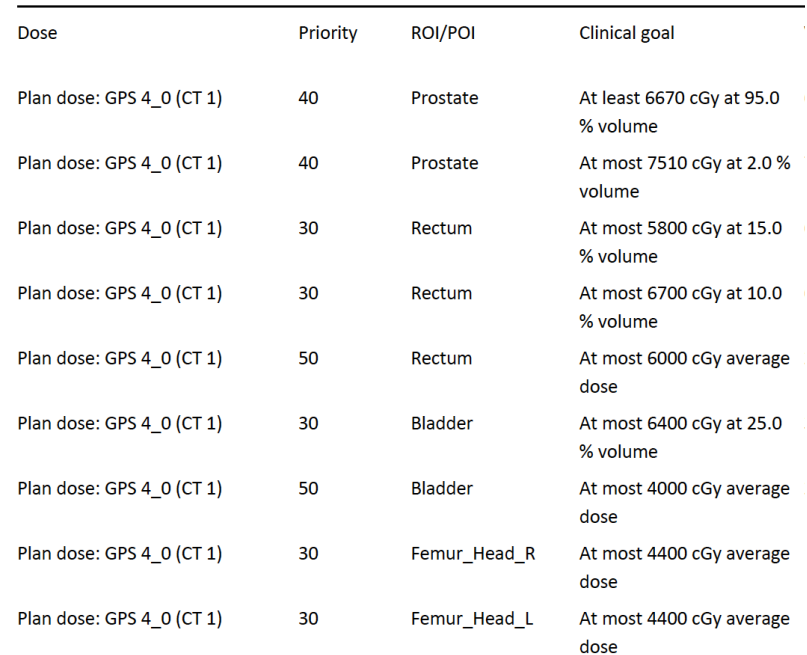

#### **Clinical Goals**

*Tabella 4.1- Clinical Goal*

#### **4.3 Valutazione tramite software**

Tutti i piani ottenuti dal GA sono stati valutati singolarmente tramite il software TPS Raystation. In particolare, è stato assegnato ad ognuno di essi un punteggio (score) che indica la bontà del piano creato con i parametri inseriti.

Definiti gli obiettivi e i vincoli per la zona anatomica desiderata, il sistema crea un piano che corrisponde il più possibile a questi criteri entro i limiti della macchina di trattamento[5].

Il punteggio massimo è di 330, somma di tutti i punteggi dei clinical goal imposti. Viene mostrato in tabelle 4.2 un esempio. Nella colonna più a destra, invece, è stato inserito il punteggio percentuale.

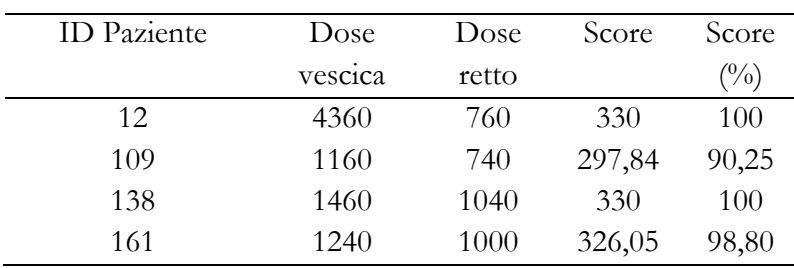

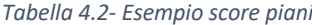

Durante l'analisi è stato tenuto conto dei pazienti tenuti da parte per il validation set. Essi sono stati testati con la combinazione pc-pm scelta.

I risultati ottenuti hanno score maggiore del 90% nel cluster 1 e nel cluster 3. Invece, si sono ottenute performance peggiori nel cluster 2, ma i valori sono comunque in linea con gli altri metodi usati come confronto. Inoltre, il cluster 2 è quello che ha mostrato più criticità durante tutto il lavoro. Di conseguenza, sarebbe opportuno approfondire e magari svolgere una divisione di quest'ultimo.

## **5.Capitolo 5**

## **Confronto piani di trattamento**

I piani di trattamento ottenuti con i valori di maxEUD ammissibili sono stati riportati in appendice D e confrontati sia con quelli ottenuti precedentemente [2] che con quelli ricavati tramite l'autoplanning GPS. Il grafico in figura5. 1 riporta la distribuzione delle dosi maxEUD ottenute da tutti i pazienti del nuovo studio. Da una prima analisi, come riportato in tabella 5.1, si evince che rispettivamente circa il 3% delle dosi alla vescica ed il 75% al retto si attestano nel range tra 500 e 1000 cGy. Questo rappresenta un valore decisamente elevato specialmente per il retto, che conferma la decisione iniziale di questo studio di tesi, ovvero provare ad avere dosi più contenute per queste zone anatomiche.

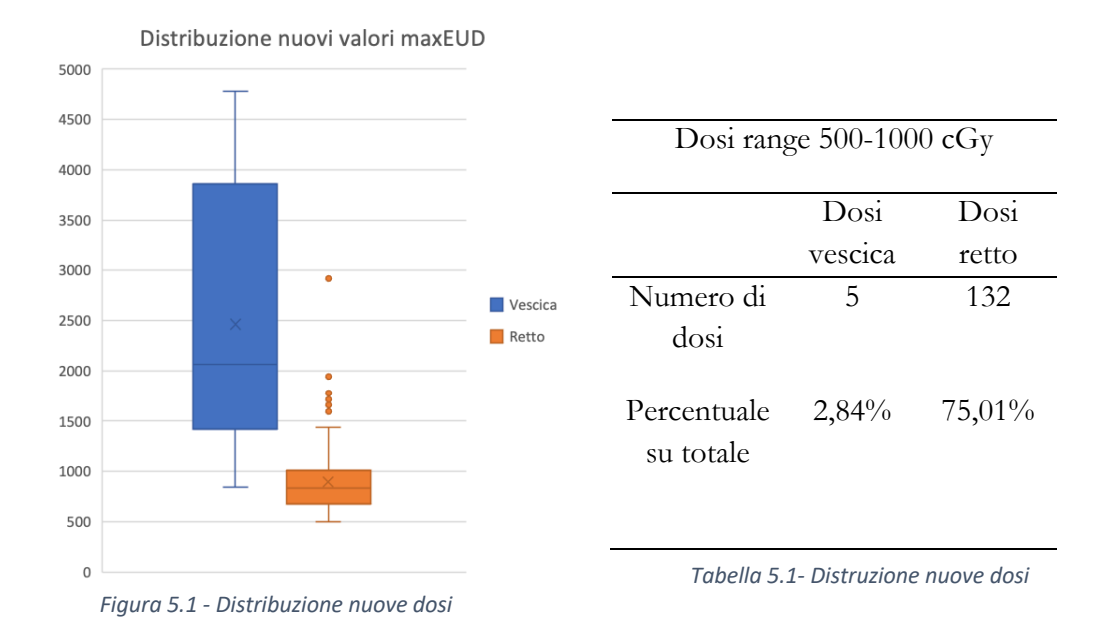

Per la valutazione è stato utilizzato lo stesso algoritmo di Raystation in modo tale da rendere i piani direttamente confrontabili.

Nei paragrafi successivi verrà confrontato lo studio in questione con i risultati derivanti dal RBF[2] e, successivamente, con l'algoritmo di autoplanning in uso in molti reparti radiologici.

Tutti gli score sono confrontati in appendice E.

#### **5.1Confronto con risultati precedenti [2]**

I piani di trattamento ottenuti sono stati confrontati con quelli in uscita dallo studio precedente RBF [2]. L'operazione è stata svolta con lo scopo di verificare se vi siano dei miglioramenti avendo ottimizzato i parametri del GA e avendo variato le dosi iniziali fornite per l'allenamento della rete neurale con valori più bassi.

In figura 5.2 e' rappresentata la distribuzione delle dosi 'New' a confronto con quelle RBF[2].

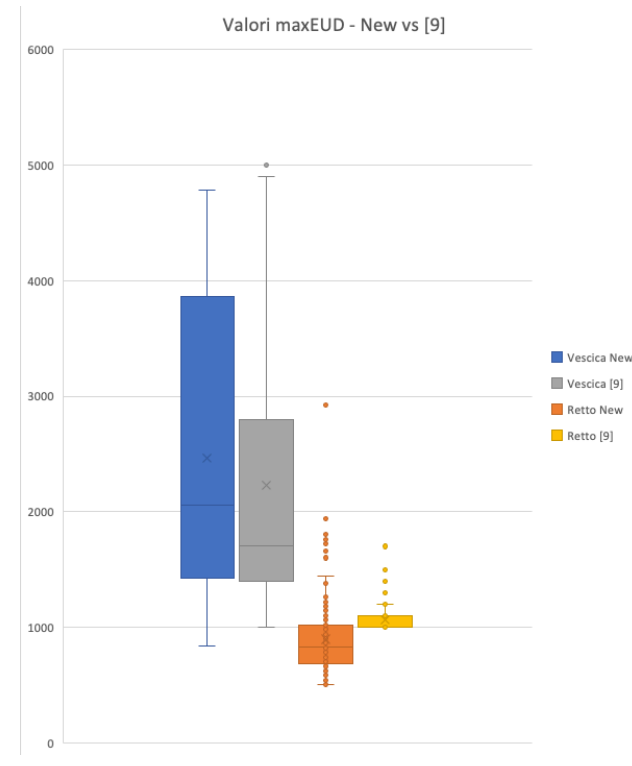

*Figura 5.2 - Dosi New vs RBF [2]*

In tabella 5.2, invece, le percentuali ottenute, suddivise per cluster, ove sono evidenziate le occorrenze delle dose più basse e più alte rispetto a quelle ottenute RBF[2].

In tutti e 3 i cluster tra il 74 e 80% delle nuove dosi al retto risultano essere più basse rispetto a quelle precedenti. Solamente il 38-41% sono da attribuire alla vescica.

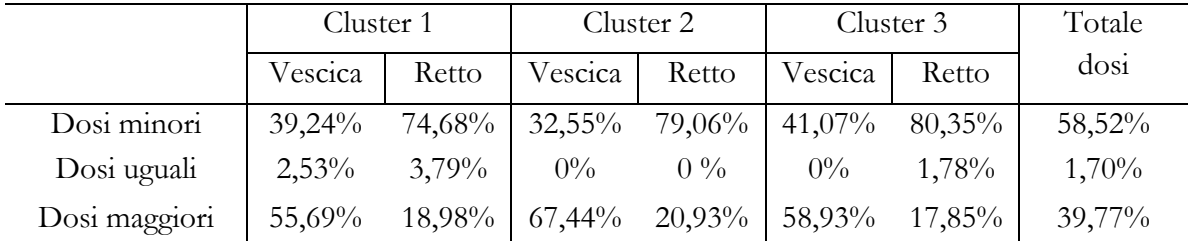

Guardando invece le dosi complessive, circa il 58,52 % delle nuove dosi è più basso di quelle precedenti.

*Tabella 5.2 -Analisi dosi New vs RBF[2]*

Sono riportati in tabella 5.3 i risultati percentuali degli score dei vari piani di trattamento in uscita dopo la valutazione da parte del software Raystation, in tutti i casi si tratta di punteggi molto elevati, superiori al 90%, quindi piani di trattamento clinicamente validi, da notare che i piani denominati "New" hanno punteggi più elevati dei precedenti.

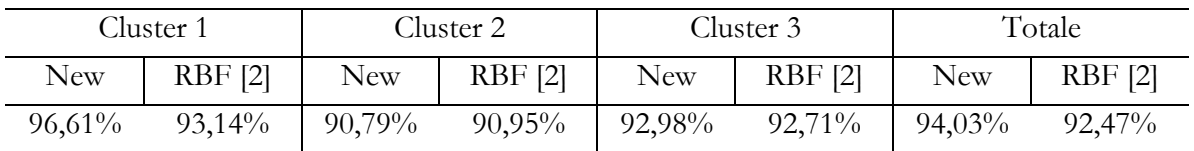

*Tabella 5.3 - Score dosi New vs RBF[2]*

Un ulteriore confronto che ci si era imposti come obiettivo di partenza dello studio consisteva nel valutare i pazienti in cui lo studio [2] non aveva funzionato in maniera egregia in modo tale da andar a visualizzare se con queste migliorie fosse possibile ottenere punteggi migliori.

Di conseguenza si sono analizzati i pazienti in cui il punteggio percentuale è inferiore al 90%. Su 32 pazienti che risultavano essere in questo range, in 22 casi si sono ottenuti punteggi più elevati con i nuovi parametri specifici per cluster. Infatti, la media di miglioramento è del 4%, con picchi anche del 14%. La tabella 5.4 riportata in seguito ne fornisce una rappresentazione per una più facile comprensione.

In figura 5.3 gli score di tutti e 32 i pazienti selezionati.

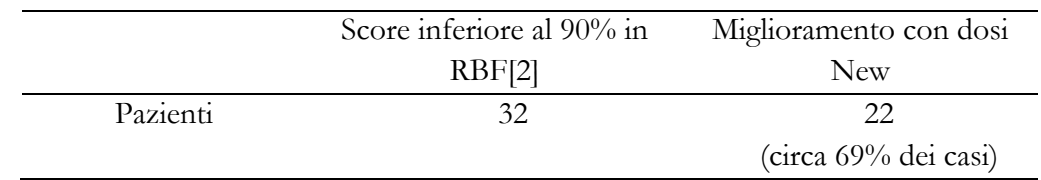

*Tabella 5.4 - Confronto miglioramenti*

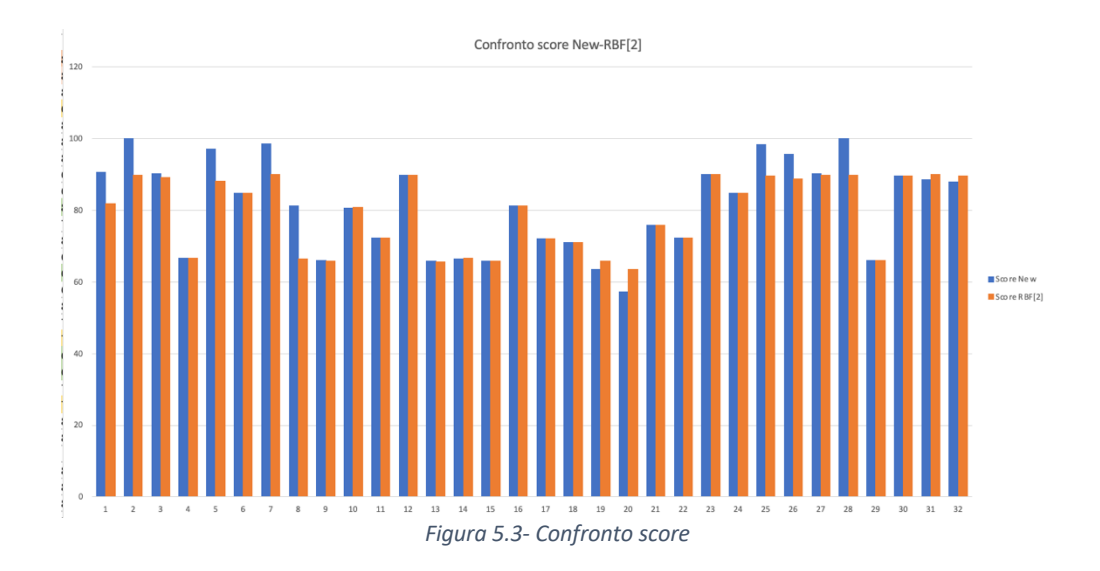

Il grafico in figura 5.3 mostra score simili per la maggior parte dei casi, si vedono dei picchi di color blu, che stanno ad indicare dove il nostro algoritmo funziona meglio.

Ci si è soffermati proprio su questi pazienti, andando a guardare i cluster di appartenenza e studiando se si ottengono risultati migliori usando dosi più alte o più basse.

La distribuzione dei pazienti analizzati, con score inferiore al 90% nel RBF[2] viene mostrata in tabella 5.5 e risulta omogenea nei 3 cluster.

|           | Pazienti |
|-----------|----------|
| Cluster 1 | 11       |
| Cluster 2 | 10       |
| Cluster 3 | 11       |

*Tabella 5.5 - Distribuzione pazienti*

Vengono riportati in tabella 5.6 i pazienti con differenza maggiore a 5 punti percentuali tra score RBF[2] ed i piani appena creati, l'elenco completo dei 32 pazienti con relative differenze di score e' riportato in appendice F.

È particolarmente rilevante il fatto che nonostante il cluster 2 sia quello che ha sempre dato qualche problemino, nella scelta di combinazioni migliori e negli mse poiché' aveva valori elevati, non è presenti tra questi, ma sono presenti solamente 4 pazienti del cluster 1 e 3 pazienti del cluster 3.

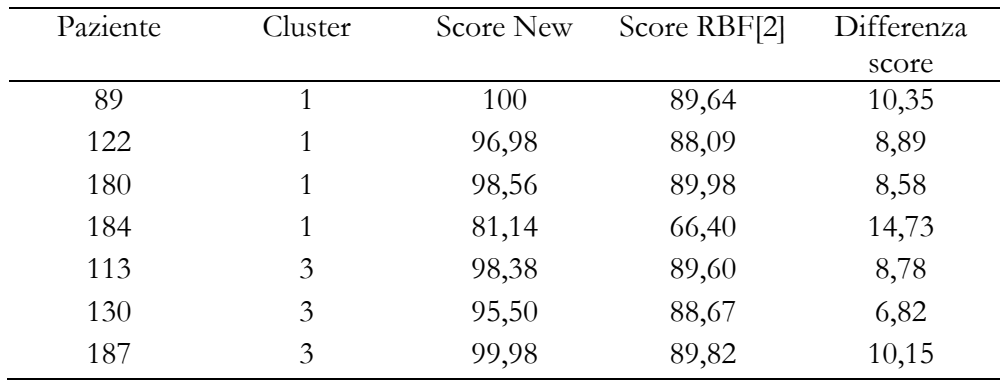

*Tabella 5.6 - Differenze score*

Si è provati ad andare ad analizzare le dosi imposte per veder se ci fosse una correlazione, in figura 5.4 e 5.5 i valori a confronto tra dosi alla vescica e retto dei pazienti presi in esame nella tabella 5.6.

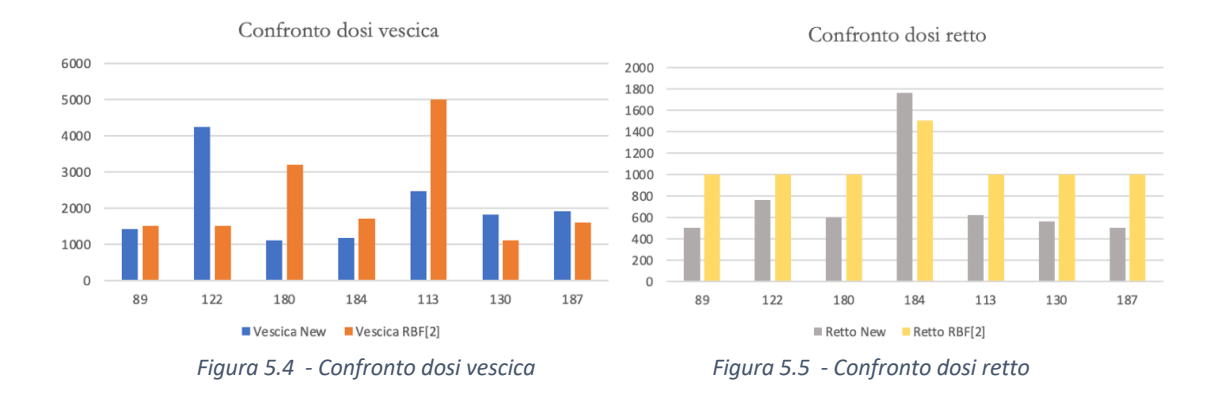

Da una prima valutazione si evince che la discriminante potrebbe esser la dose al retto. In 6 casi su 7 è inferiore e si registrano risultati migliori.

Per confermare questa ipotesi si è andati a controllare, questa volta, su tutto il dataset di pazienti, se effettivamente dove le dosi al retto erano più basse i risultati erano migliori.

Ci si riconduce alla tabella 5.2, ove indica che tra il 74% e l'80%, dipende dal cluster, delle dosi al retto sono risultate più basse.

Andando a controllare su tutti i pazienti si evince che usando dosi più basse per il retto, in 114 casi su 134 si hanno score con punteggi maggiori o uguali. Si tratta del 85% del totale.

In questo modo si può dire che la dose al retto è un fattore rilevante per la qualità del piano creato.

#### **5.2 Confronto GPS e risultati ottenuti**

Successivamente, i piani ottenuti sono stati anche confrontati con l'algoritmo di autoplanning GPS 4.0 di Tecnologie Avanzate per guardare se vi è una discrepanza tra i piani creati in automatico dal software, in uso in molti ospedali, ed i piani uscenti dal nostro algoritmo.

In figura 5.6 è disponibile la distribuzione delle dosi New a confronto con quelle ottenute con l'autoplanning. Da una prima visione quelle ottenute in automatico sono più concentrare per quanto riguarda la vescica, hanno mediana molto inferiore a quelle create in questo studio, mentre, guardando il retto, la situazione sembra invertirsi.

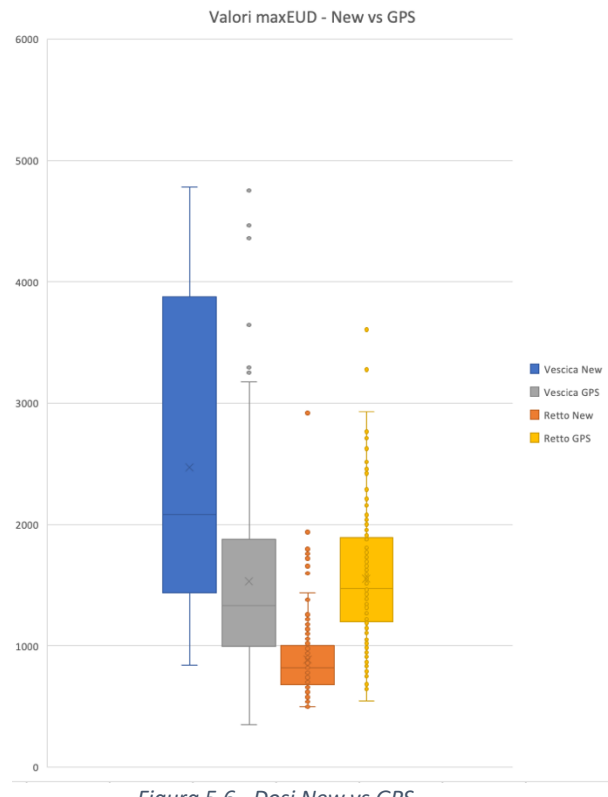

*Figura 5.6 - Dosi New vs GPS*

I risultati visibili in tabella 5.7 evidenziano dosi più basse nei piani creati con picchi del 98% nel cluster 3 rispetto alle dosi automatiche. Come dal confronto con [2] le dosi che hanno evidenza rilevante sono le dosi al retto rispetto a quelle alla vescica.

|               | Cluster 1 |          | Cluster 2 |          | Cluster 3 |        | Totale |
|---------------|-----------|----------|-----------|----------|-----------|--------|--------|
|               | Vescica   | Retto    | Vescica   | Retto    | Vescica   | Retto  | dosi   |
| Dosi minori   | 24,67%    | 93,51%   | 34,88%    | 97,67%   | 32,73%    | 98,18% | 62,64% |
| Dosi uguali   | $0\%$     | $0\%$    | $0\%$     | $0\%$    | $0\%$     | $0\%$  | $0\%$  |
| Dosi maggiori | $73,33\%$ | $6,49\%$ | 65,12%    | $2,33\%$ | $67,27\%$ | 1,81%  | 37,36% |

*Tabella 5.7- Analisi dosi New vs GPS*

Invece, nella tabella 5.8 sono visibili gli score percentuali dei punteggi dei piani creati New confrontati con quelli tramite GPS. Anche in questo caso risultano migliori i piani creati ottimizzando i parametri rispetto a quelli ottenuti con l'algoritmo automatico.

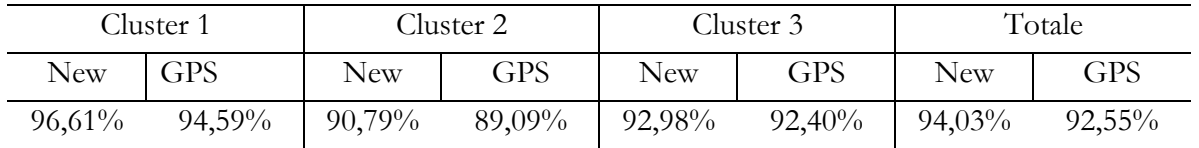

*Tabella 5.8- Score dosi New vs GPS*

Anche in questa occasione è stato fatto un confronto paziente per paziente per controllare quelli che avevano avuto score inferiori al 90% nell'autoplanning, se in questo caso il nostro algoritmo è riuscito ad ottenere anche qui punteggi migliori.

In tabella 5.9 è mostrata la percentuale di piani migliorati con il nuovo metodo.

Su 49 pazienti, ben 44 hanno punteggi più alti, si parla circa del 90%.

Mostrati in figura 5.7 il confronto fra score.

|          | Score inferiore al 90% | Miglioramento con    |  |  |
|----------|------------------------|----------------------|--|--|
|          | in GPS                 | dosi New             |  |  |
| Pazienti | 49                     |                      |  |  |
|          |                        | (circa 90% dei casi) |  |  |

*Tabella 5.9- Confronto miglioramenti*

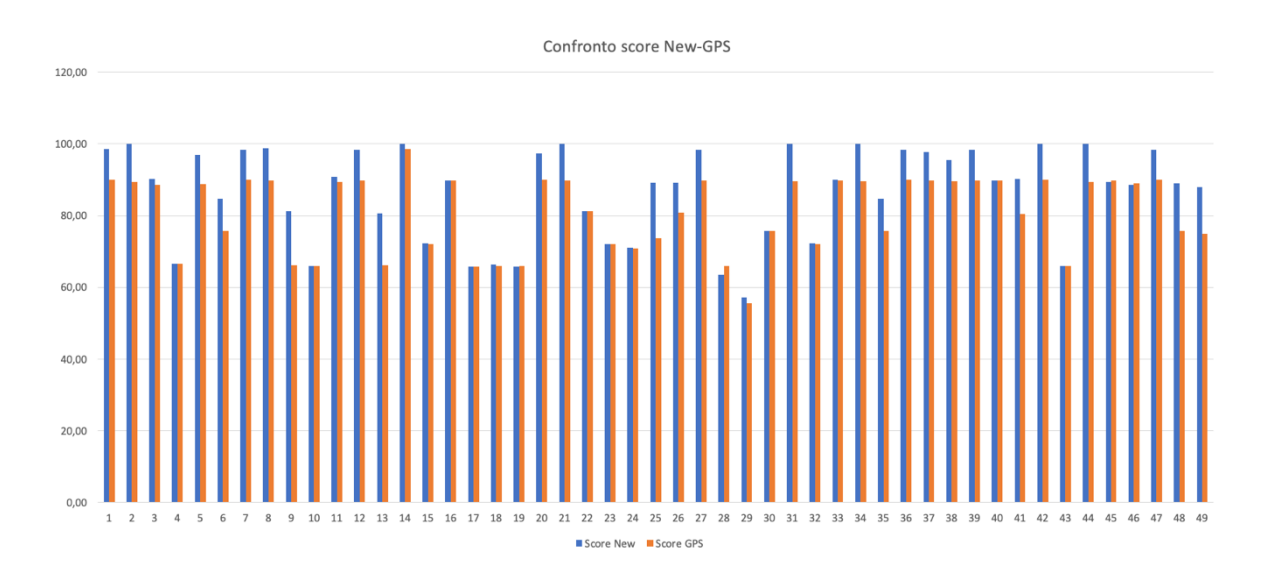

*Figura 5.7 - Confronto score*

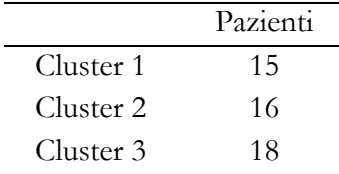

La distribuzione dei pazienti è riportata in tabella 5.10, anche qui risulta omogenea nei vari cluster.

*Tabella 5.10 - Distribuzione pazienti*

Sono stati selezionati i pazienti con differenza di score maggiore di 5 punti percentuali, vengono riportati in tabella 5.11, con relativo cluster di appartenenza. L'elenco di tutti i 49 pazienti è presente nell'appendice F.

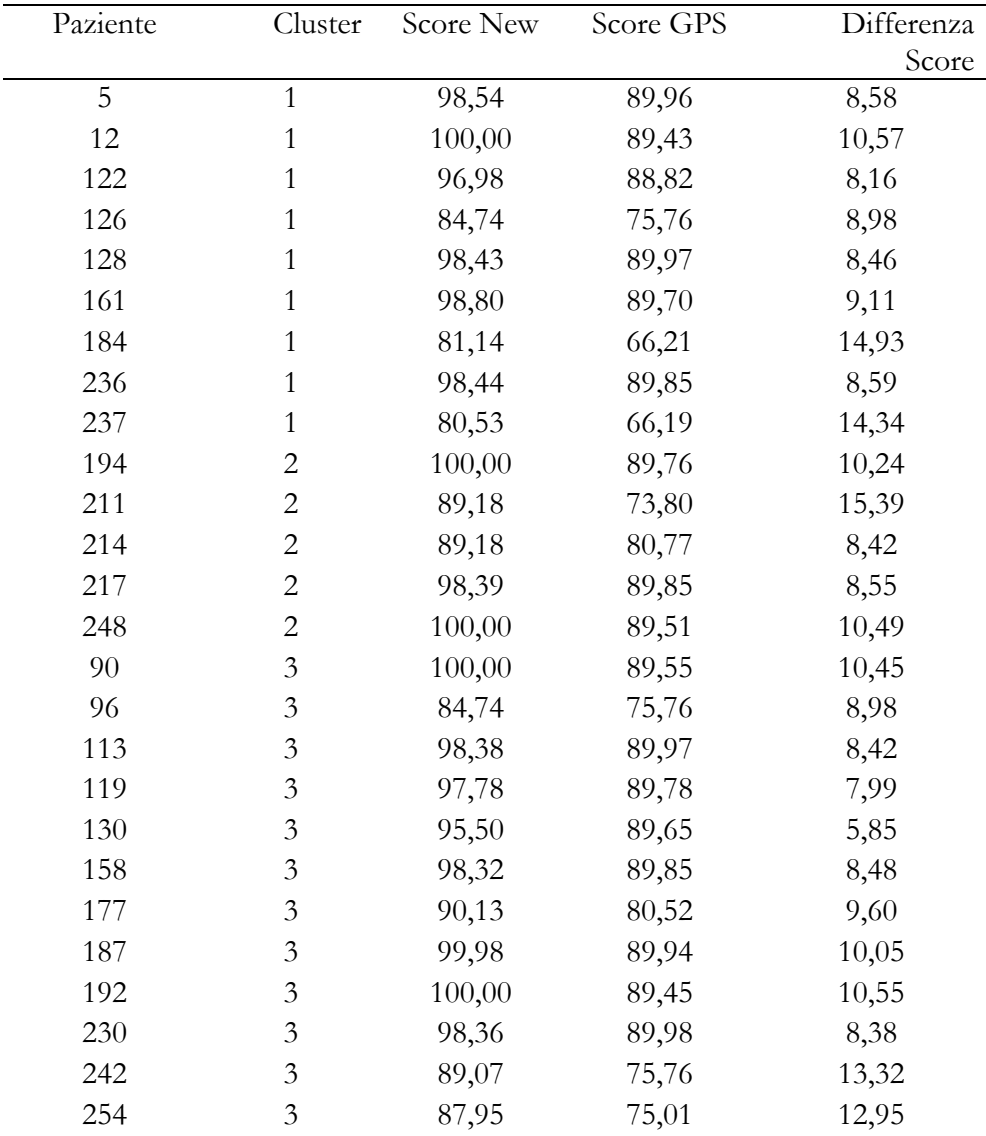

*Tabella 5.11- Differenza score*

Anche qui, come nel caso del confronto con i valori ottenuti nella RBF[2], si sono analizzali i valori di dosi alla vescica e al retto, per vedere se ci sono dati rilevanti. In figura 5.8 e 5.9 le dosi confrontate.

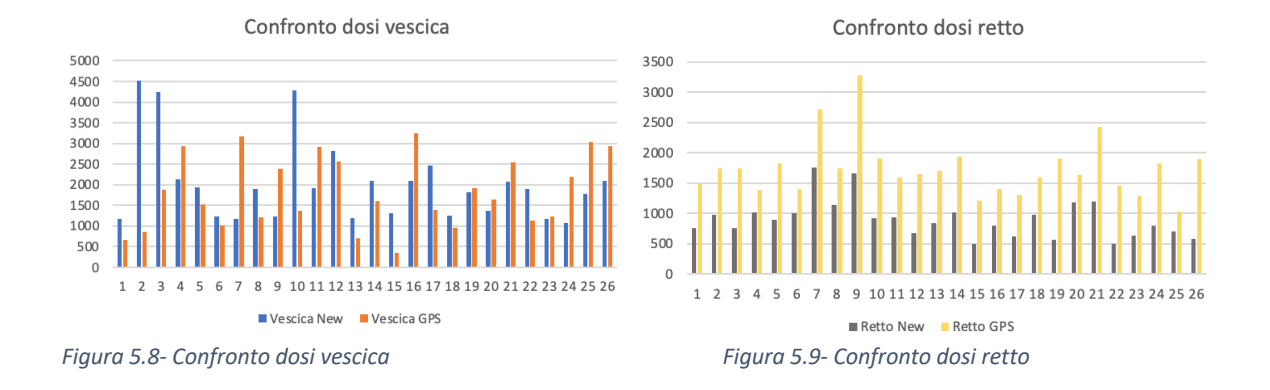

In questa situazione, nella totalità dei casi le dosi al retto del nuovo algoritmo sono risultate più basse rispetto a quelle di autoplanning ed hanno realizzato punteggi migliori. Andando a controllare su tutti i pazienti del dataset si evince che usando dosi più basse per il retto, in 151 casi su 168 si hanno score con punteggi maggiori o uguali. Si tratta di circa l'89% del totale.

Con ciò si arriva alla conclusione che valori maxEUD al retto più bassi sono rilevanti dal punto di vista dello score del piano di trattamento e migliorano le performance di quest'ultimo.

# **Capitolo 6**

### **Conclusioni**

Con il presente lavoro di tesi si era partiti con l'intento di andare ad esplorare se salvaguardando gli organi a rischio, con dosi di radiazioni più basse, si riusciva ad ottenere piani di trattamento radioterapeutici clinicamente validi. Questa idea era scaturita da uno studio precedente in cui si era visto che molti valori di maxEUD assegnati dall'algoritmo di autoplanning presentavano valori più bassi di quelli che si erano imposti come soglia minima.

I piani generati in questo studio, ottimizzando i parametri della RBFNN e del GA, hanno dato risultati molto incoraggianti.

Tutti i piani validati hanno assunto punteggi sempre uguali o migliori del planning automatico, anche i pazienti che precedentemente avevano ricevuto score bassi, in questo caso hanno ricevuto punteggi più alti.

Ritengo essere un ottimo risultato, c'è da ricordare che lo studio è stato molto oneroso in termini di tempo computazione, ma una volta estratti tutti i parametri consente in poco tempo di creare un piano per un nuovo paziente ad hoc.

Infine, si hanno avuto dei risultati leggermente più bassi per il cluster 2, risulta ancora quello più problematico, probabilmente bisognerebbe effettuare un taglio multiplo a priori, lavorare su 4 cluster ed andare ad eseguire nuovamente il tuning di tutti i parametri.

# **A. APPENDICE A**

### **Combinazioni migliori**

### **Cluster 1**

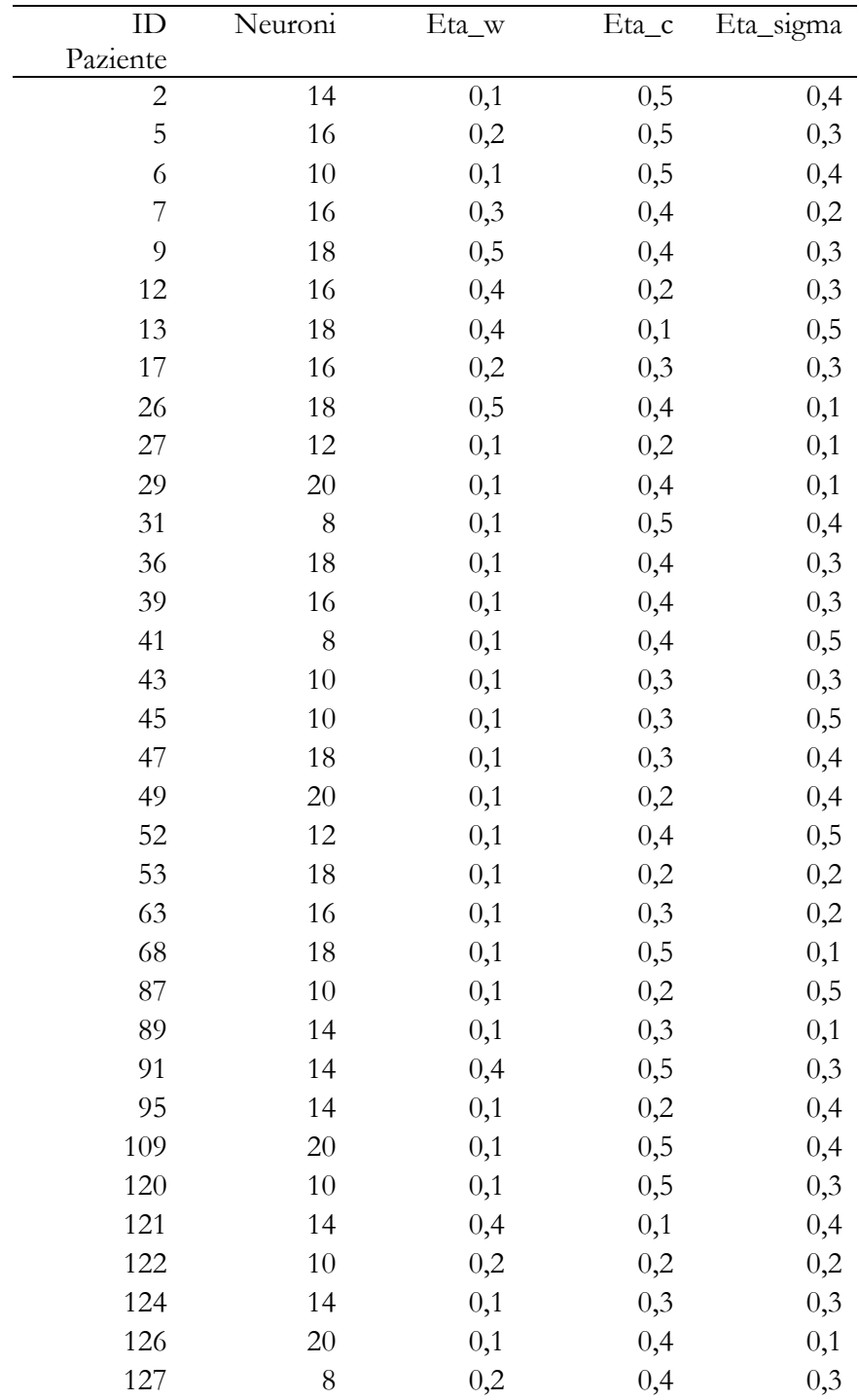

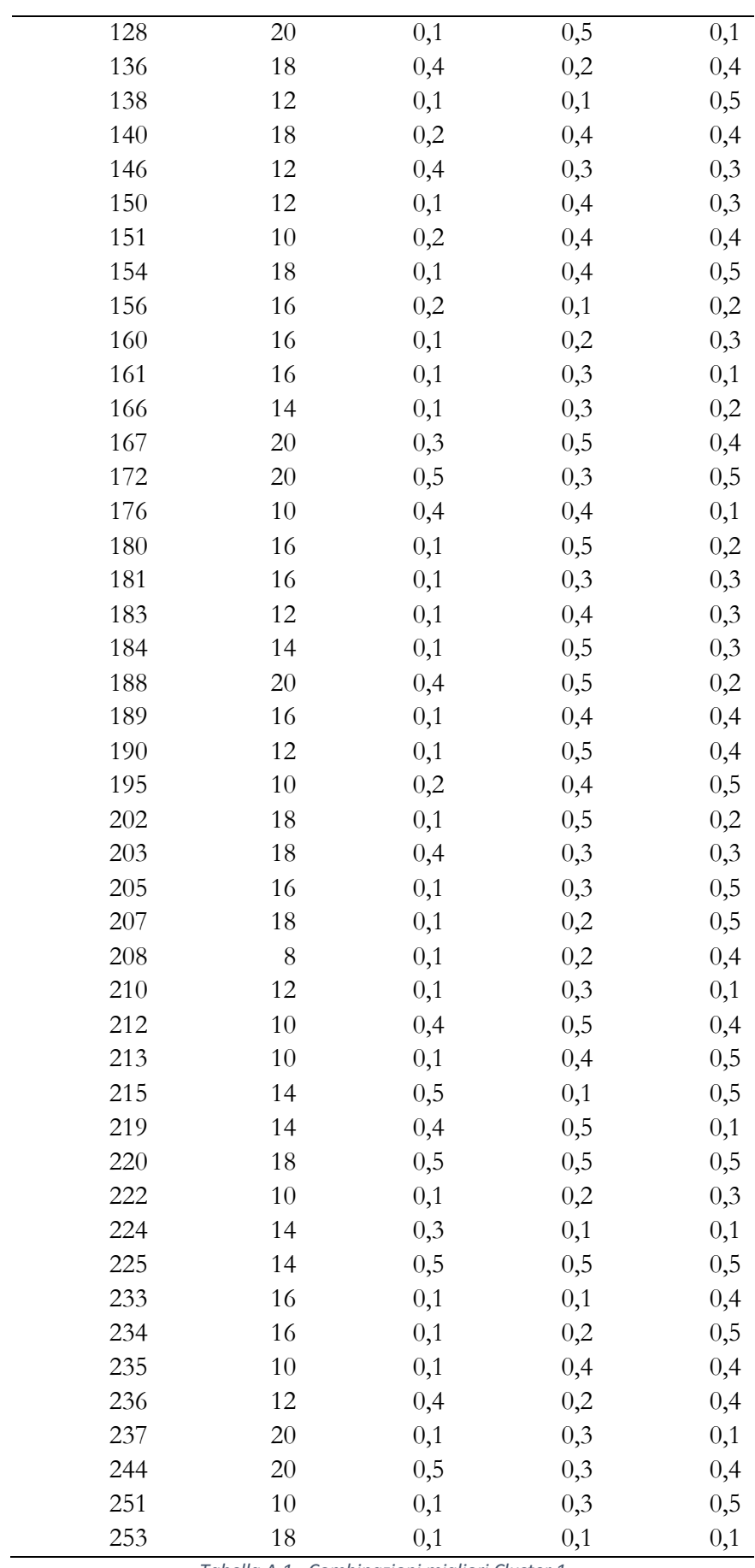

*Tabella A.1 - Combinazioni migliori Cluster 1*

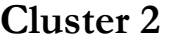

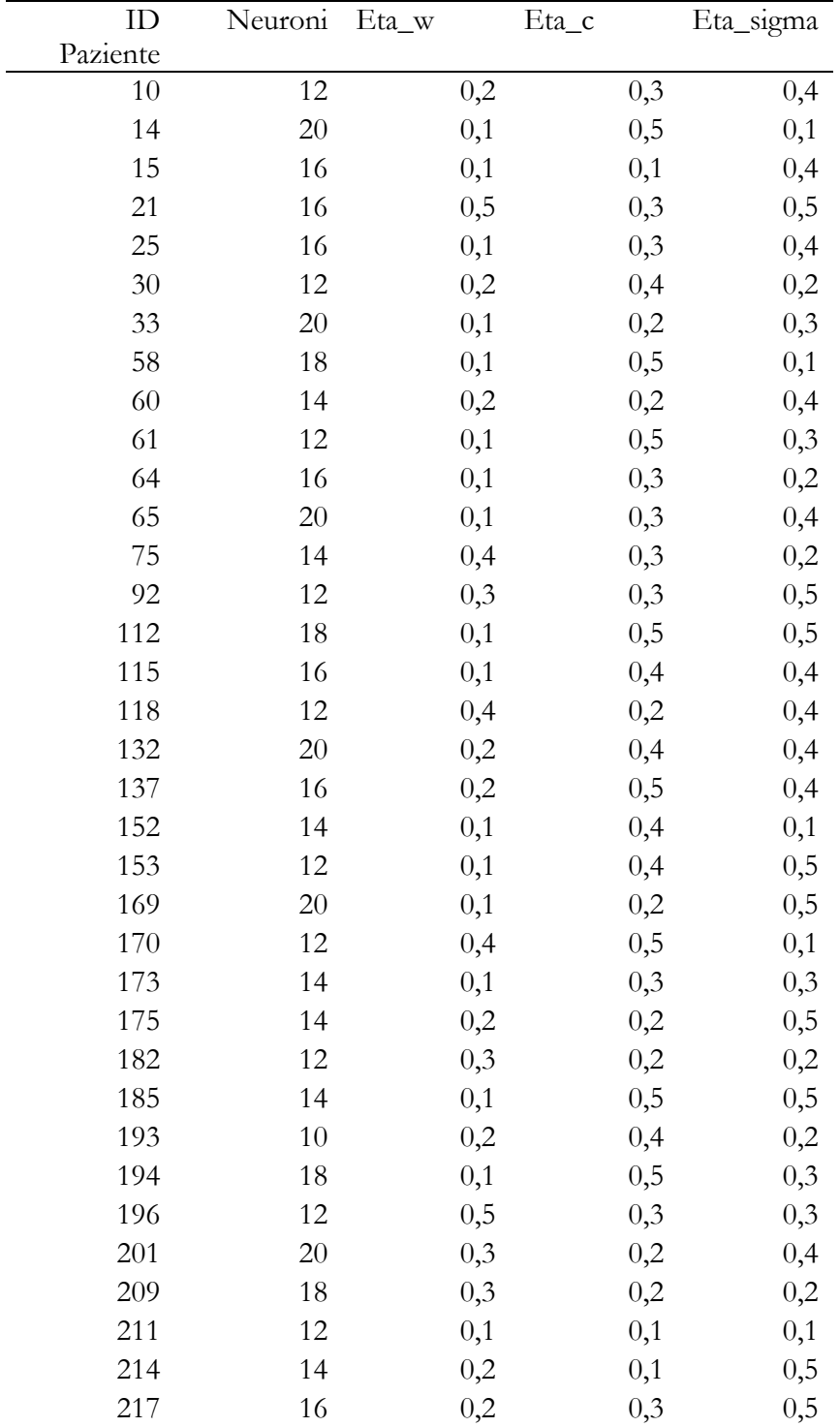

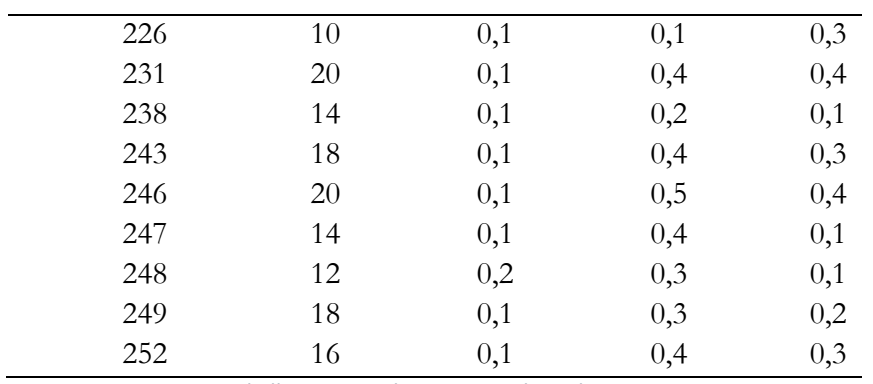

*Tabella A.2 - Combinazioni migliori Cluster 2*

### **Cluster 3**

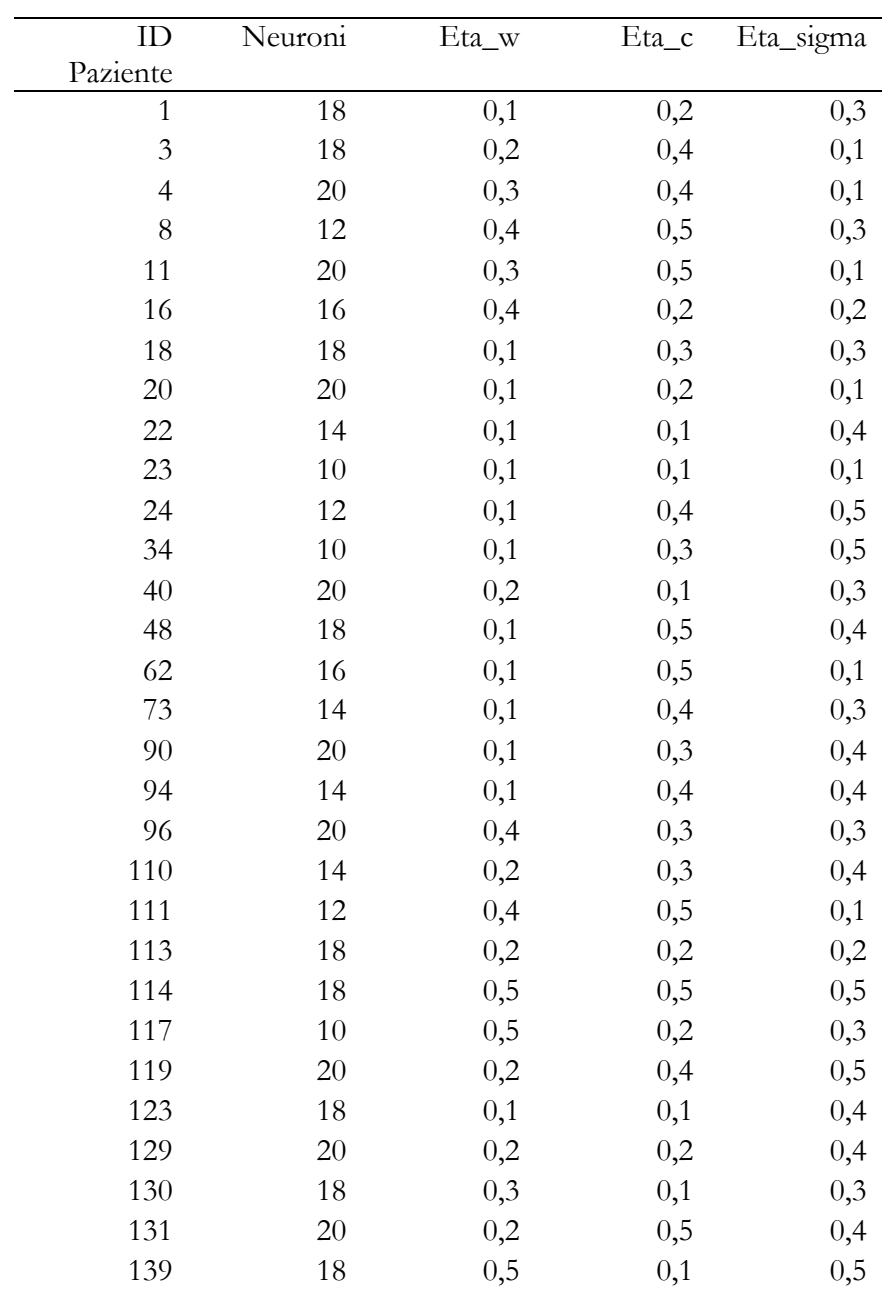

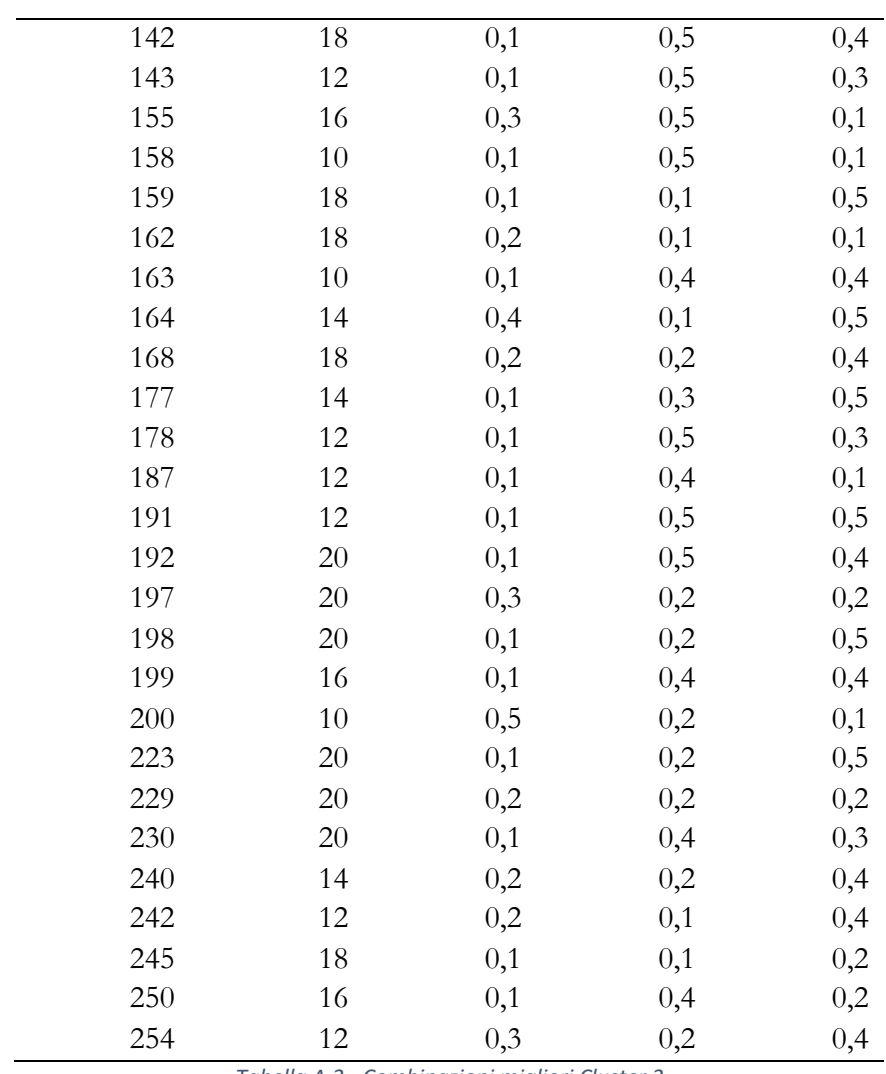

*Tabella A.3 - Combinazioni migliori Cluster 3*

# **B. APPENDICE B**

**Risultati training RBFNN – Confronto tra target e il valore di fitness**

### **CLUSTER 1**

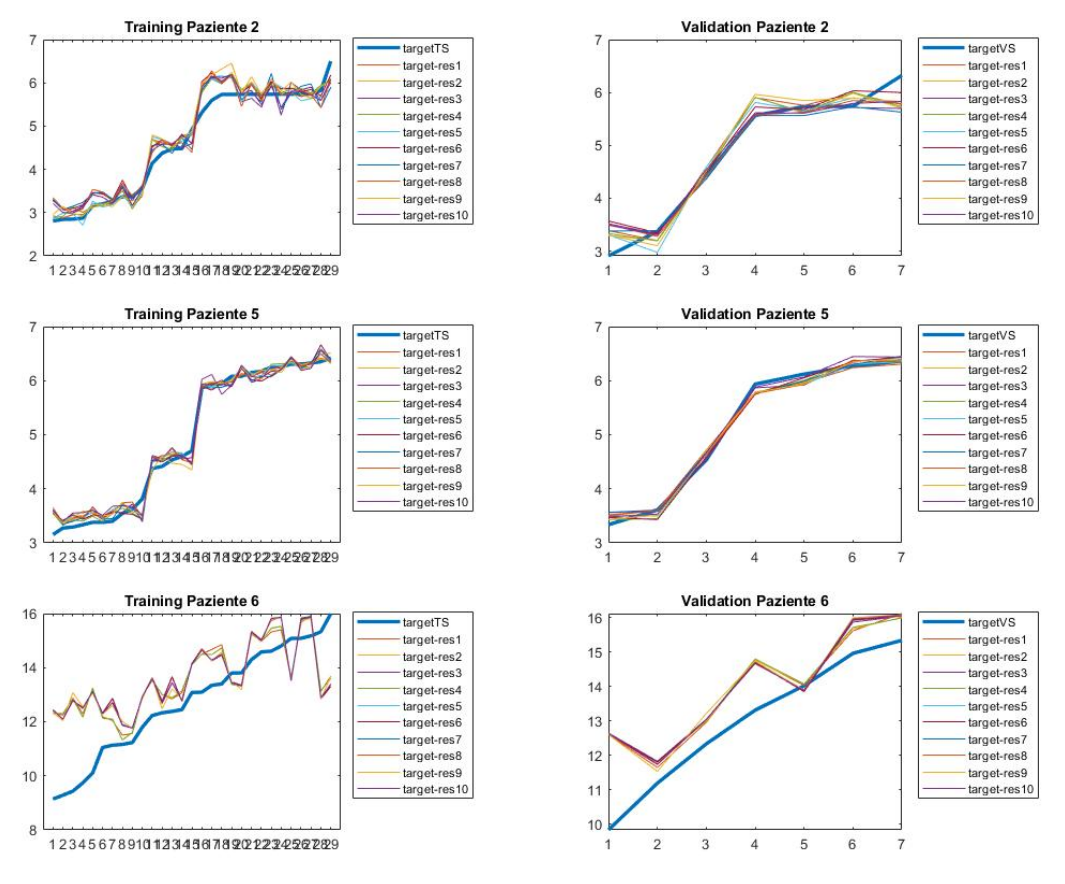

*Figura B.1 – Pazienti 2 -5- 6*

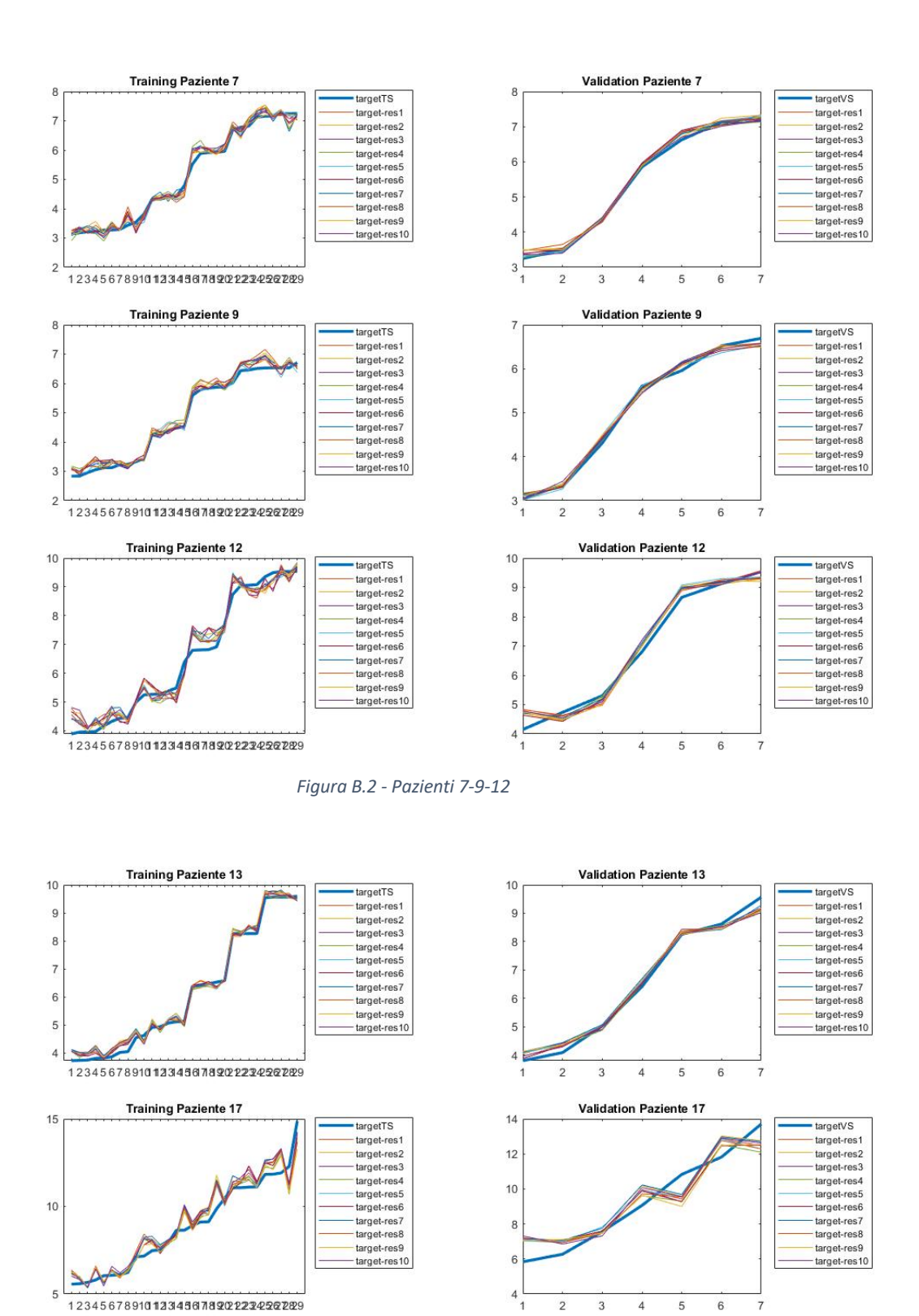

*Figura B.3 - Pazienti 13-17-26*

targetTS

target ro<br>target-res1<br>target-res2

target-res3 target-res3<br>target-res4<br>target-res6

target-res7

- larget-res?<br>- larget-res8<br>- larget-res10

**Validation Paziente 26** 

 $\overline{4}$  $\overline{5}$  $6\phantom{a}$  targetVS targetvs<br>target-res1<br>target-res2<br>target-res3

target-res3<br>target-res4<br>target-res6<br>target-res6

target-res7

arget-res?<br>http://target-res8<br>https://target-res

 $\overline{7}$ 

5

 $4.5$ 

 $3.5$ 

ś

 $2.5$ 

 $\overline{z}$ 

 $\overline{2}$ 

 $\overline{3}$ 

**Training Paziente 26** 

123456789101234567892222499229

 $\overline{5}$ 

 $4.5$ 

 $\overline{4}$ 

3.5

 $\overline{3}$ 

 $2.5$  $\frac{1}{2}$ 

 $\overline{2}$ 

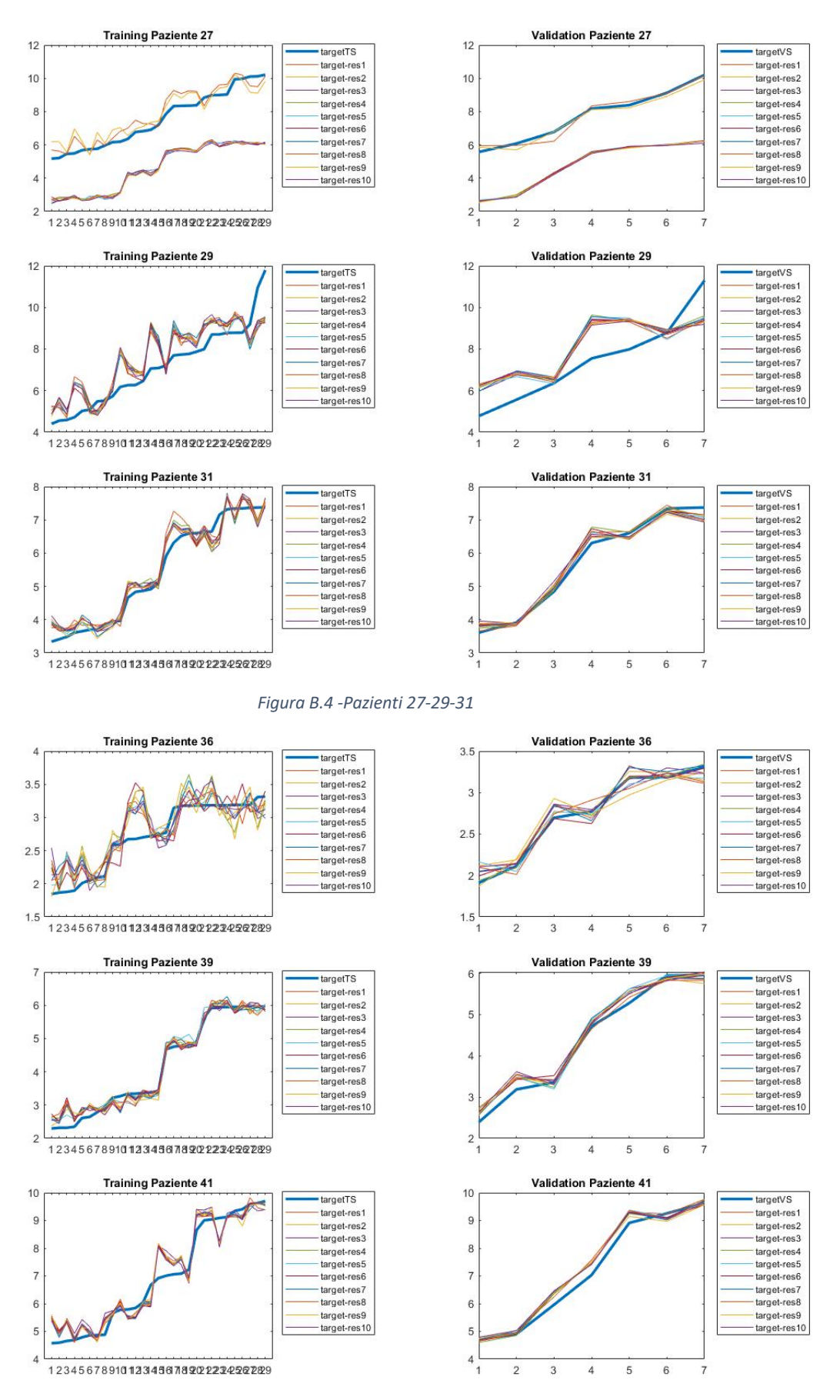

*Figura B.5 - Pazienti 36 -39 -41*

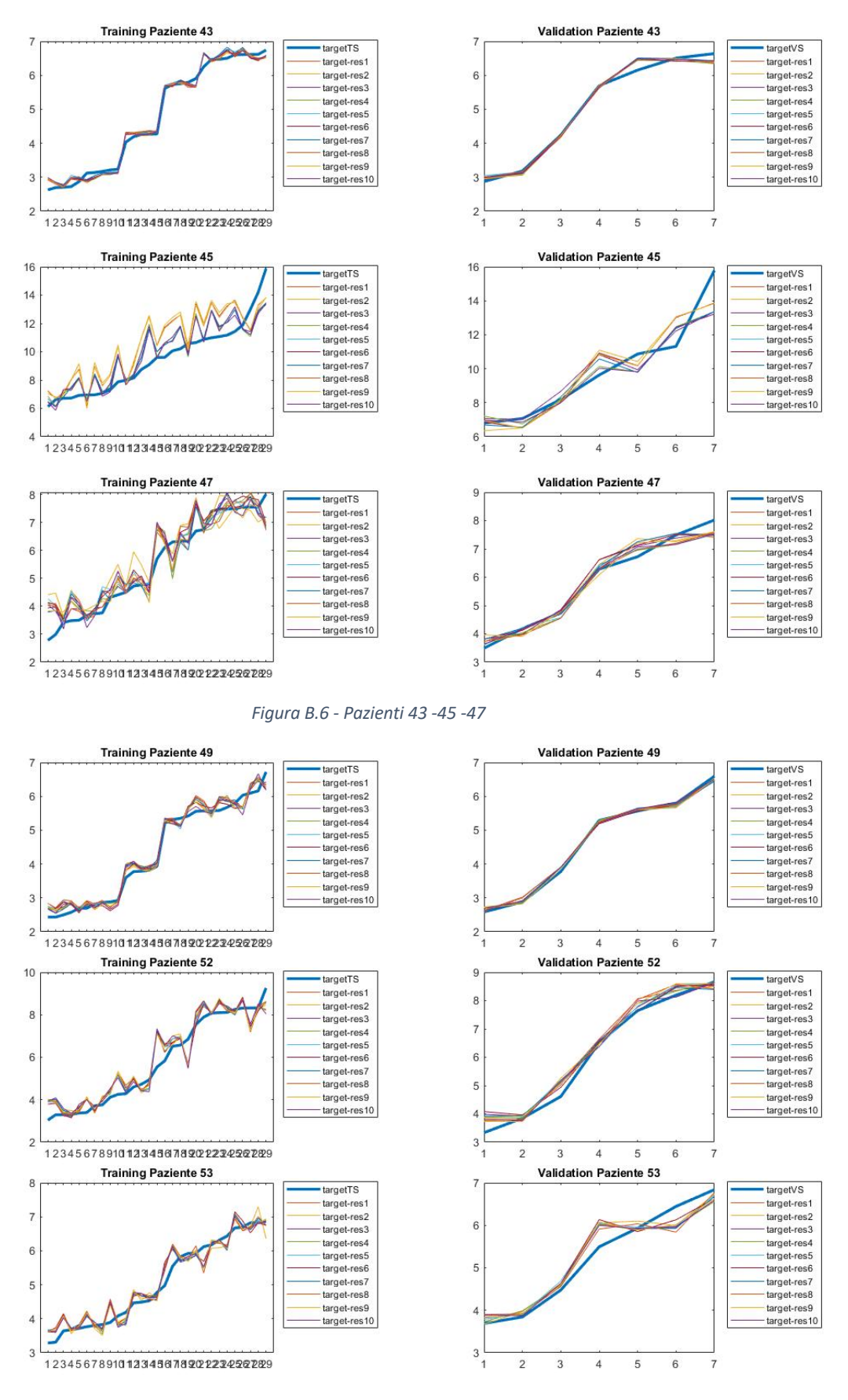

*Figura B.7 - Pazienti 49 -52 -53*

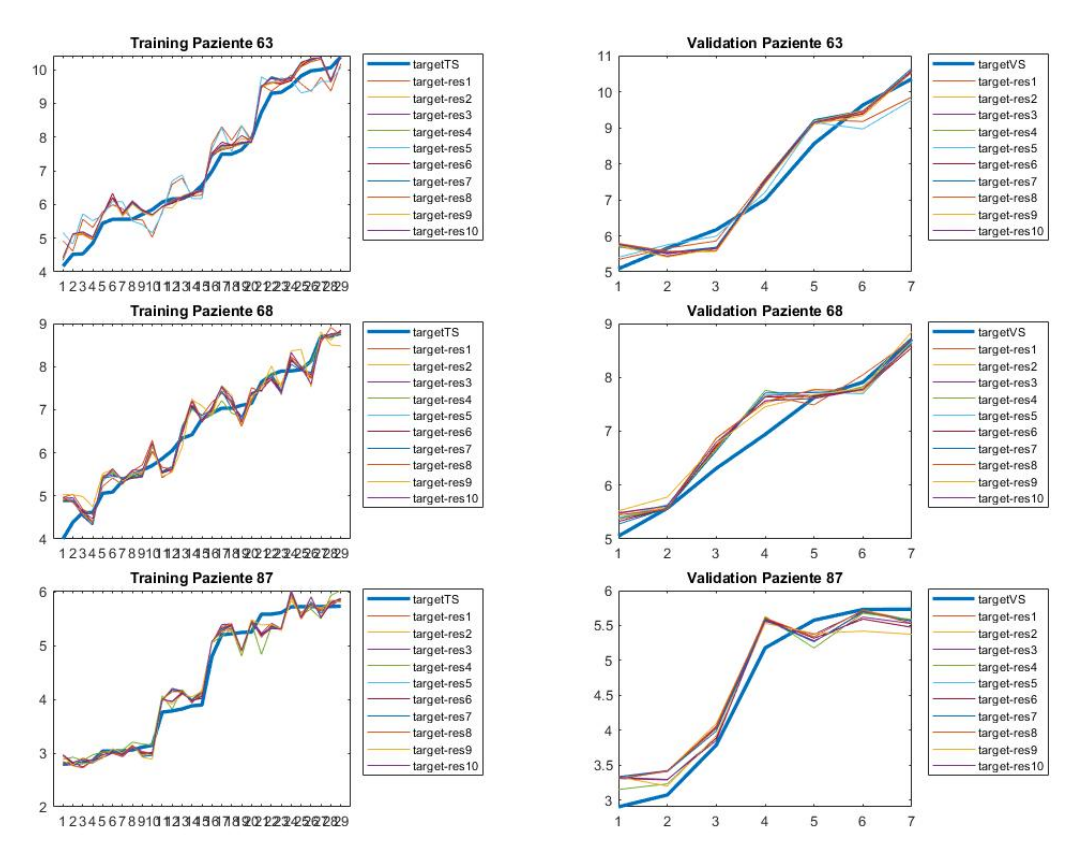

*Figura B.8 - Pazienti 63 -68 -87*

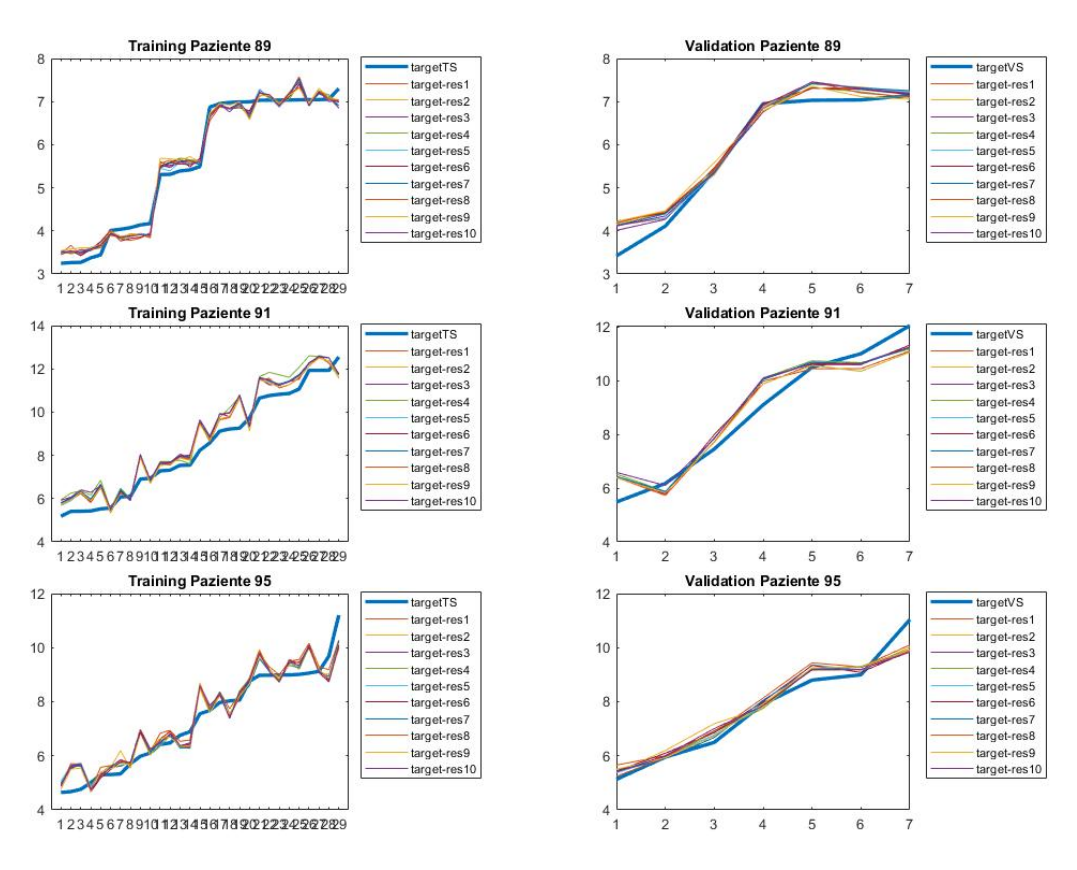

*Figura B.9 - Pazienti 89 -91 -95*

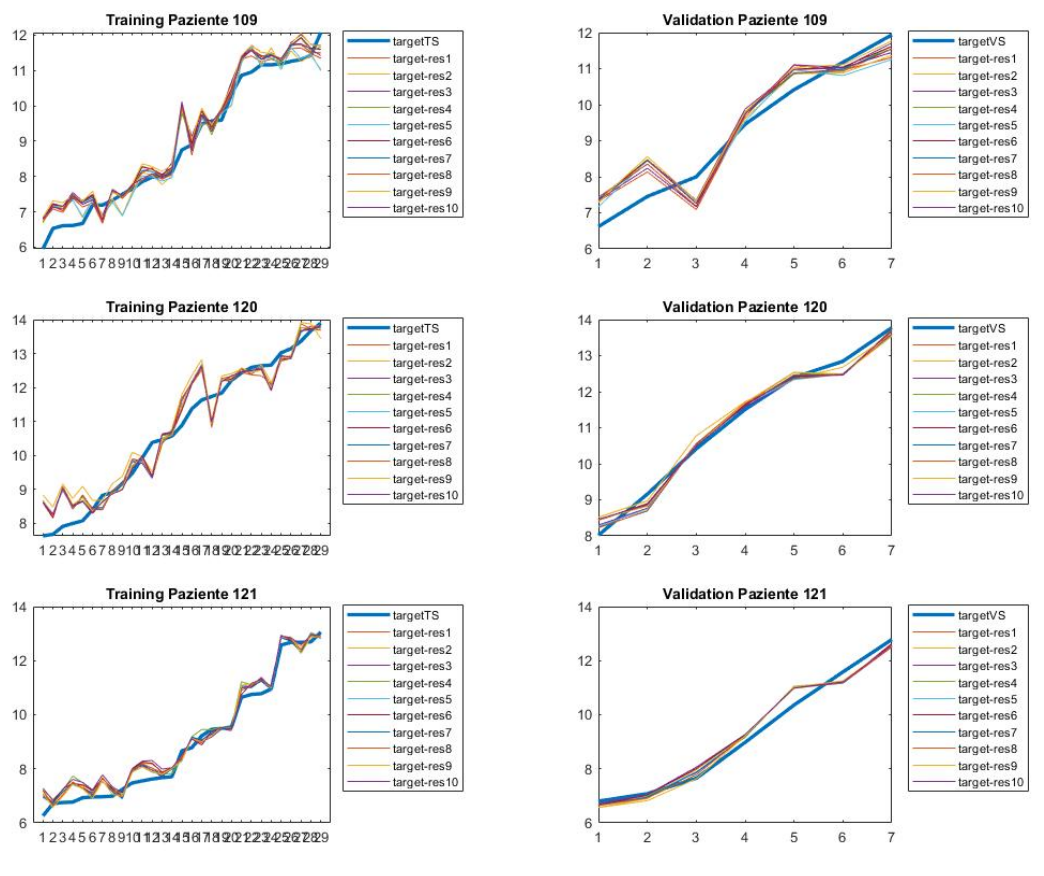

*Figura B.10 - Pazienti 109- 120- 121*

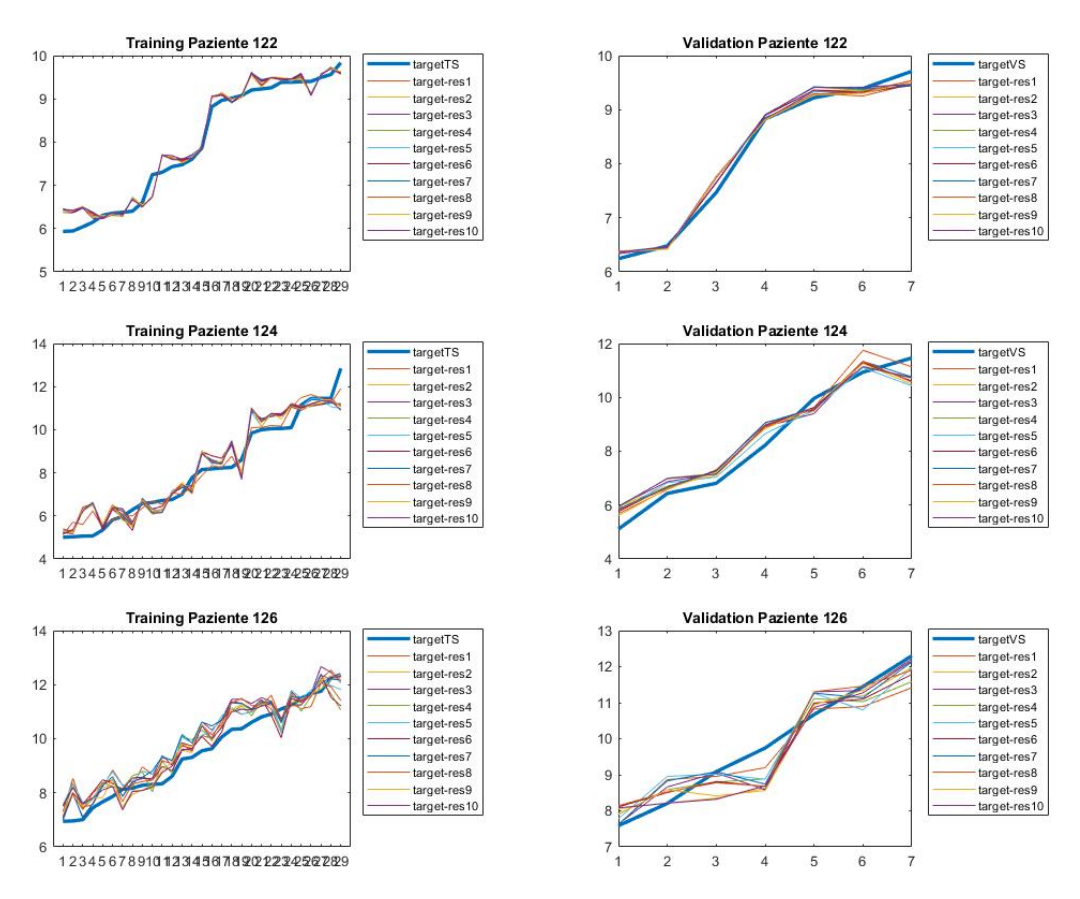

*Figura B.11 - Pazienti 122- 124- 126*

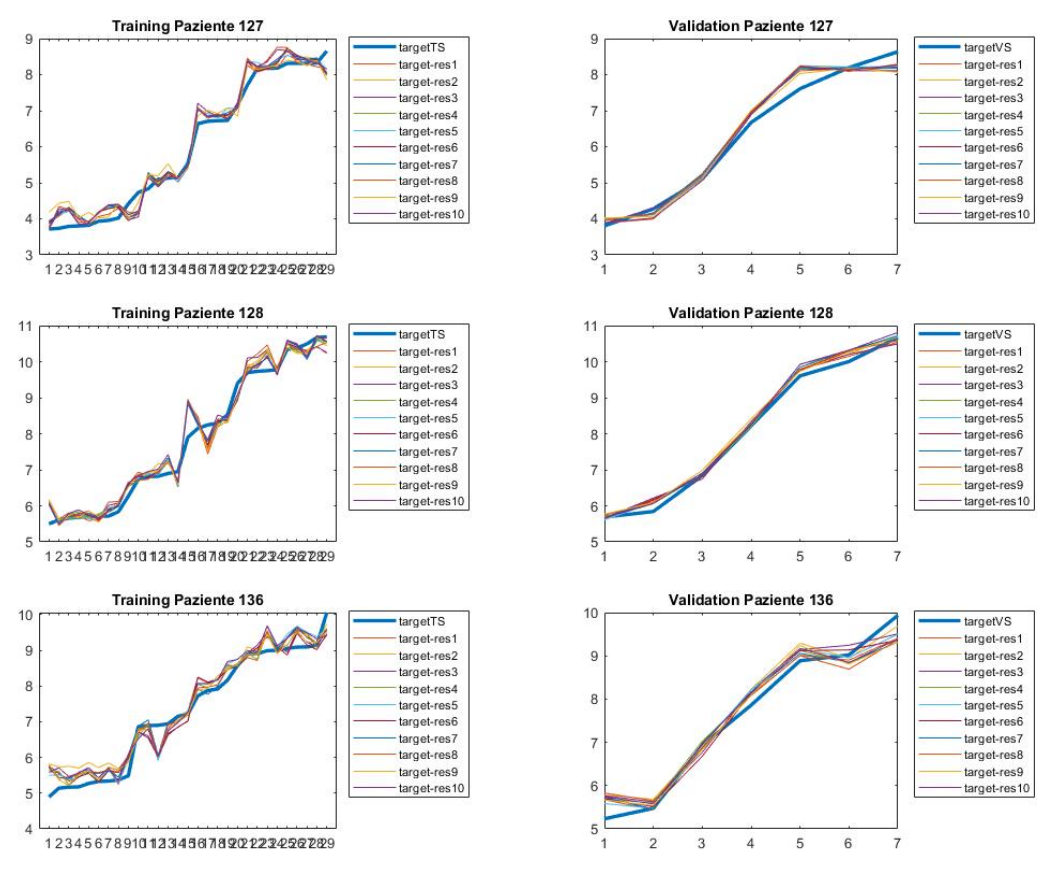

*Figura B.12 - Pazienti 127- 128- 136*

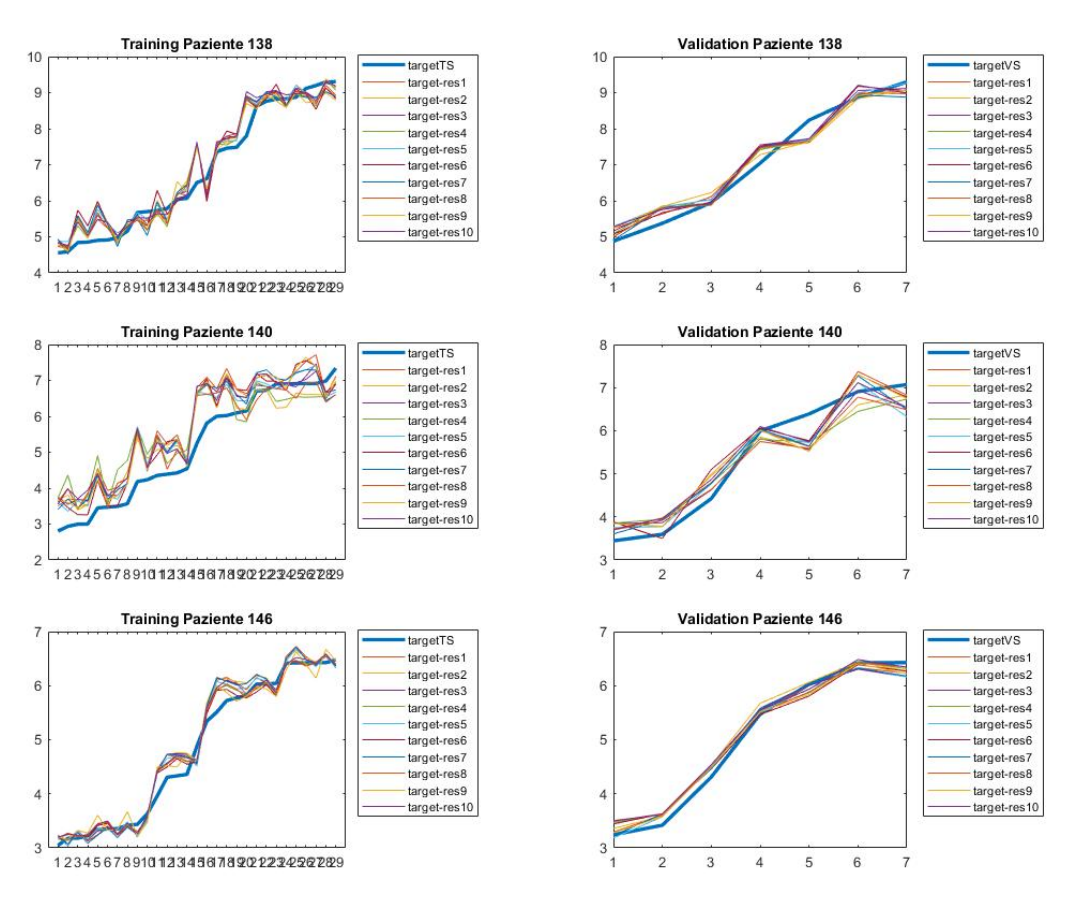

*Figura B.13 - Pazienti 138- 140- 146*

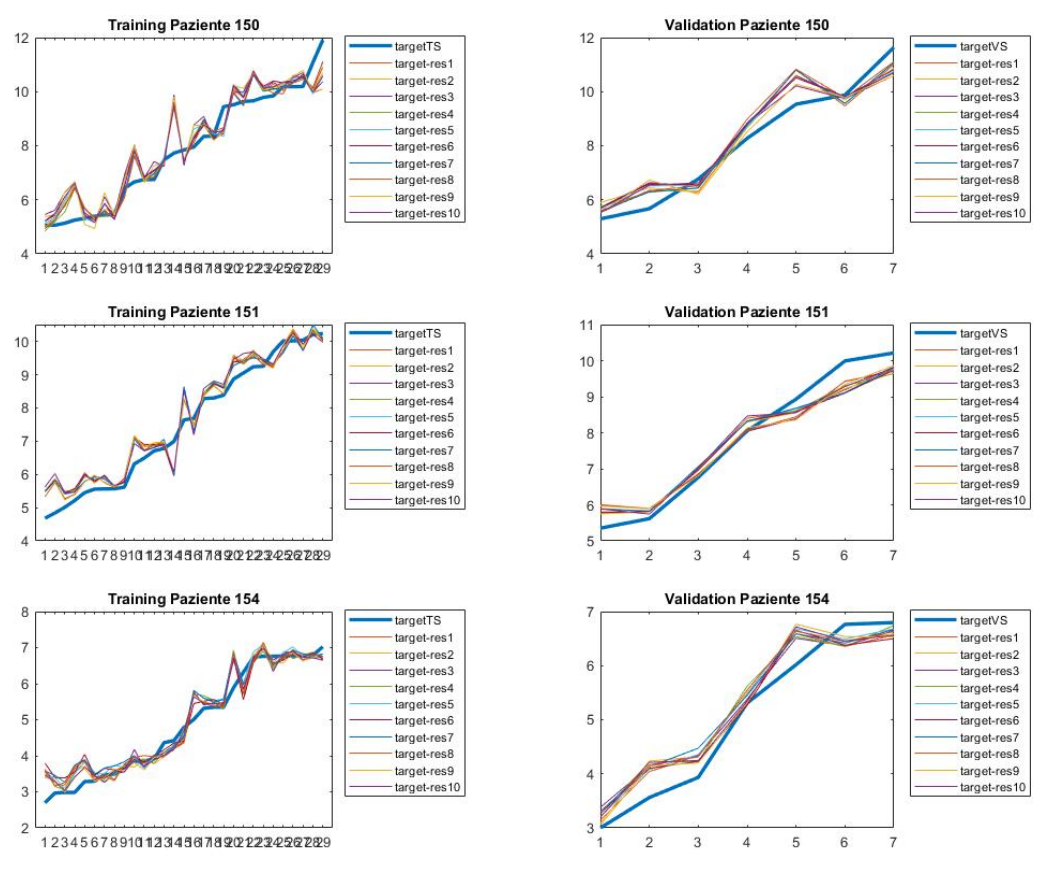

*Figura B.14 - Pazienti 150- 151- 154*

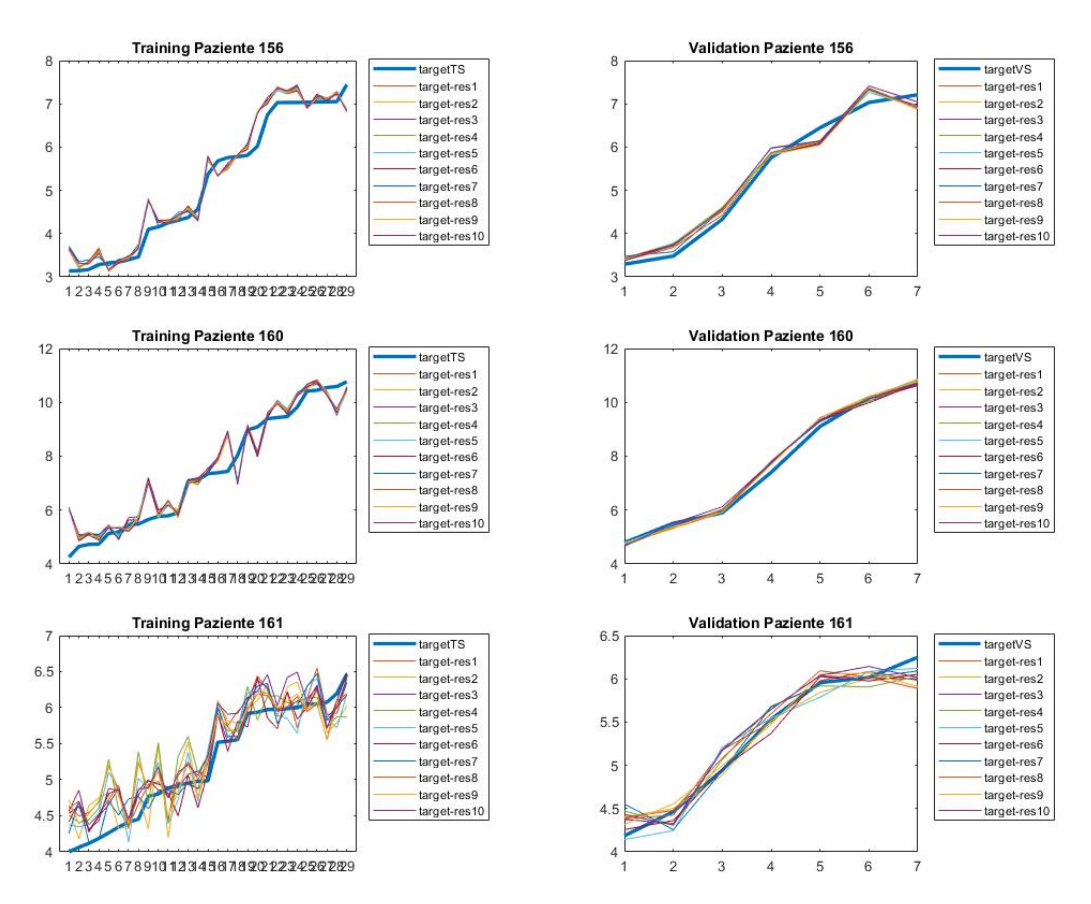

*Figura B.15 - Pazienti 156- 160- 161*

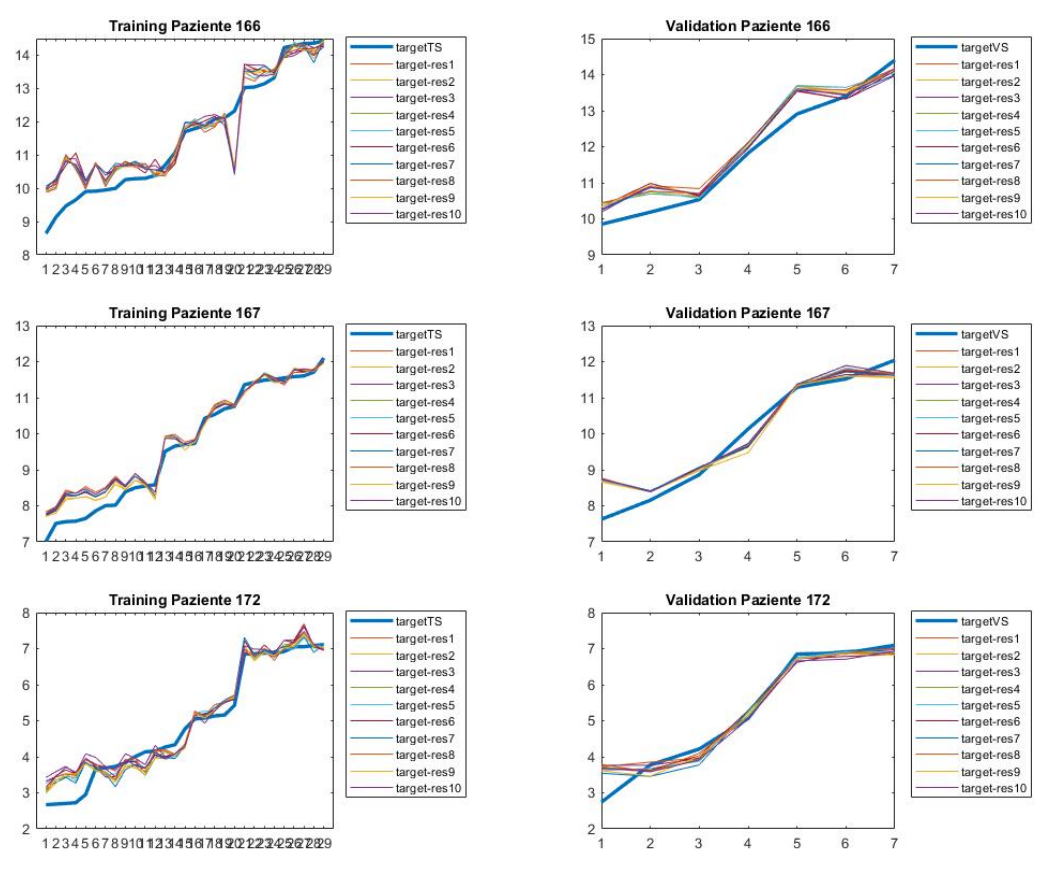

*Figura B.16 - Pazienti 166- 167- 172*

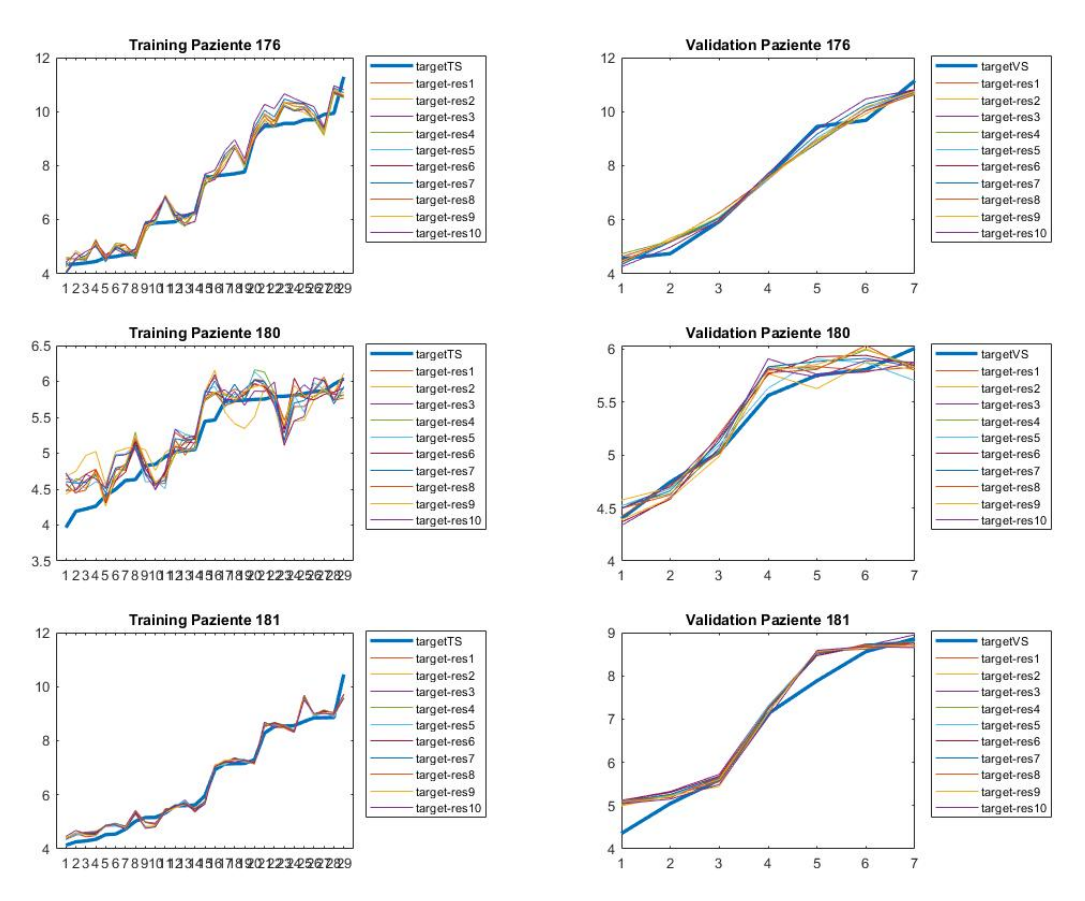

*Figura B.17 - Pazienti 176- 180- 181*

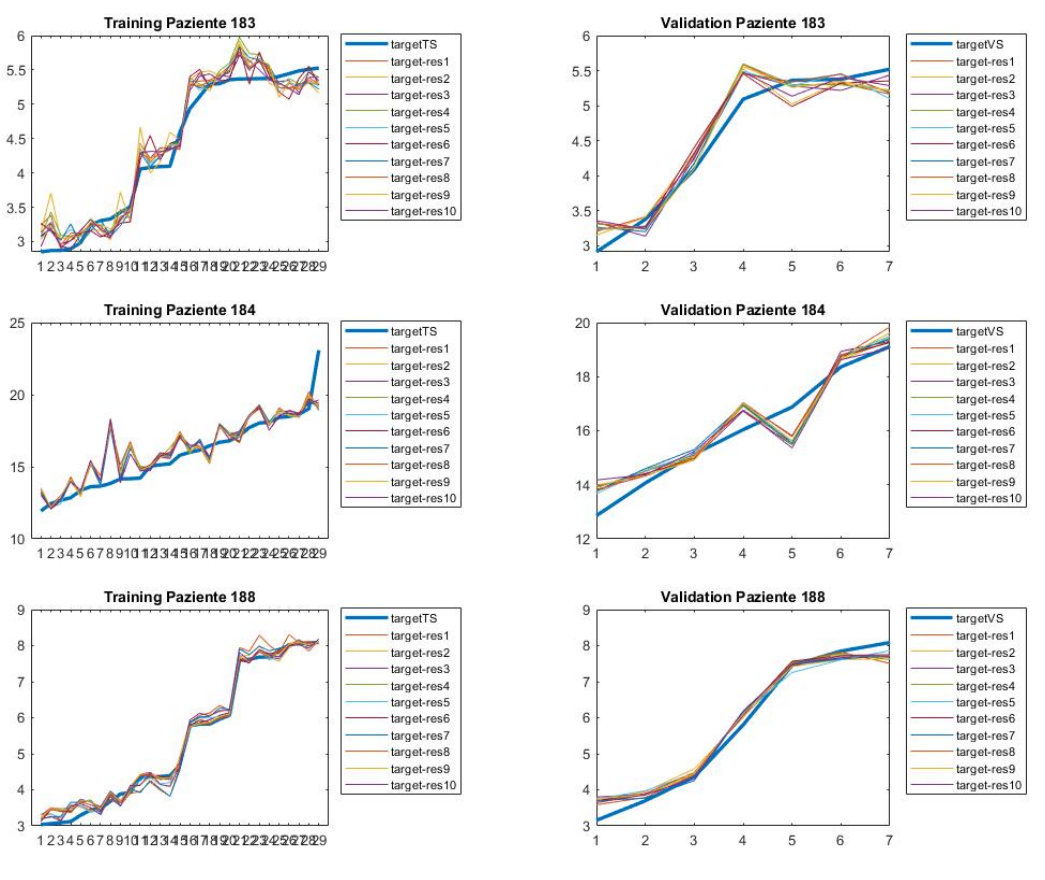

*Figura B.18 - Pazienti 183- 184- 188*

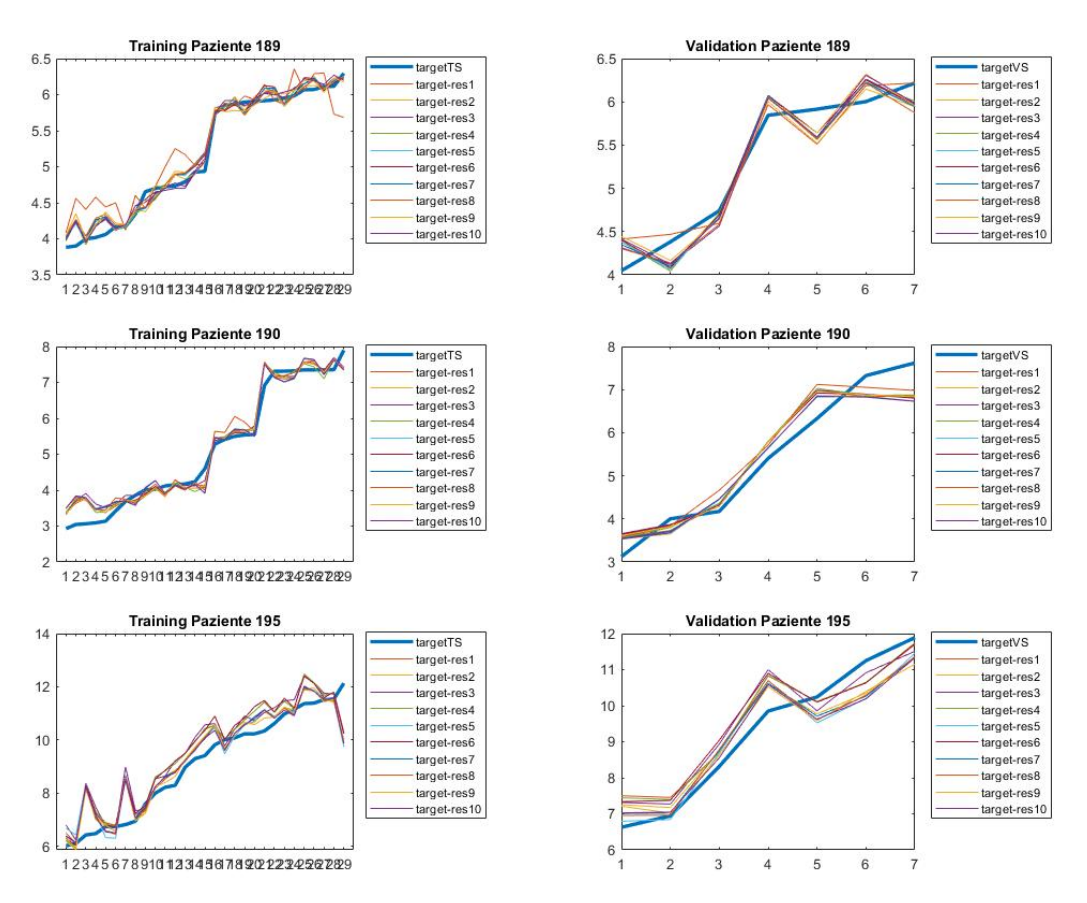

*Figura B.19 - Pazienti 189- 190- 195*

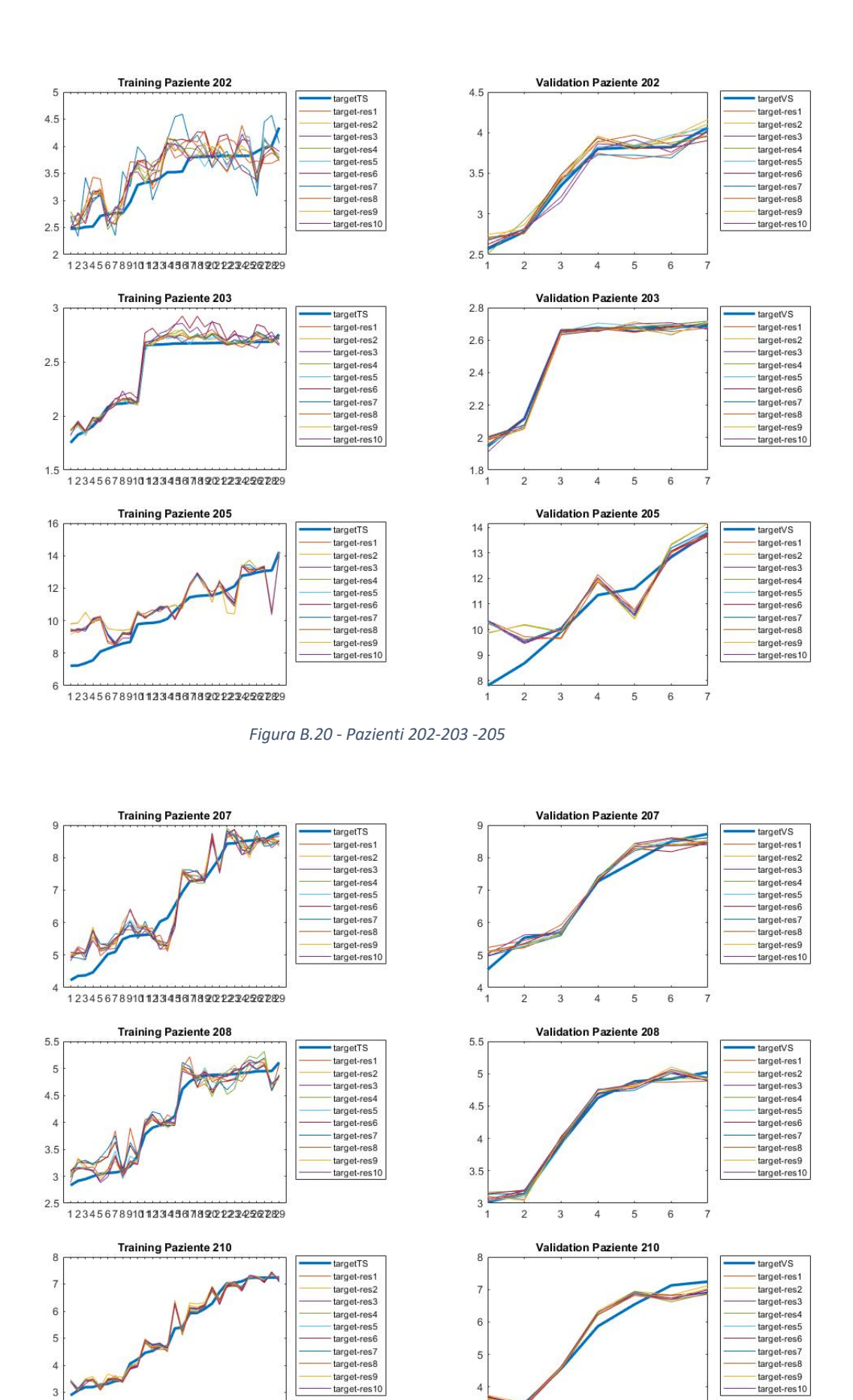

1234567891012345678902224292229

 $\overline{2}$ 

*Figura B.21 - Pazienti 207- 208- 210*

٥

 $\overline{2}$ 

 $\overline{3}$ 

 $\overline{4}$  $\overline{5}$  $6\phantom{a}$   $\overline{7}$ 

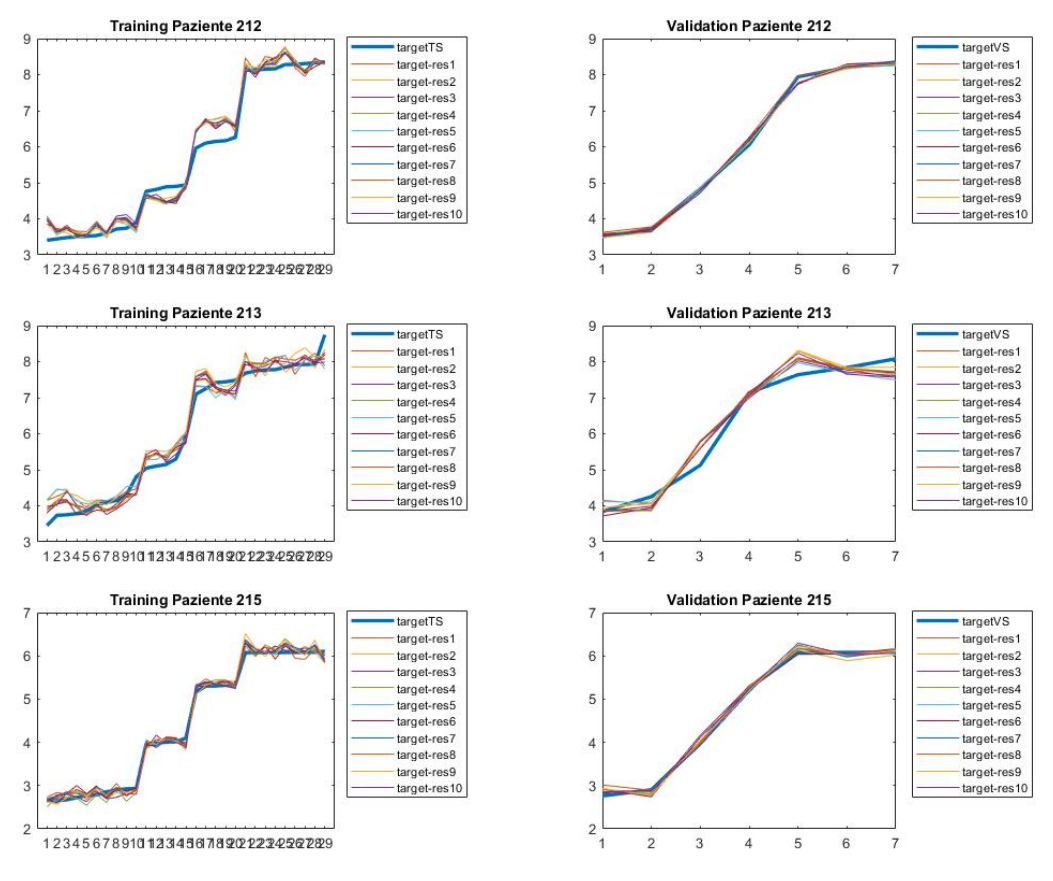

*Figura B.22 - Pazienti 212- 213- 215*

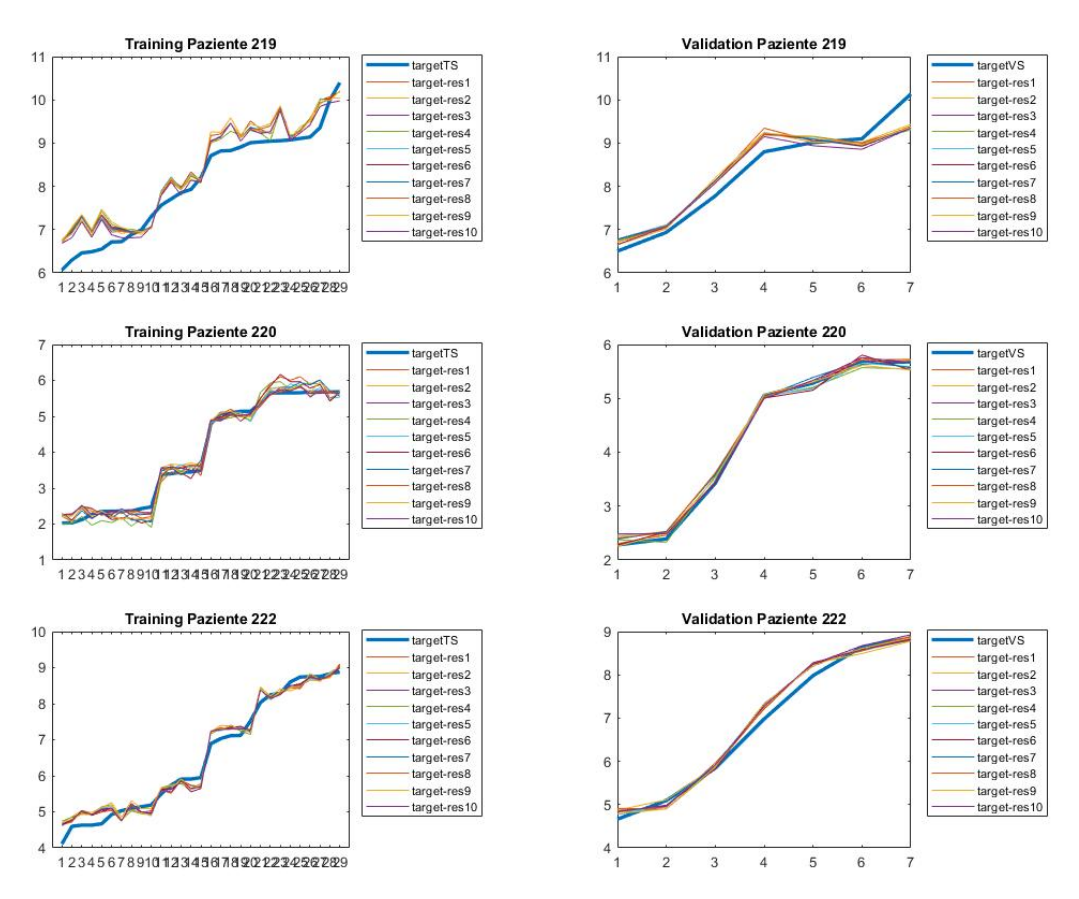

*Figura B.23 - Pazienti 219- 220- 222*
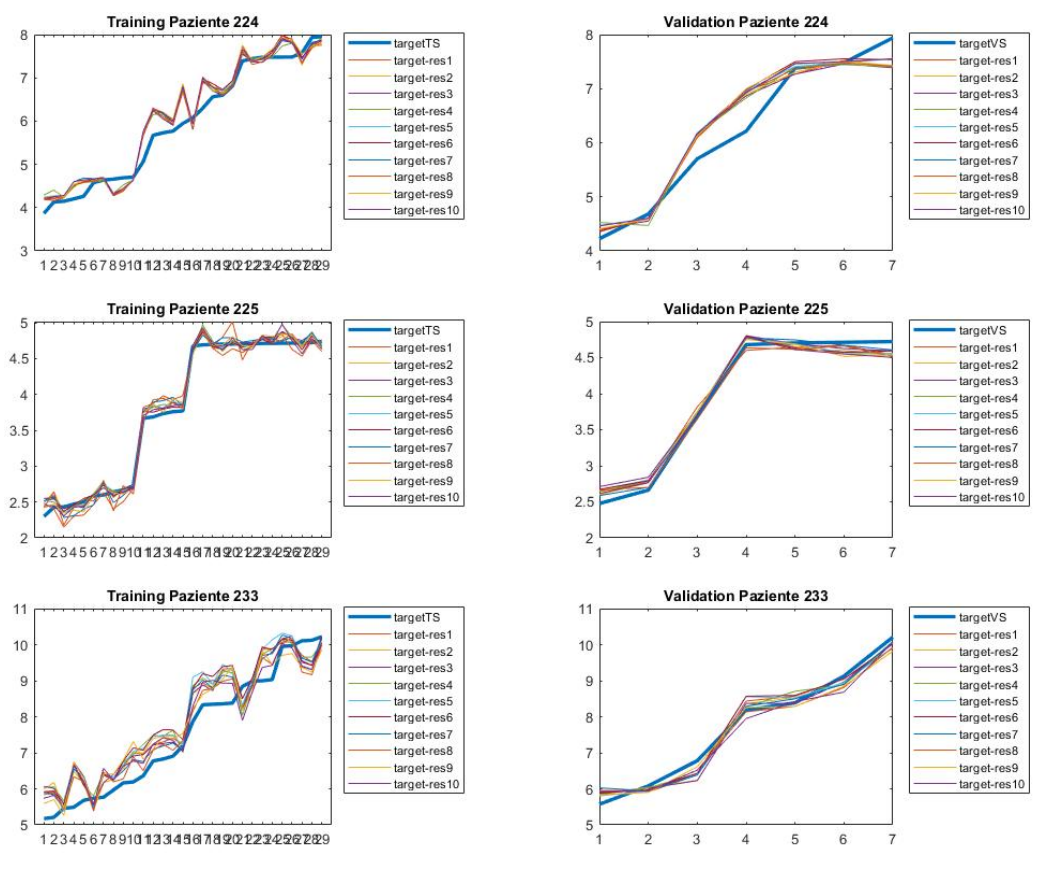

*Figura B.24 - Pazienti 224- 225- 233*

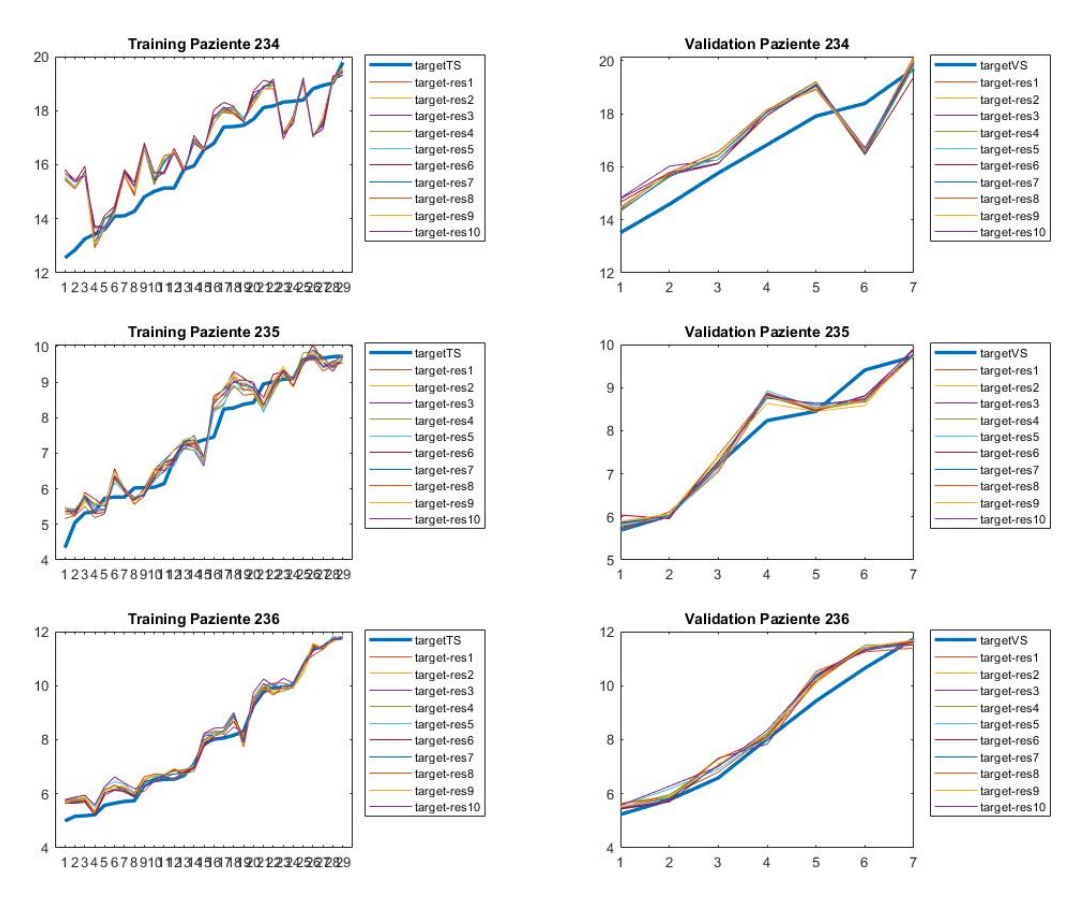

*Figura B.25 - Pazienti 234- 235- 236*

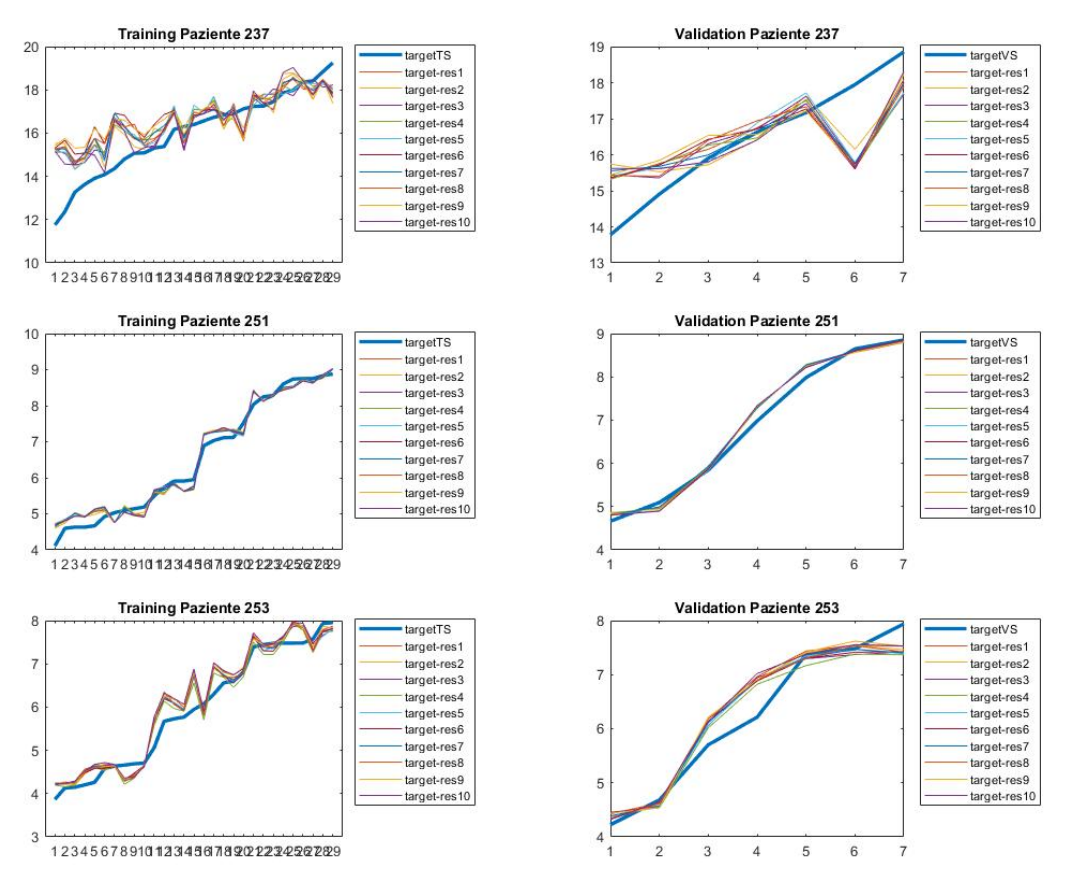

*Figura B.26 - Pazienti 237- 251- 253*

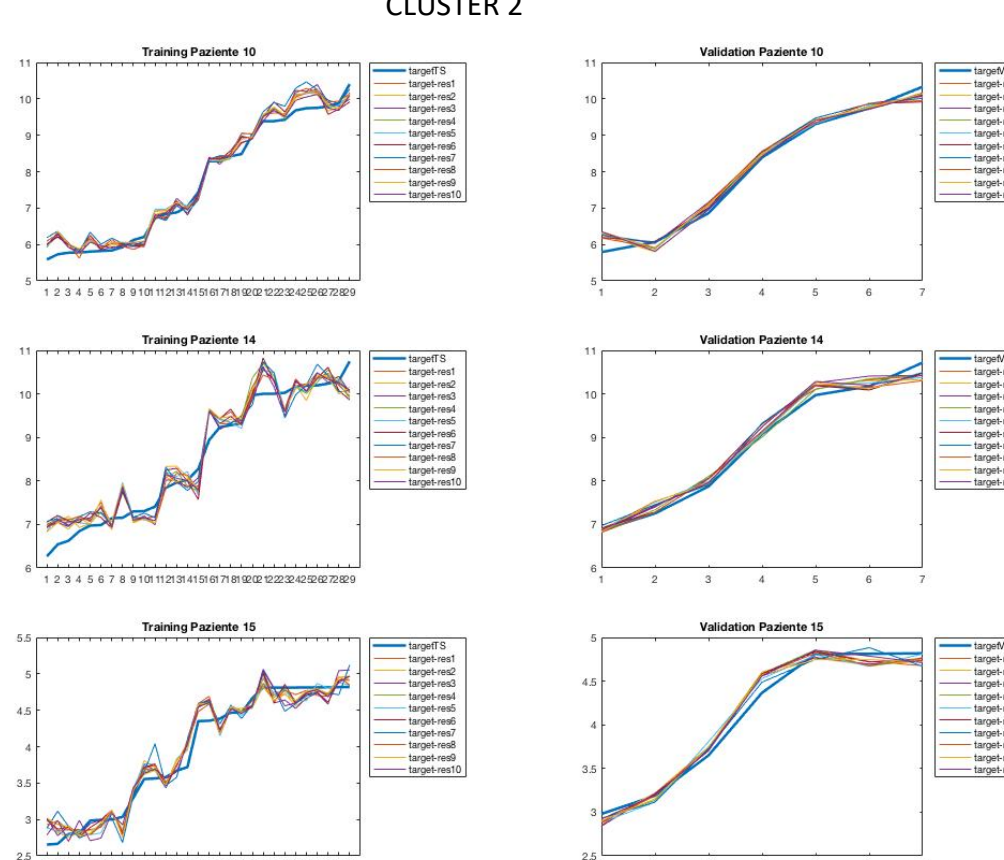

CLUSTER 2

*Figura B.27 - Pazienti 10- 14- 15*

 $\overline{2}$ 

3

1 2 3 4 5 6 7 8 9 101 11 21 31 41 51 61 71 81 92 02 12 32 42 52 62 72 93

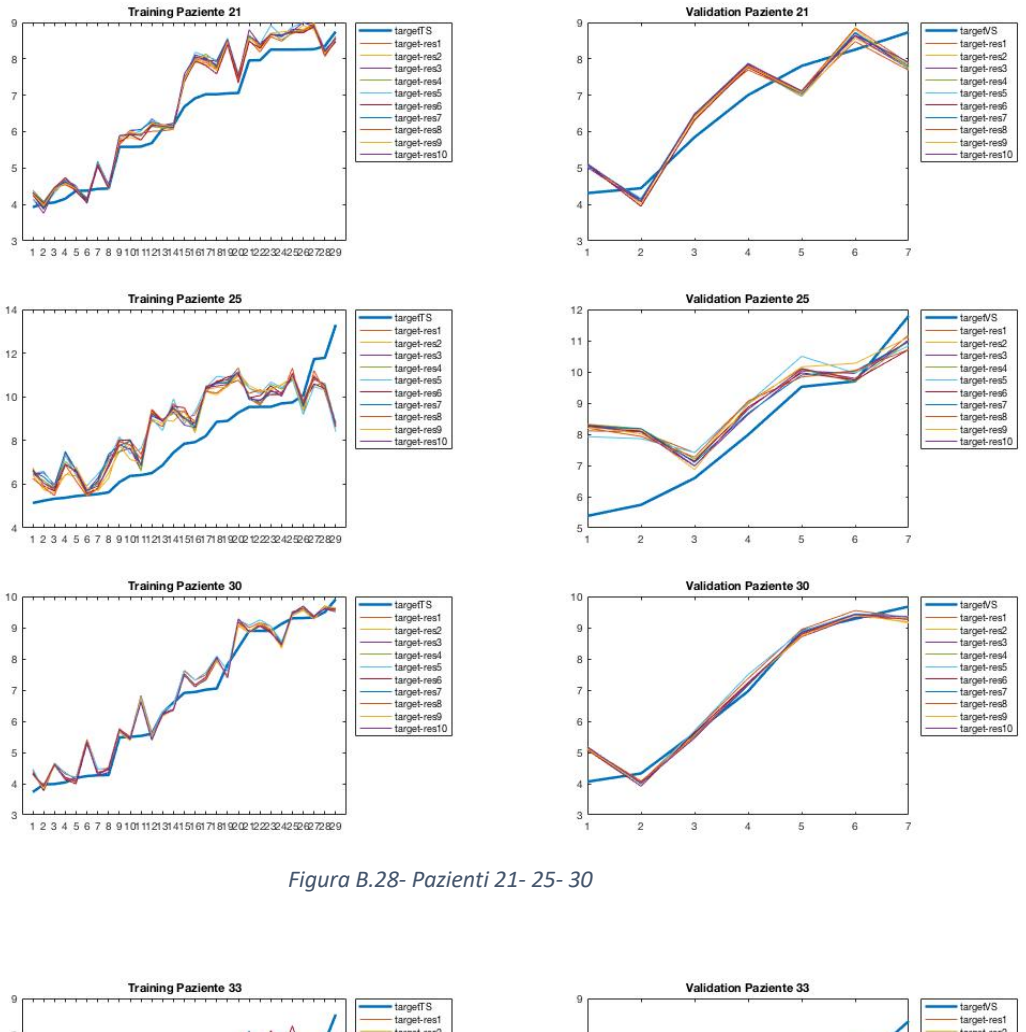

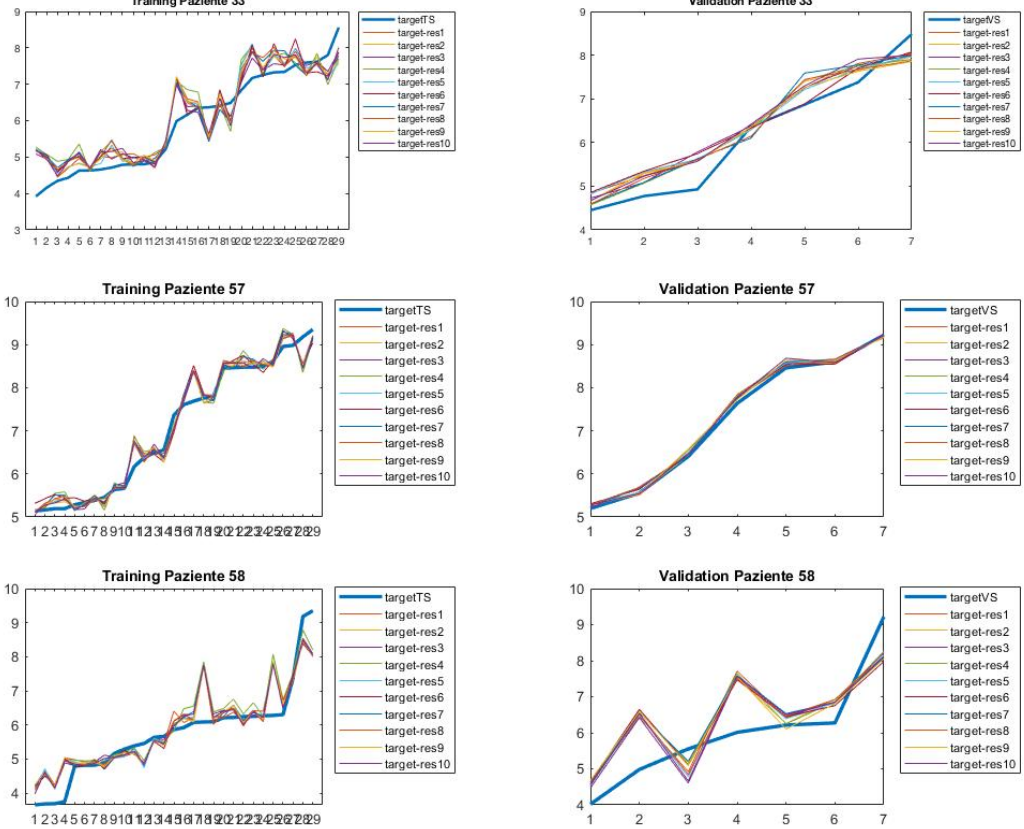

*Figura B.29- Pazienti 33- 57- 58*

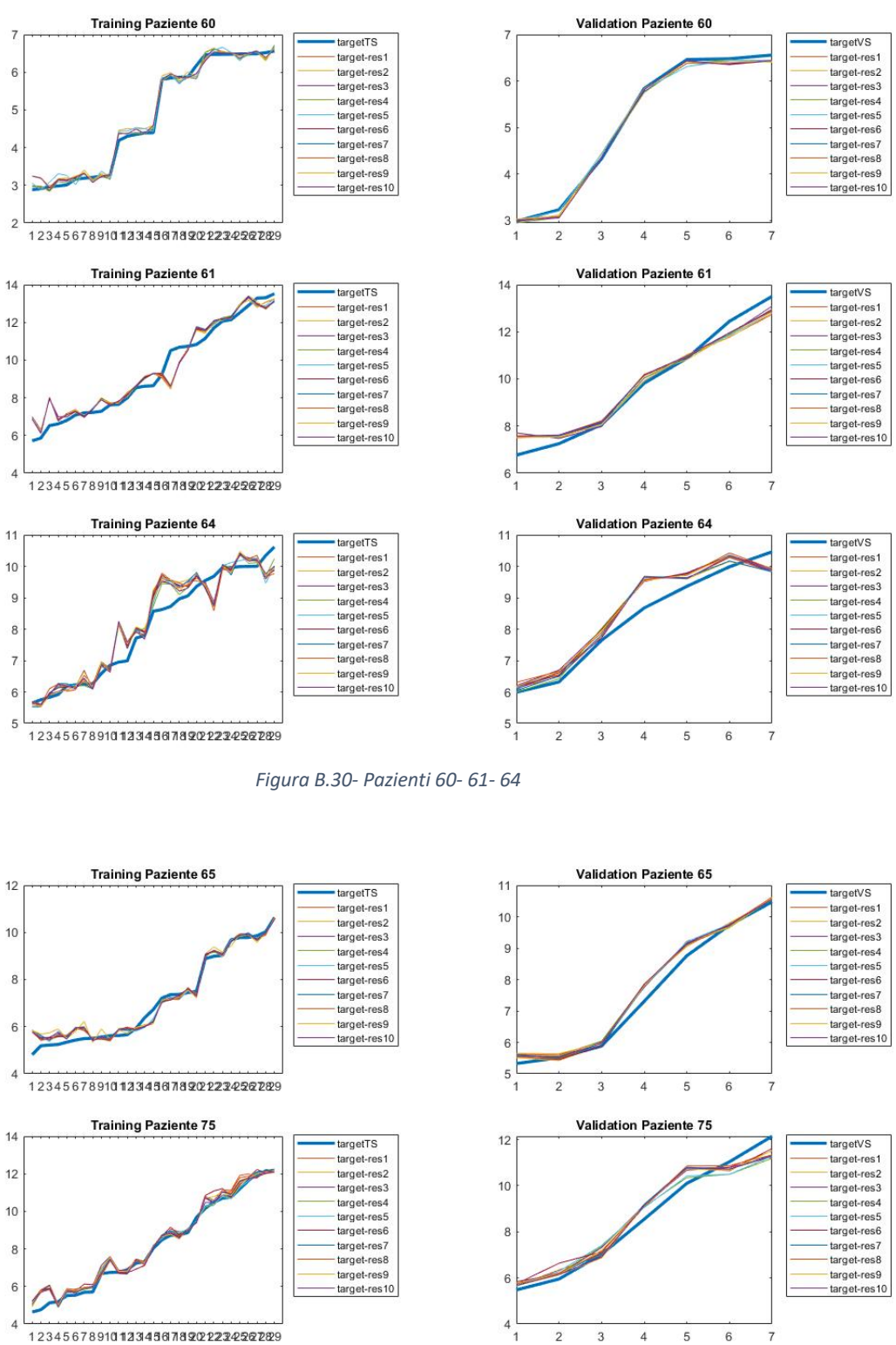

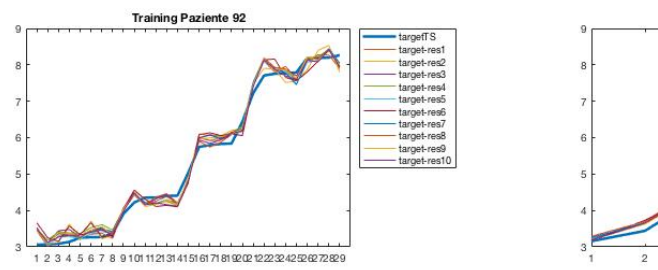

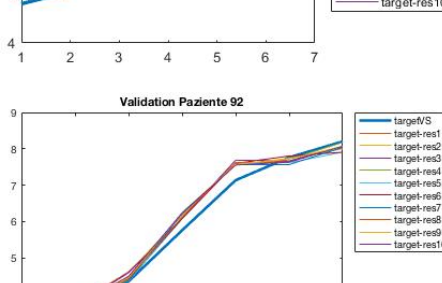

*Figura B.31- Pazienti 65- 75- 92*

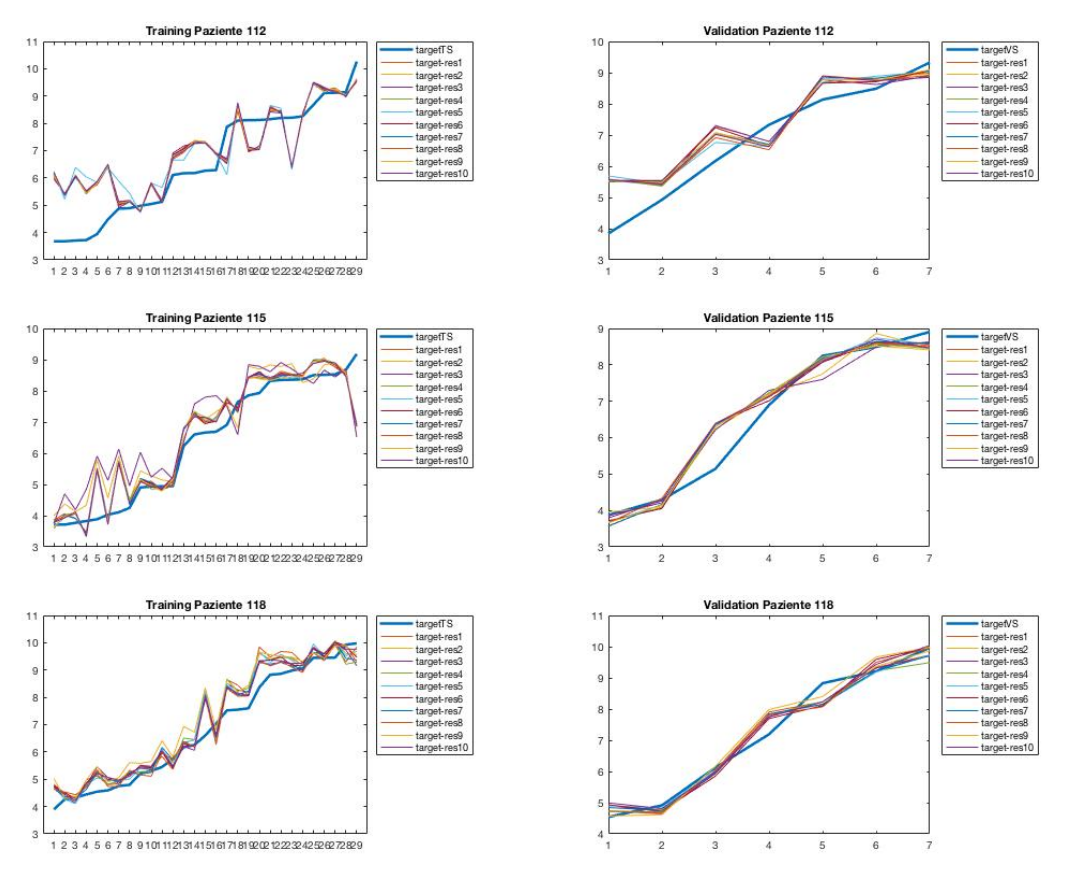

*Figura B.32- Pazienti 112- 115- 118*

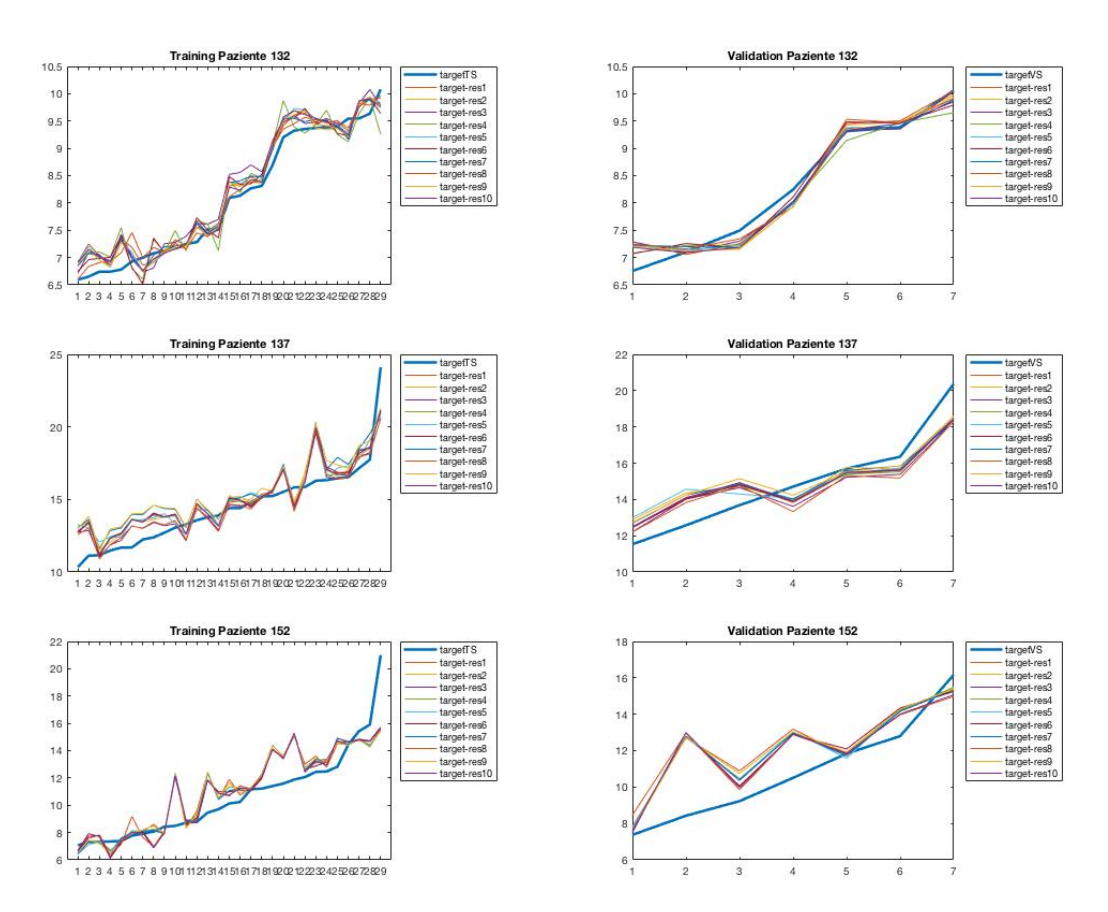

*Figura B.33- Pazienti 132- 137- 152*

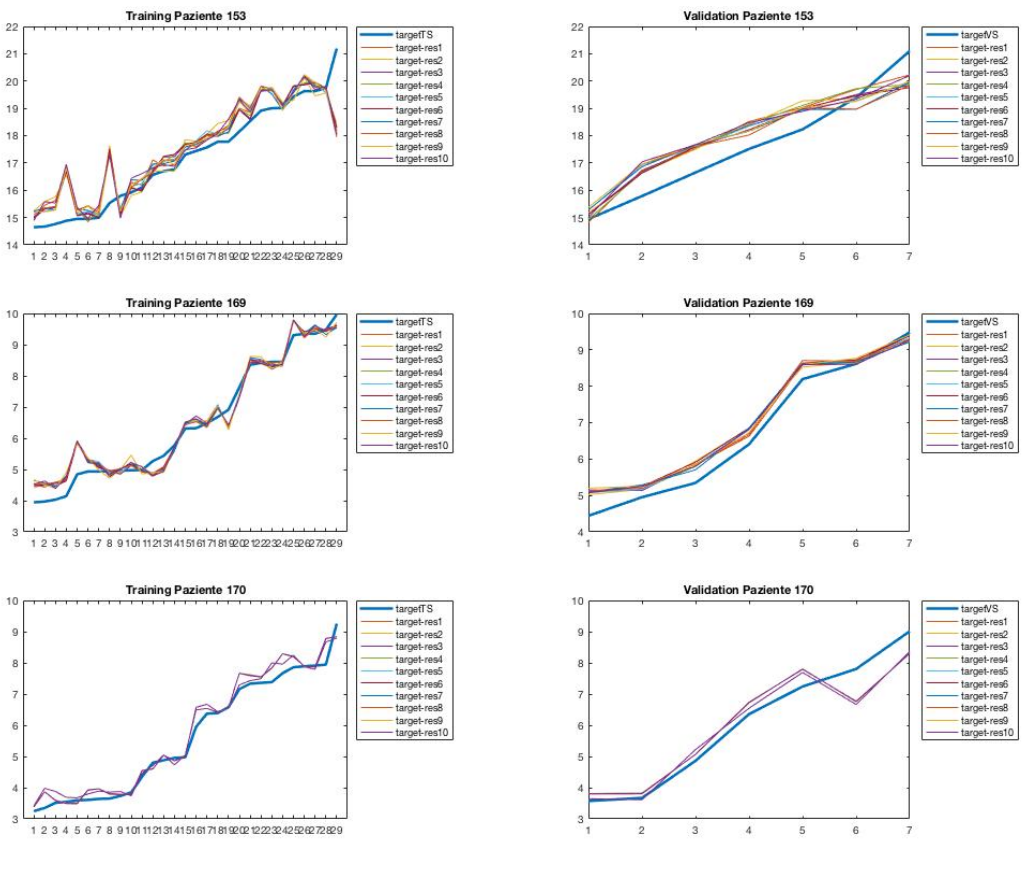

*Figura B.34- Pazienti 153- 169- 170*

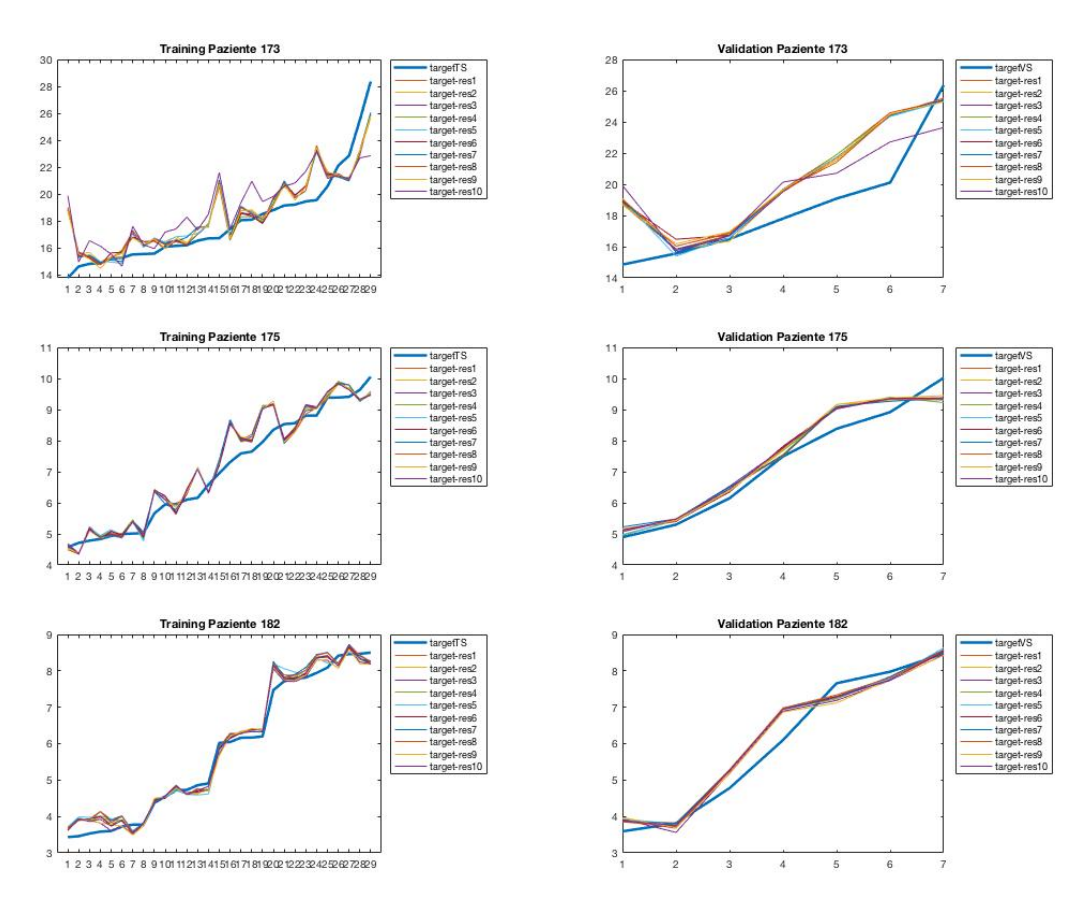

*Figura B.35- Pazienti 173- 175- 172*

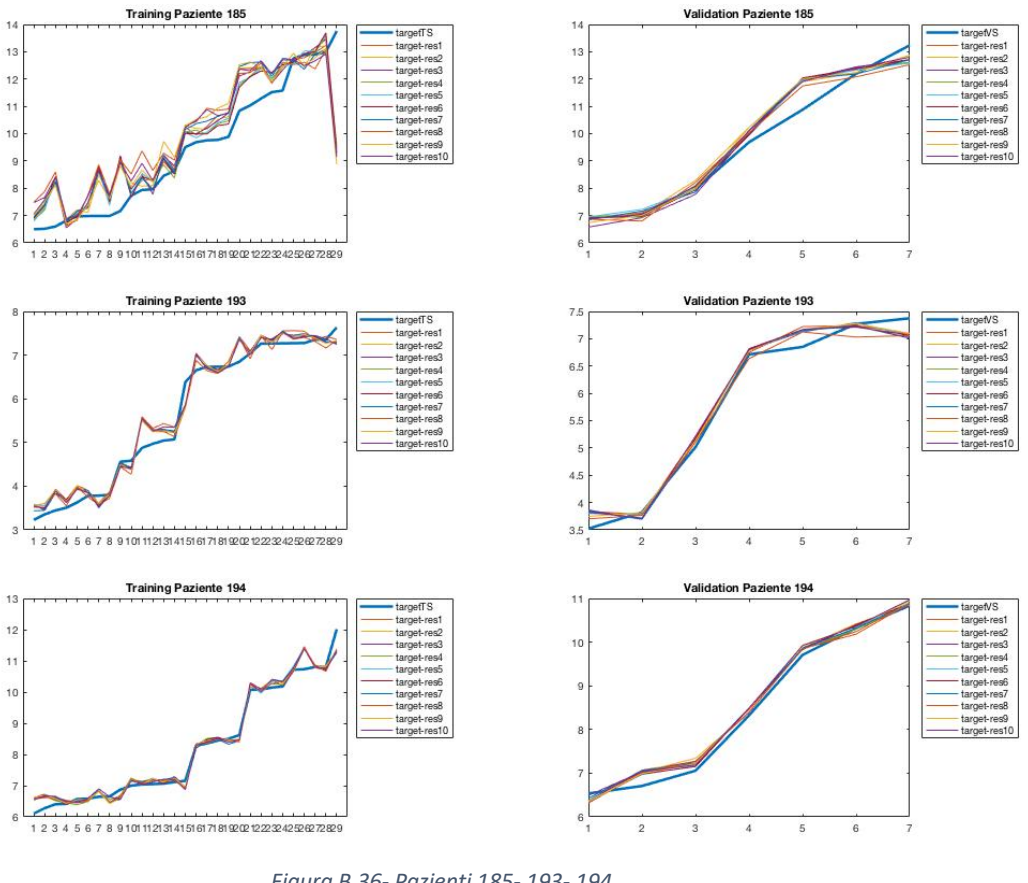

*Figura B.36- Pazienti 185- 193- 194*

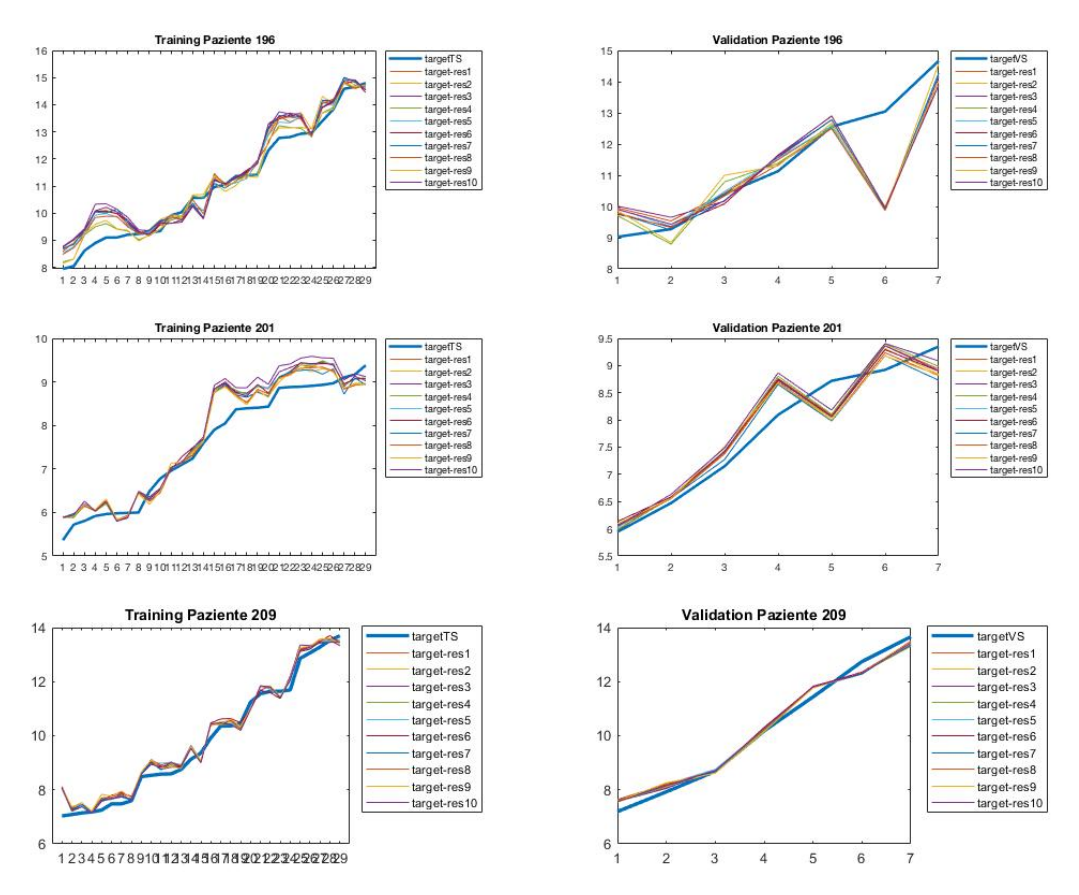

*Figura B.37- Pazienti 196- 201- 209*

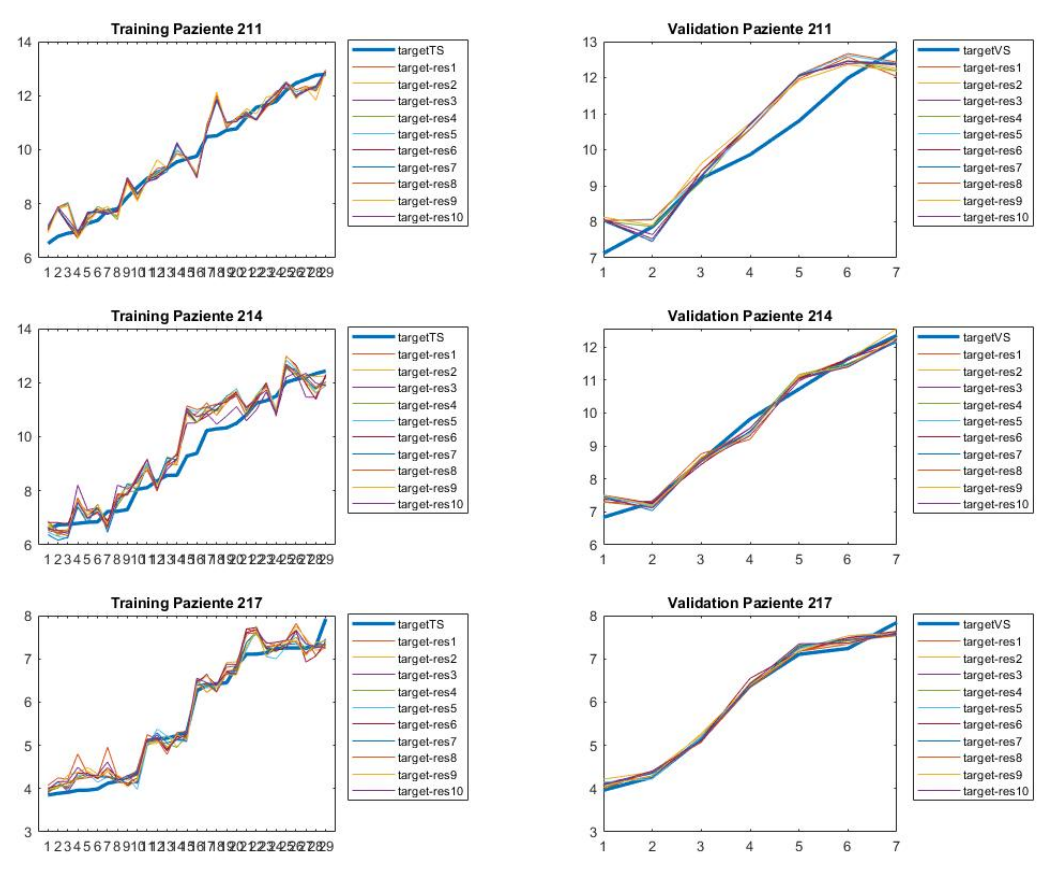

*Figura B.38- Pazienti 211- 214- 217*

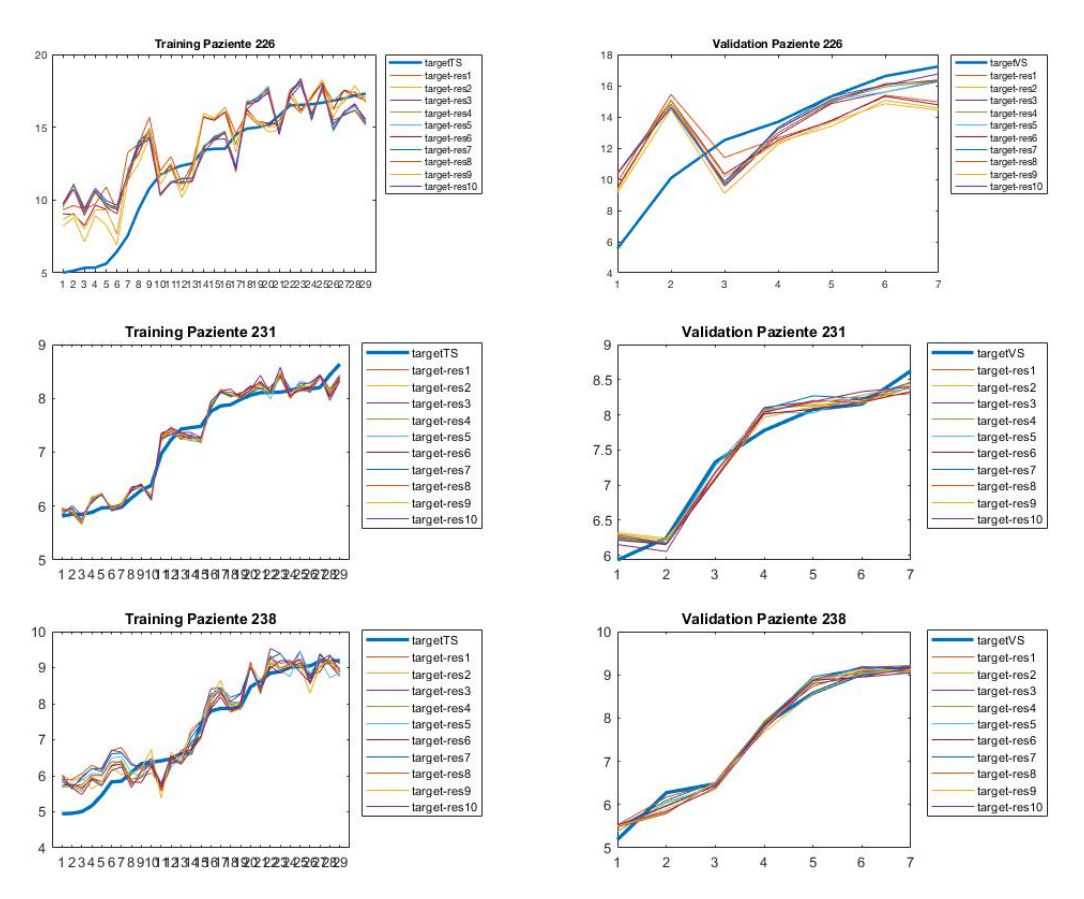

*Figura B.39- Pazienti 226- 231- 238*

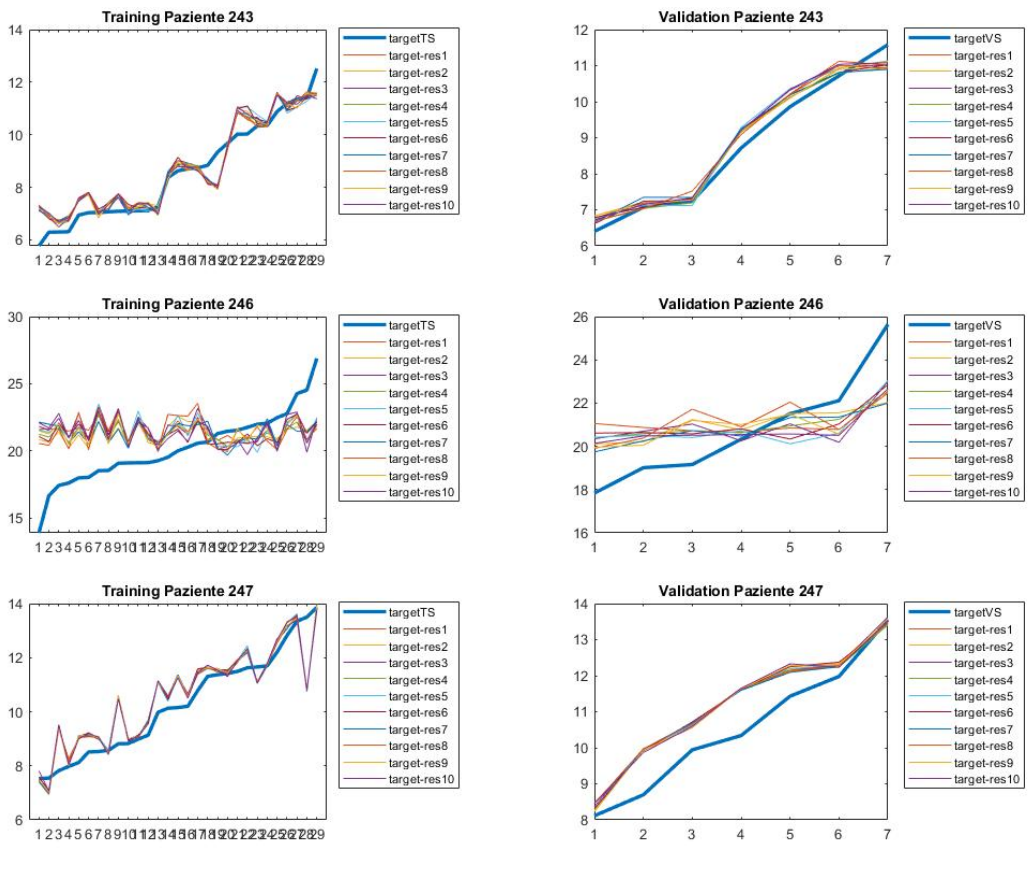

*Figura B.40- Pazienti 243- 246- 247*

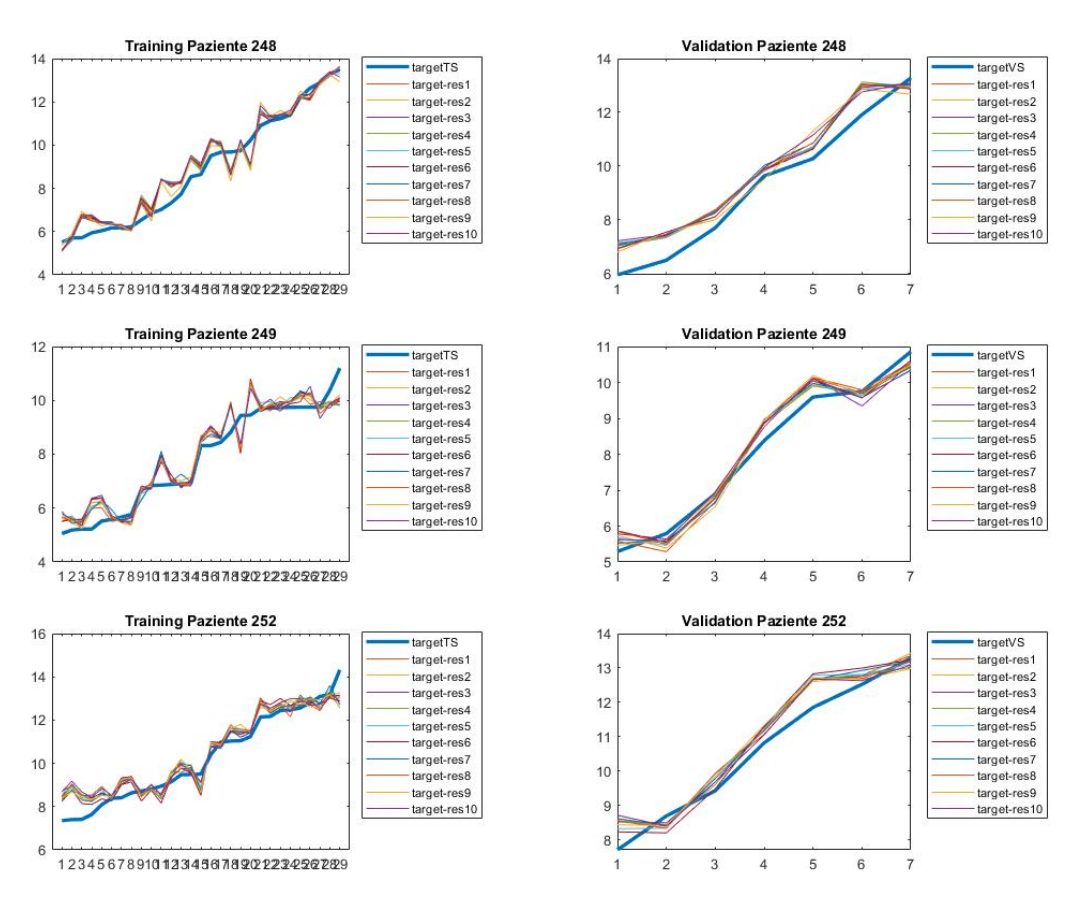

*Figura B.41- Pazienti 248- 249- 25*

#### **CLUSTER 3**

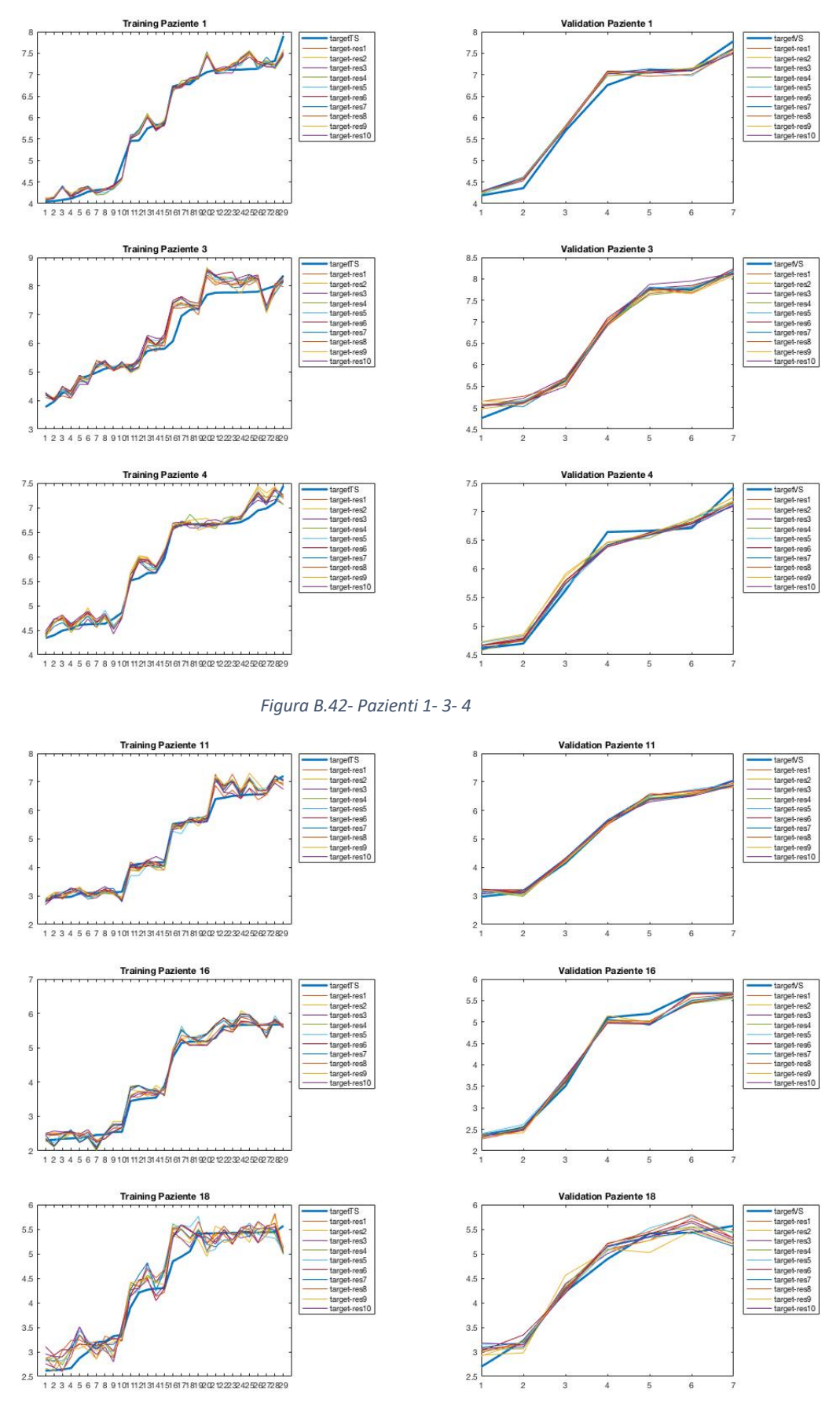

*Figura B.43- Pazienti 11- 16- 18*

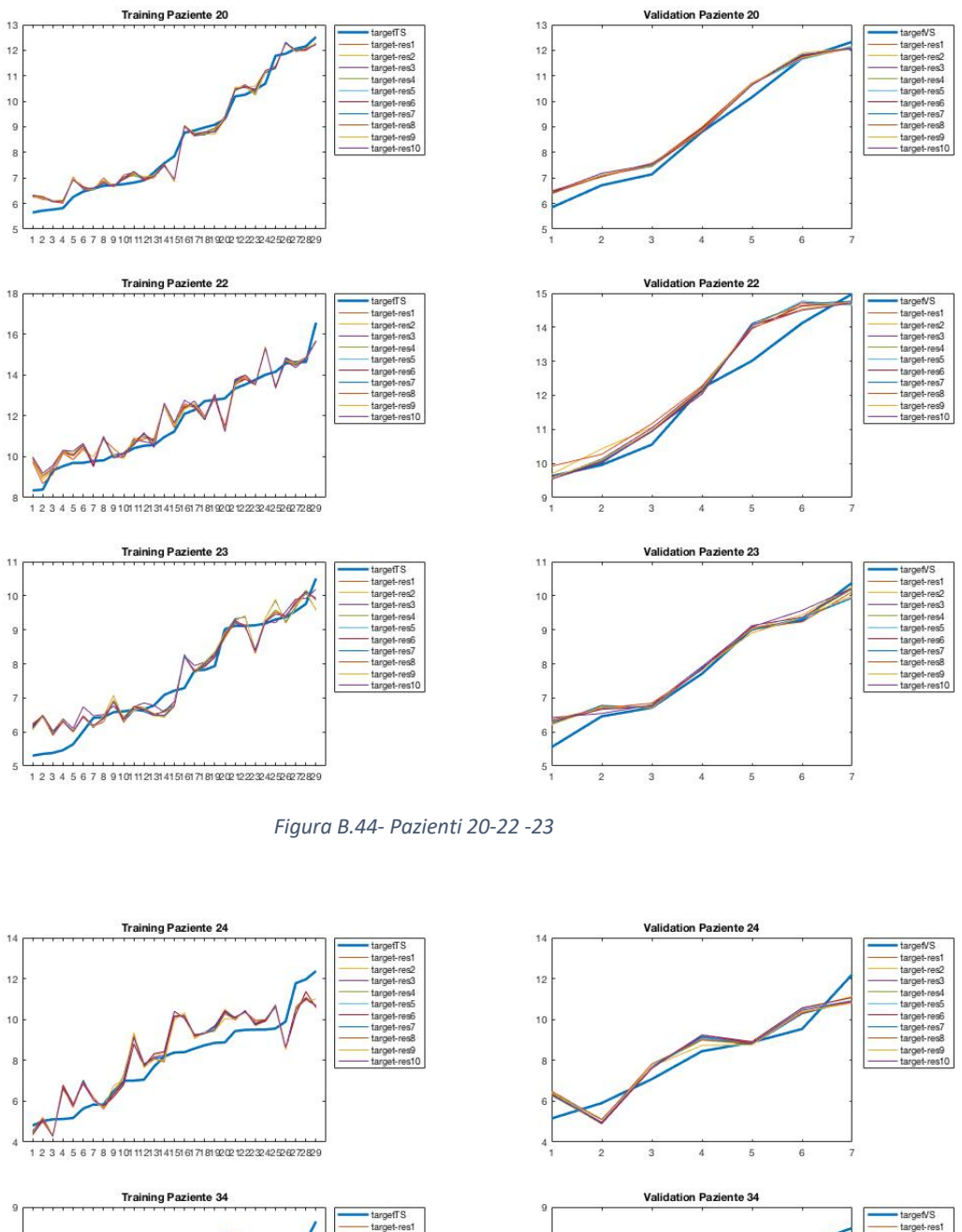

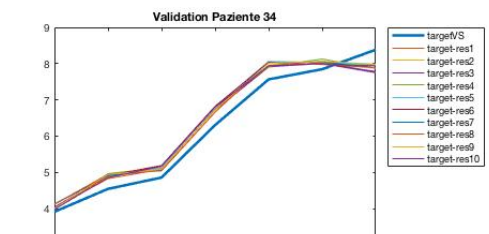

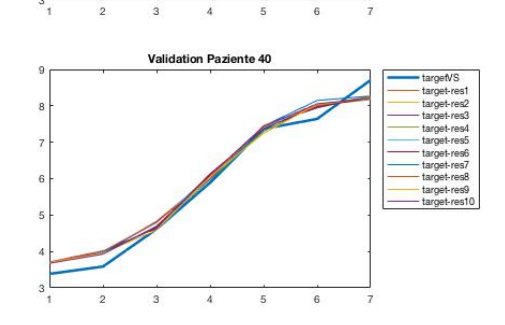

*Figura B.45- Pazienti 24- 34- 40*

 $^{\rm 3}$ 

E  $\overline{3}$ 

1 2 3 4 5 6 7 8 9 101 11 21 31 41 51 61 71 81 92 02 12 32 42 52 62 72 829

**Training Paziente 40** 

1 2 3 4 5 6 7 8 9 101 11 21 31 41 51 61 71 81 92 92 92 92 92 92 92 93

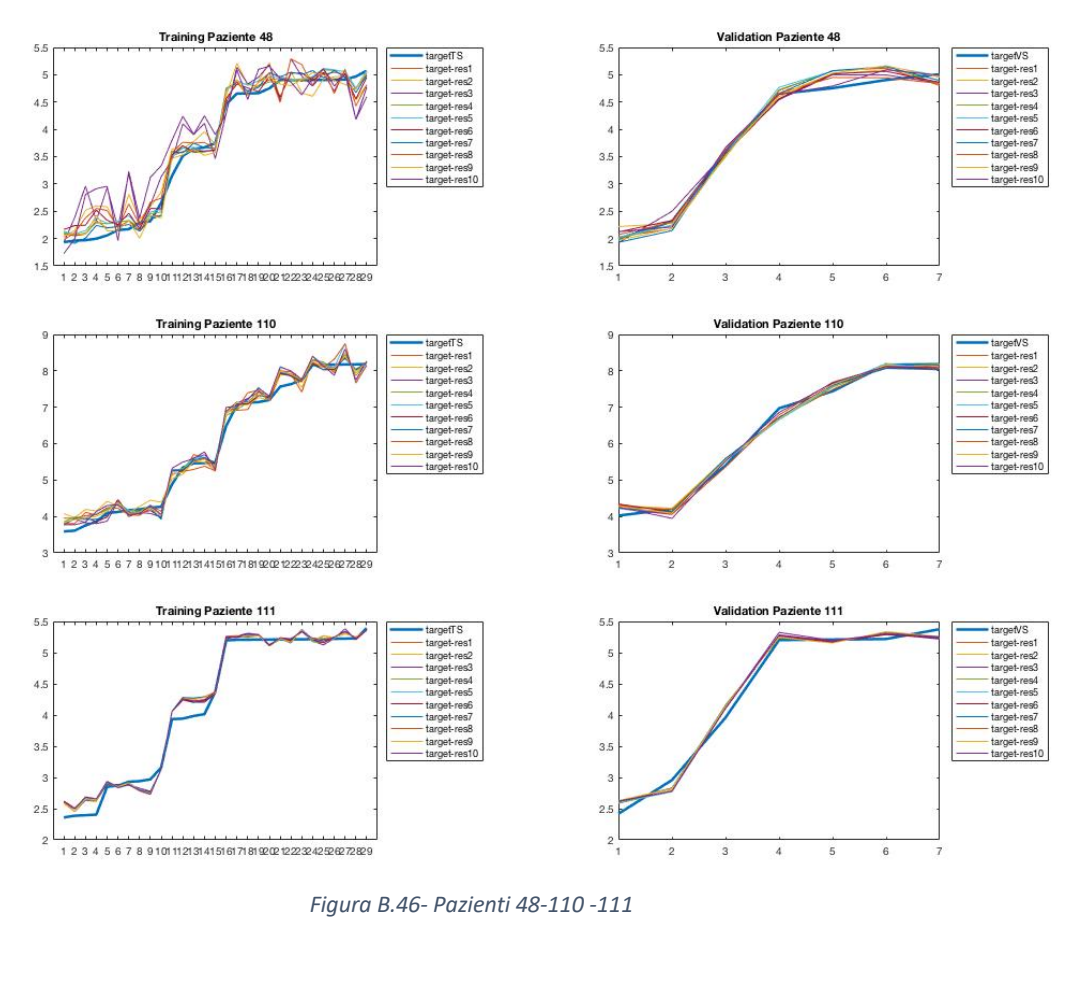

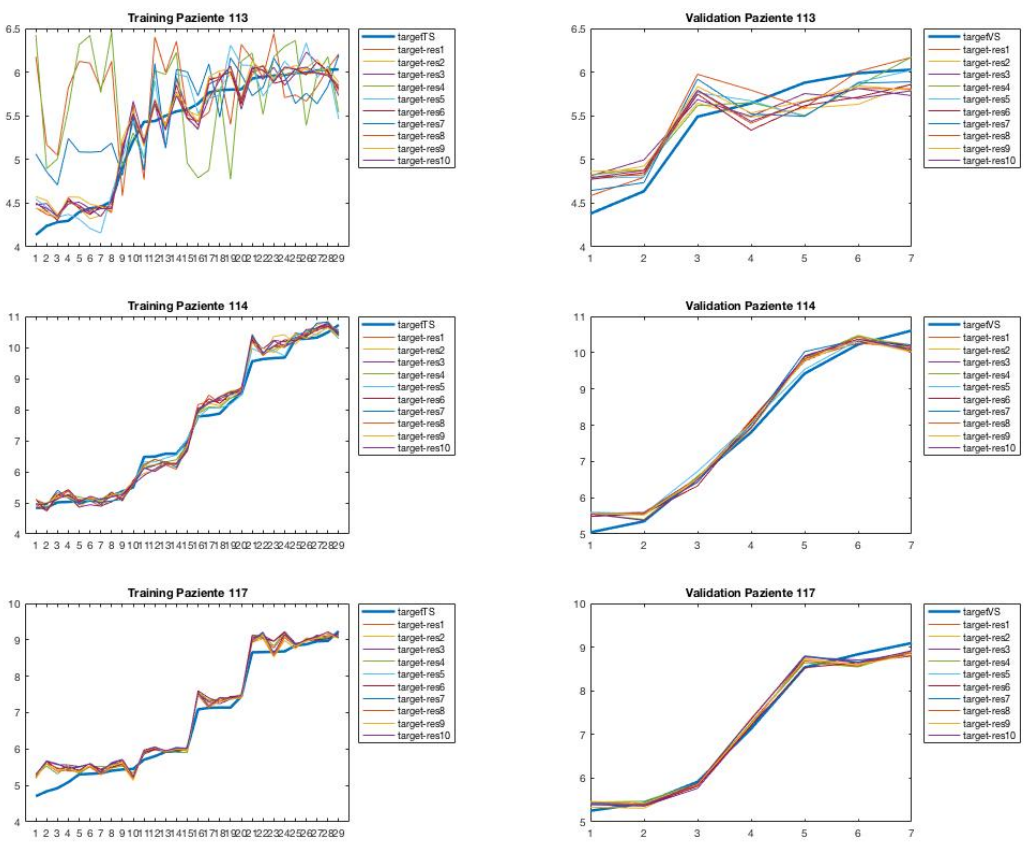

*Figura B.47- Pazienti 113- 114- 117*

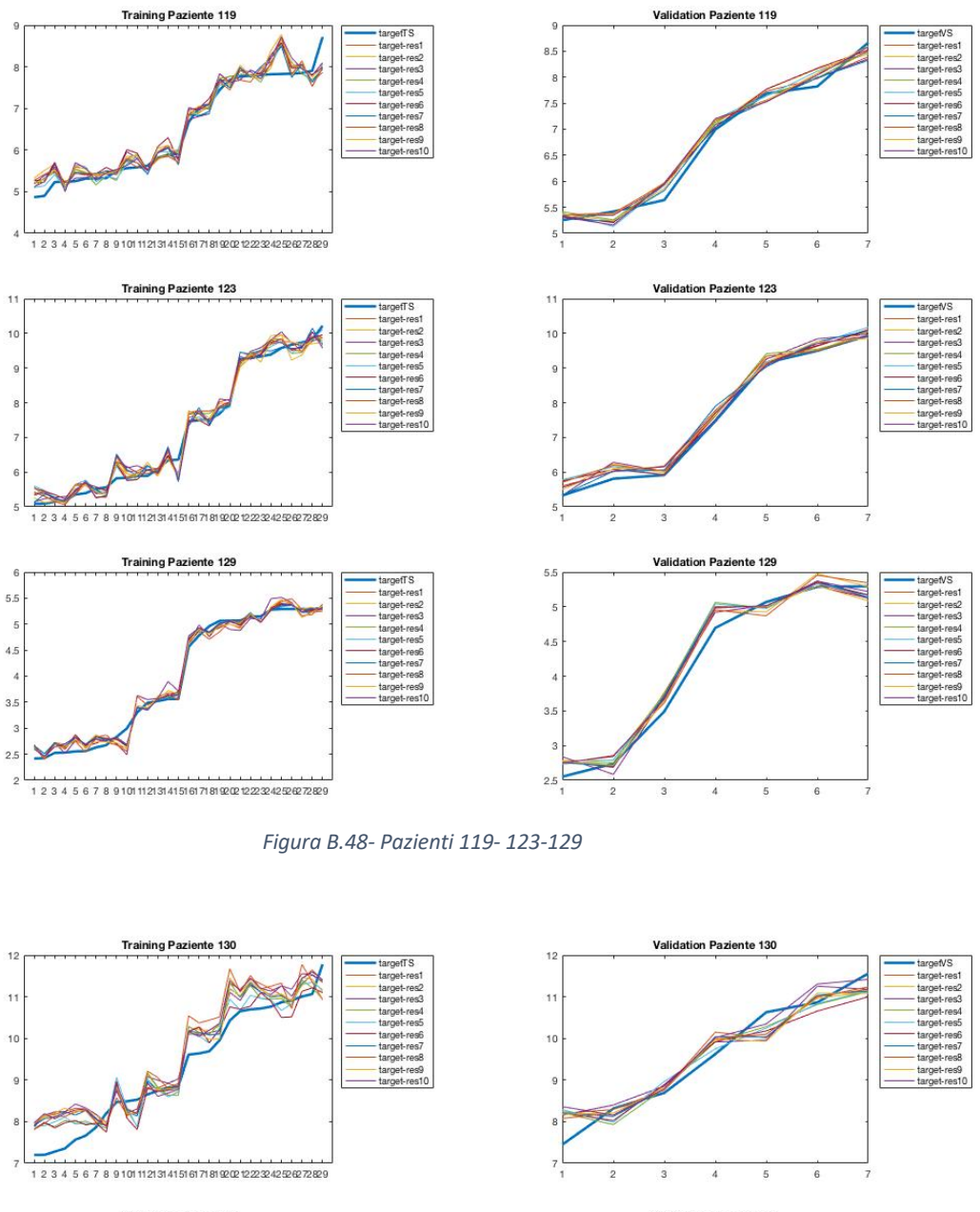

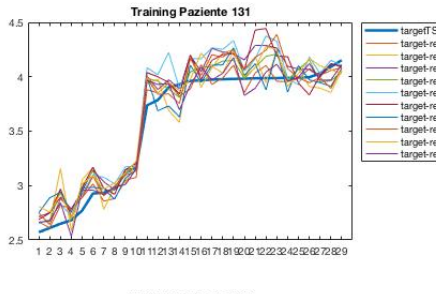

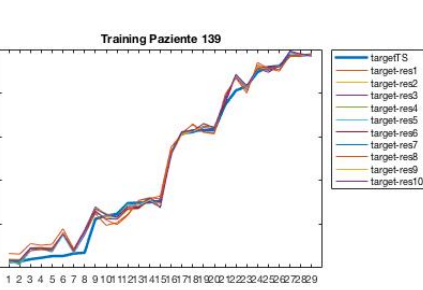

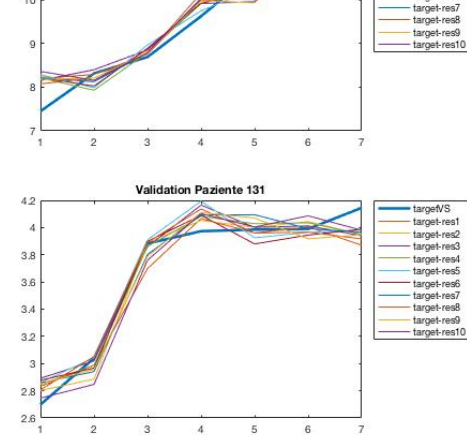

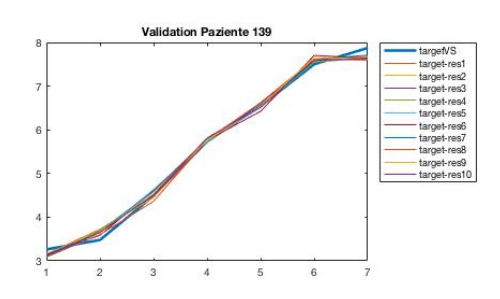

*Figura B.49- Pazienti 130- 131- 139*

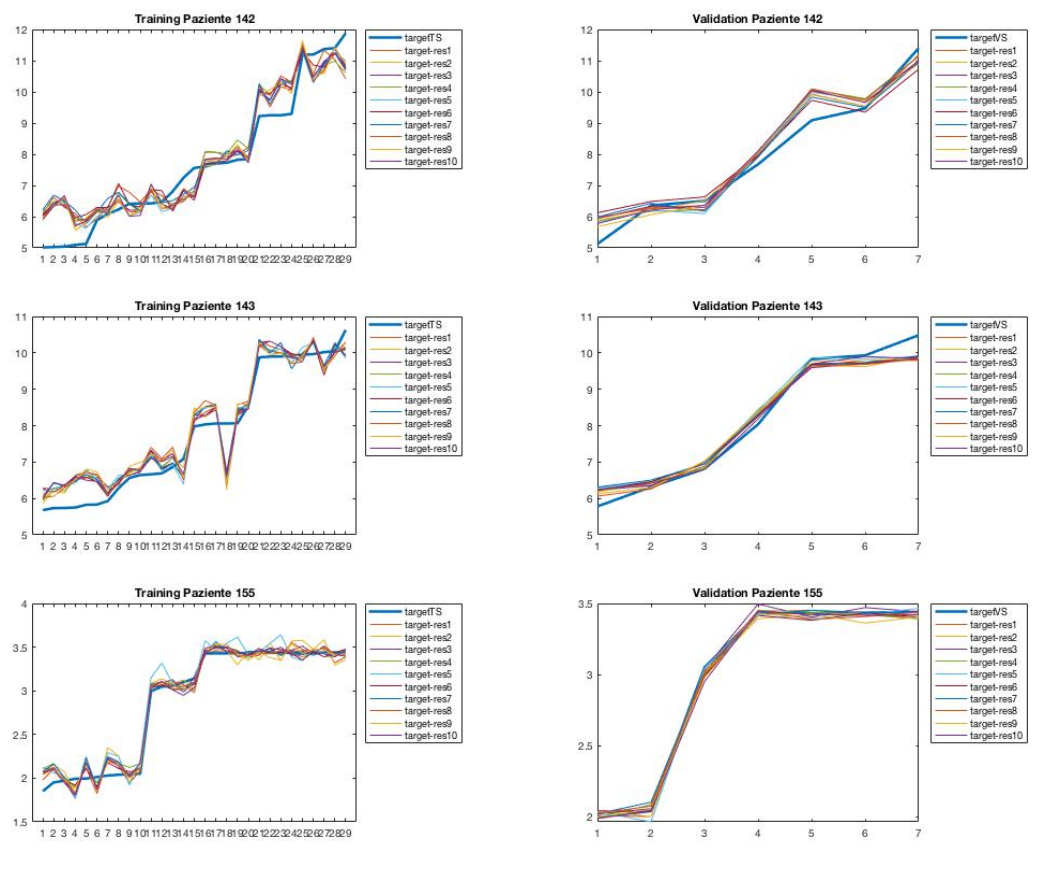

*Figura B.50- Pazienti 142- 143- 155*

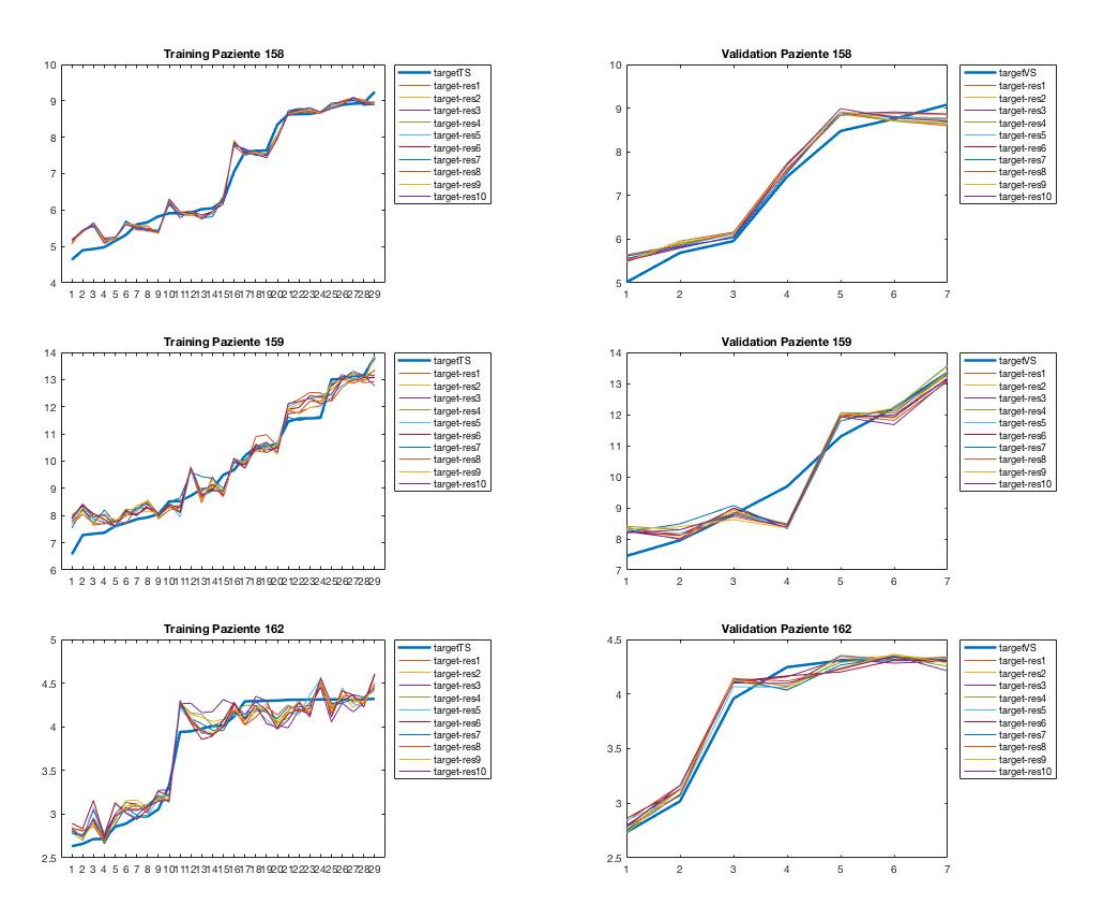

*Figura B.51- Pazienti 158- 159- 162*

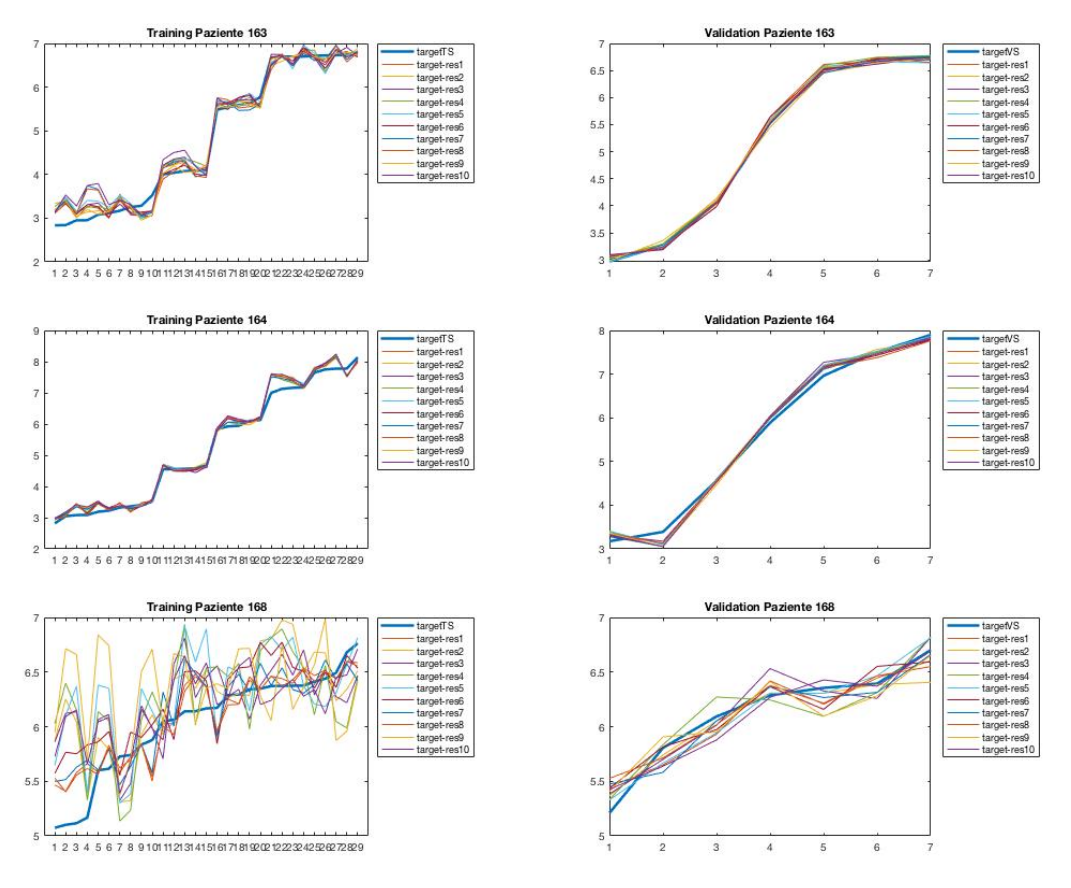

*Figura B.52- Pazienti 163- 164- 168*

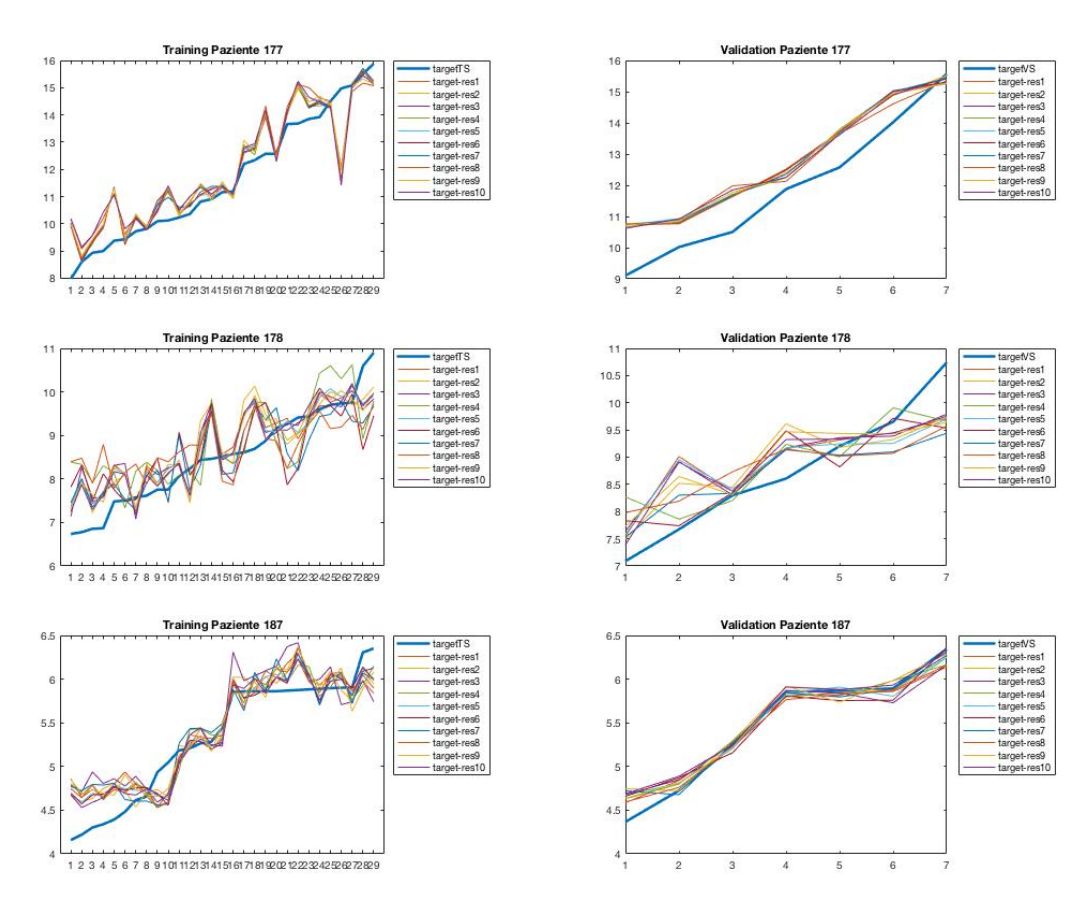

*Figura B.53- Pazienti 177- 178- 187*

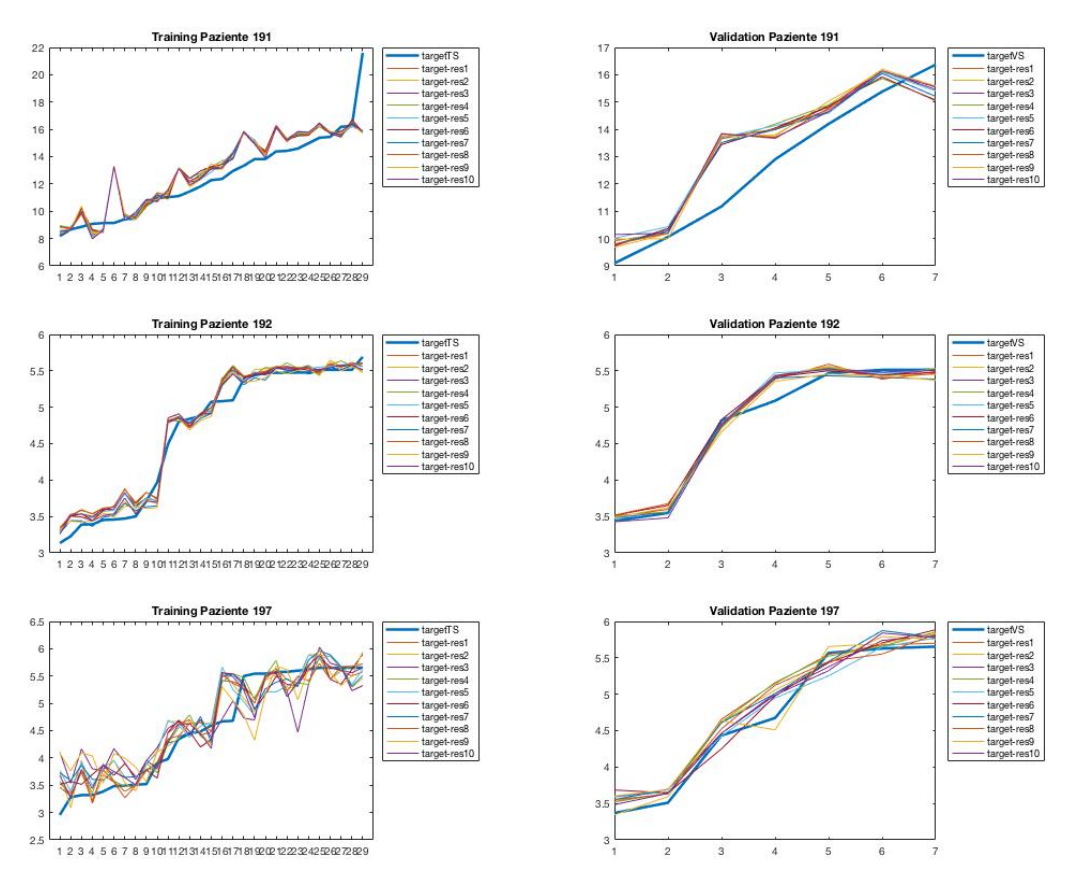

*Figura B.54- Pazienti 191- 192- 197*

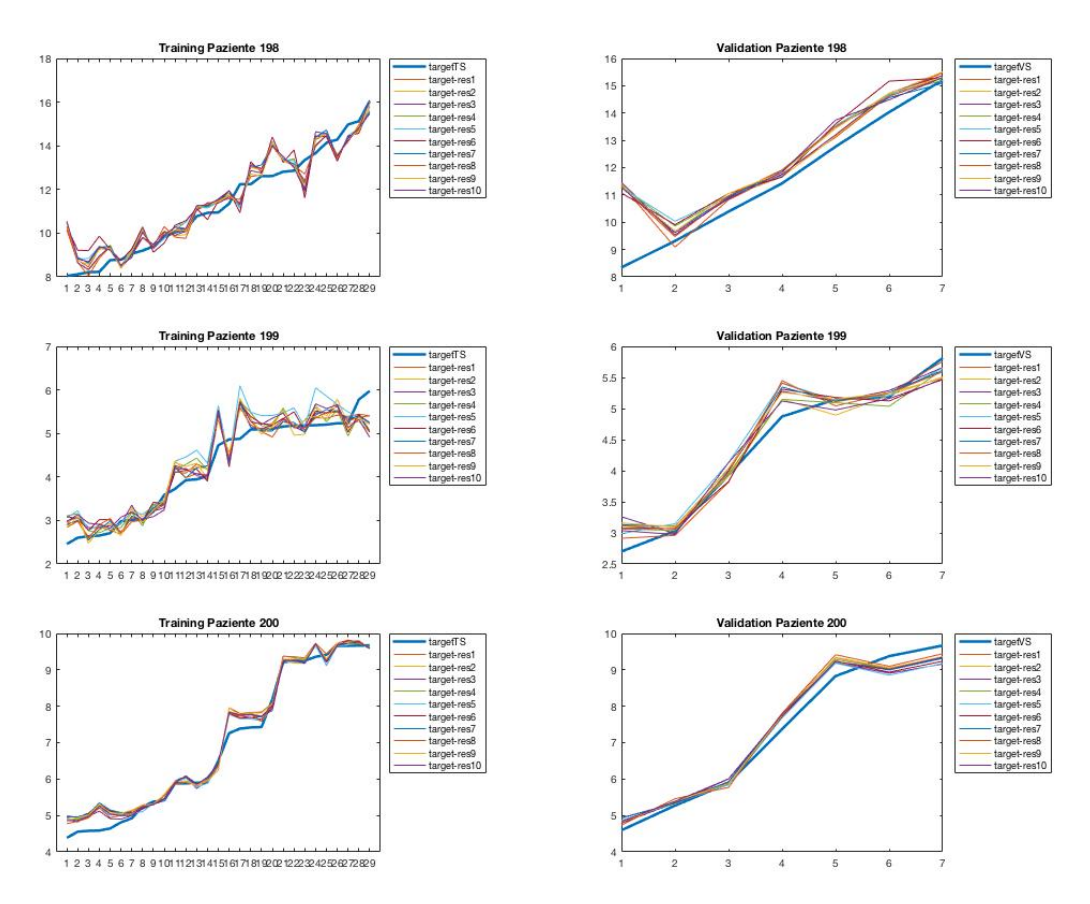

*Figura B.55- Pazienti 198-199-200*

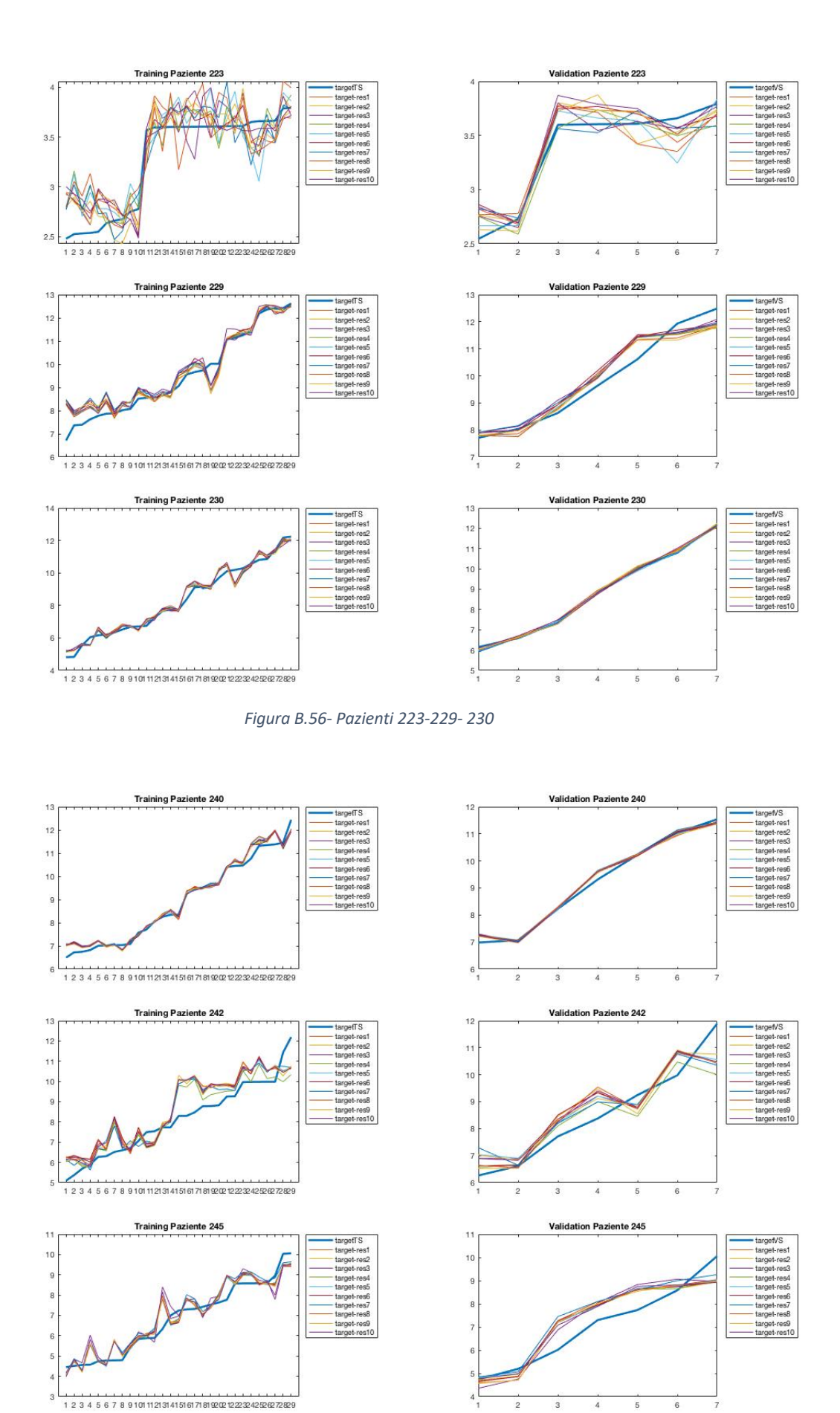

*Figura B.57- Pazienti 240-242-245*

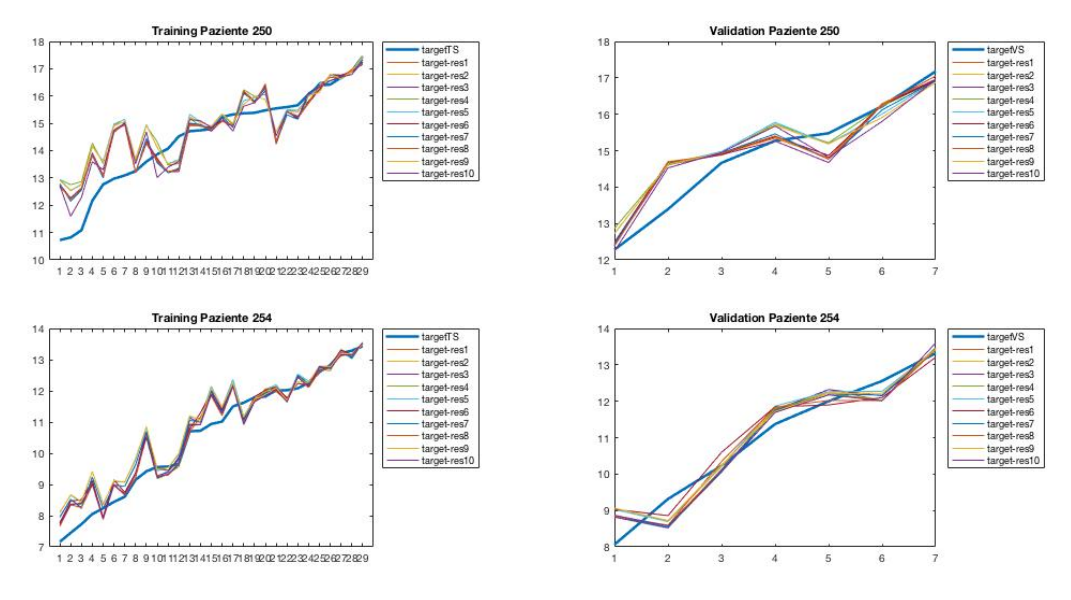

*Figura B.58- Pazienti 250- 254*

## **C. APPENDICE C**

#### **Coppie migliori selezionate per ogni paziente**

#### **Cluster 1**

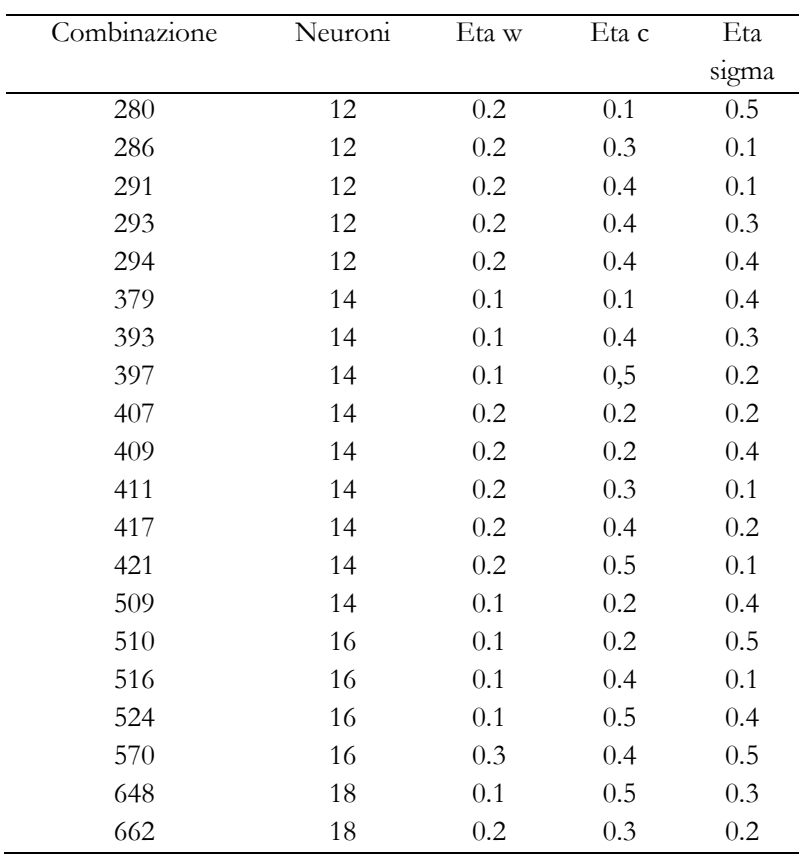

*Tabella C.1 - Combinazioni selezionate per analisi- Cluster 1*

#### **Cluster 2**

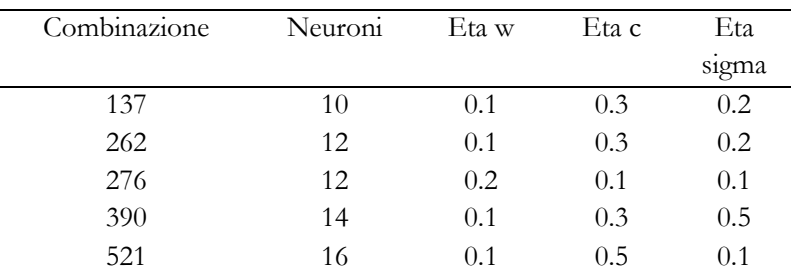

*Tabella C.2 - Combinazioni selezionate per analisi- Cluster 2*

#### **Cluster 3**

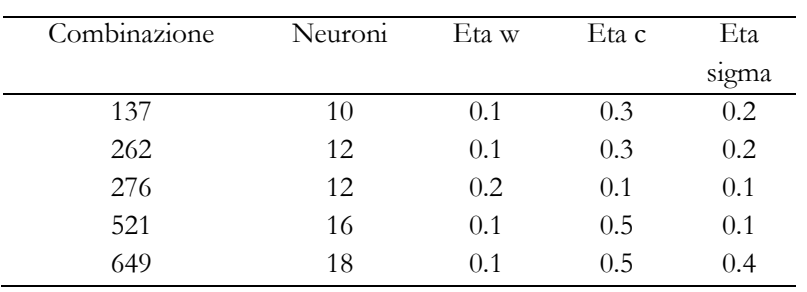

*Tabella C.3 - Combinazioni selezionate per analisi - Cluster 3*

## **D. APPENDICE D**

#### **Risultati – Confronto valori MaxEUD vescica e retto**

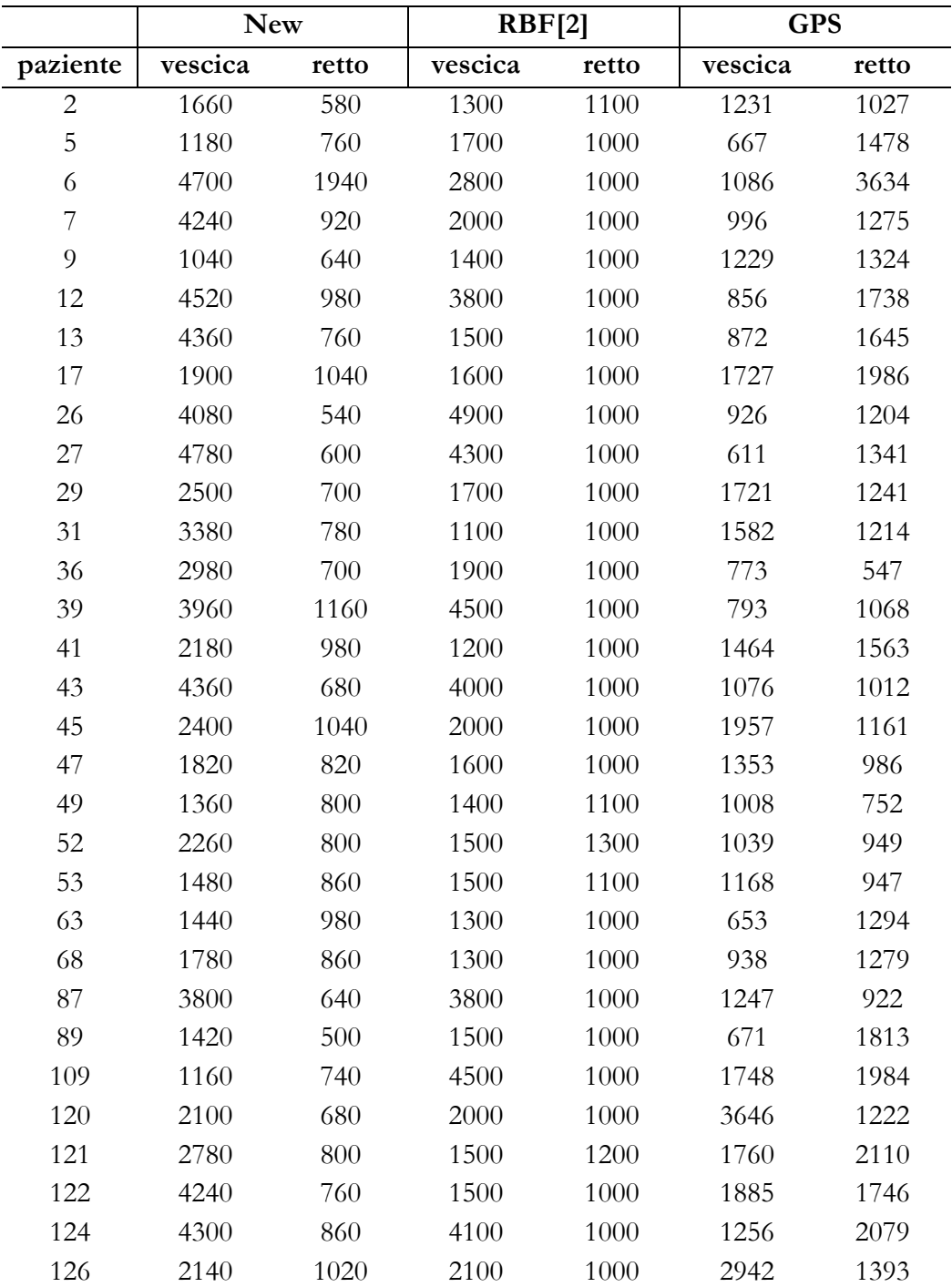

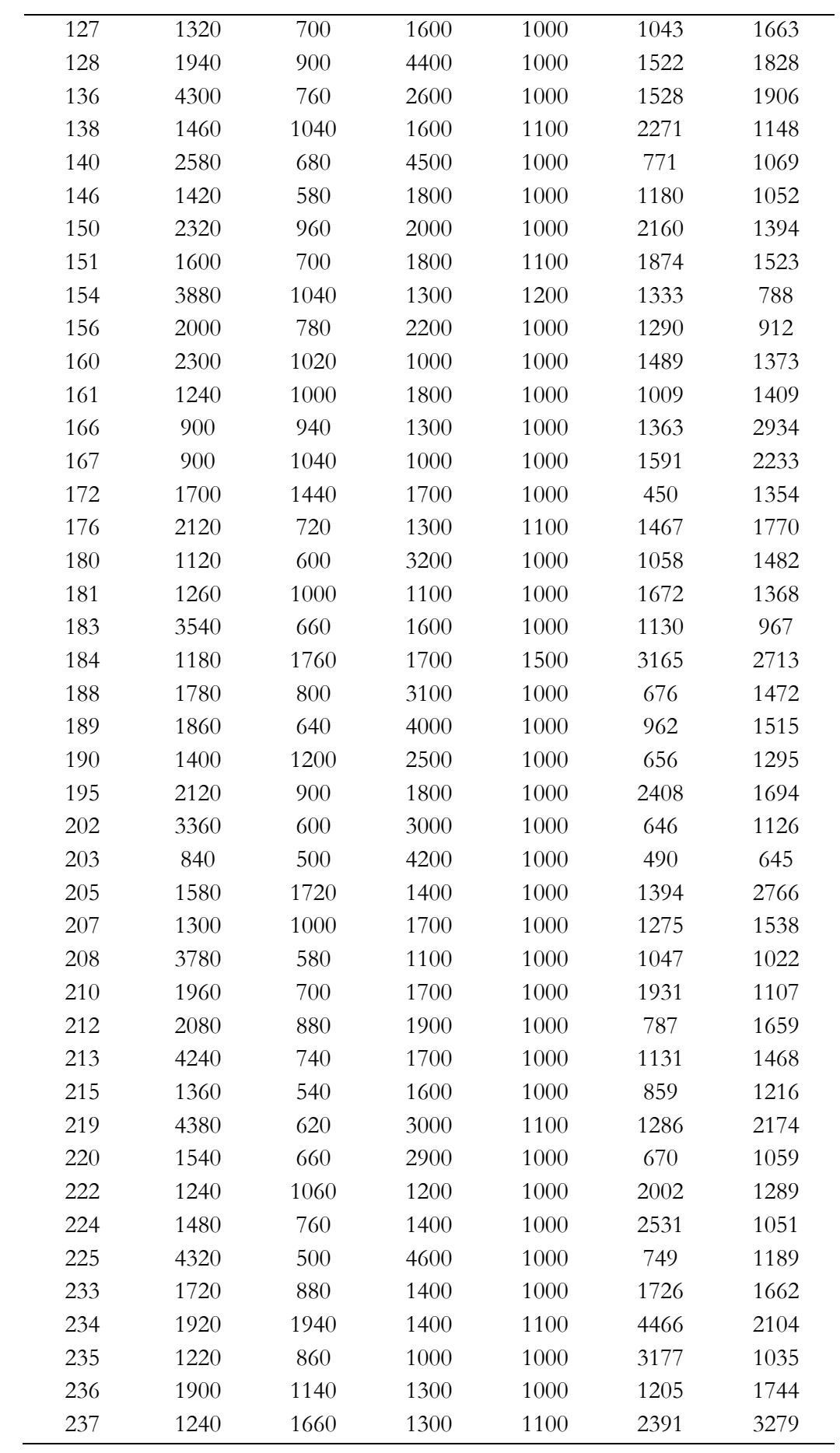

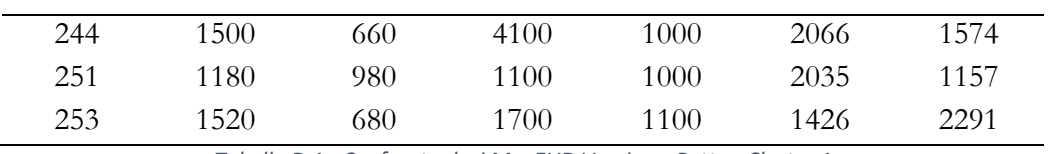

*Tabella D.1 - Confronto dosi MaxEUD Vescica e Retto - Cluster 1*

#### **Cluster 1 – Pazienti Validation**

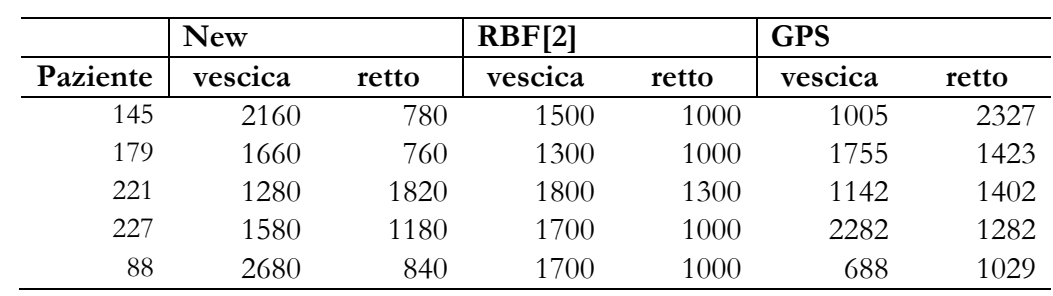

*Tabella D.2 - Confronto dosi MaxEUD Vescica e Retto - Cluster 1 - Pazienti Validation*

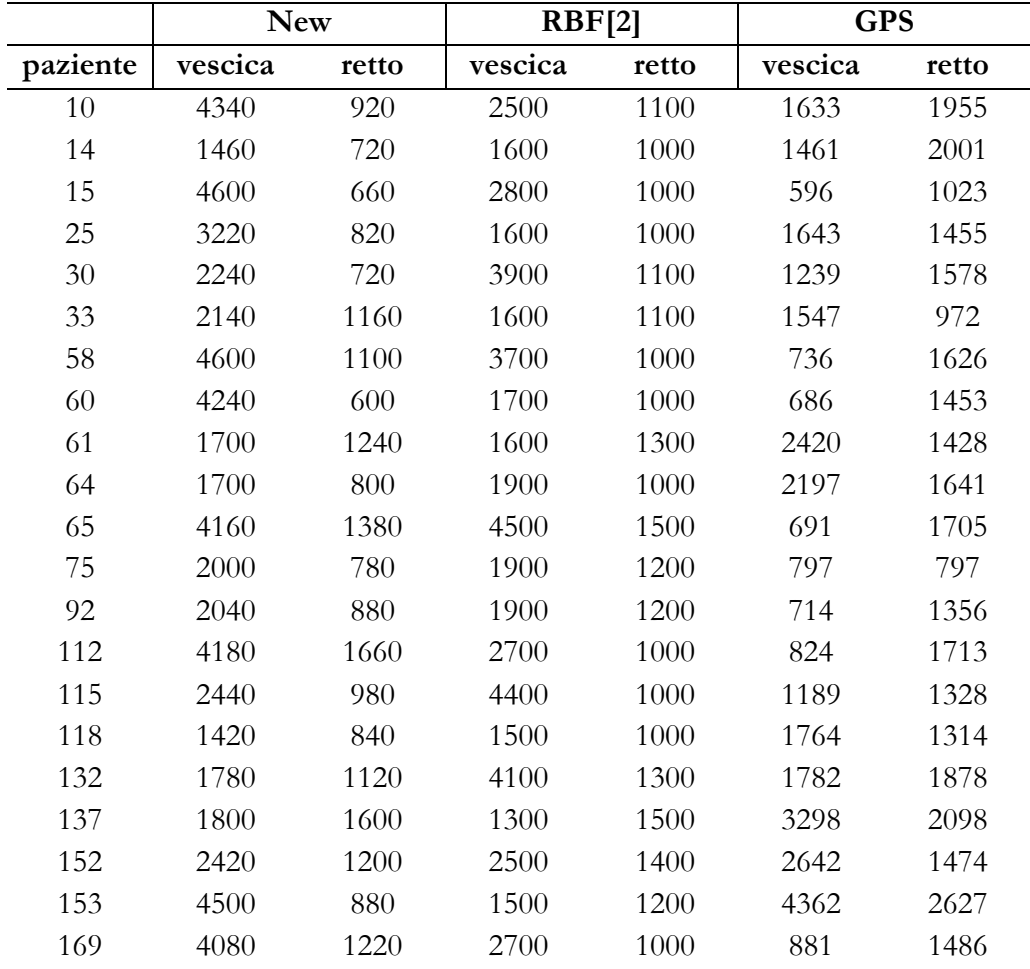

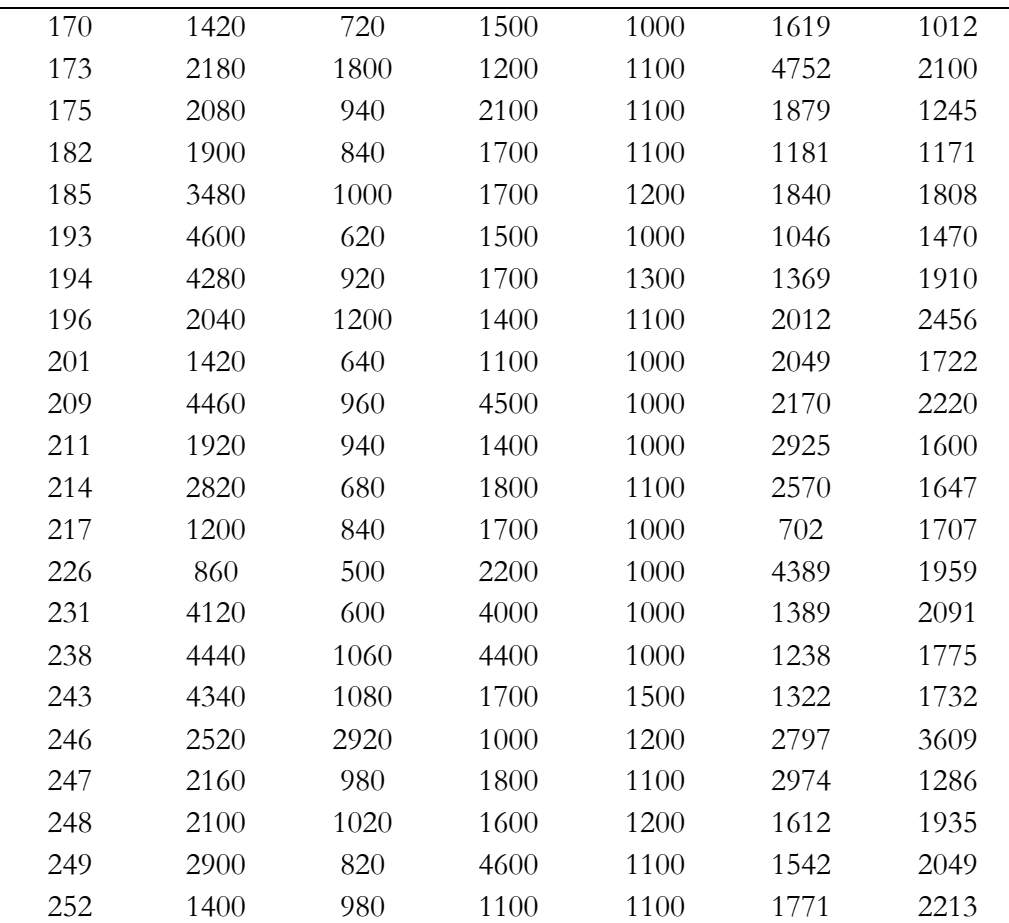

*Tabella D.3 - Confronto dosi MaxEUD Vescica e Retto - Cluster 2*

#### **Cluster 2 – Pazienti Validation**

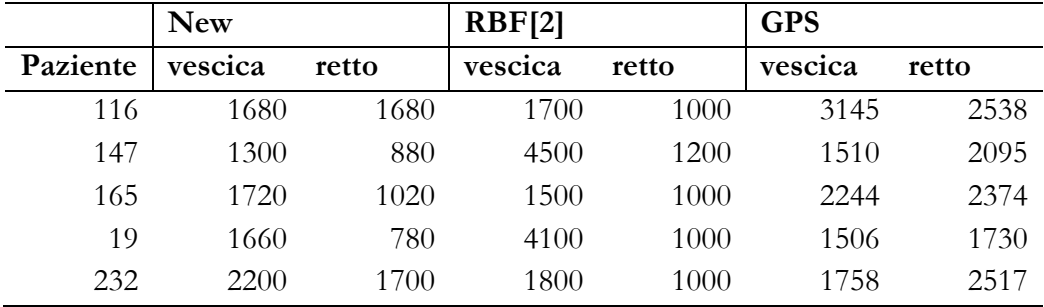

*Tabella D.4 -Confronto dosi MaxEUD Vescica e Retto - Cluster 2 - Pazienti Validation*

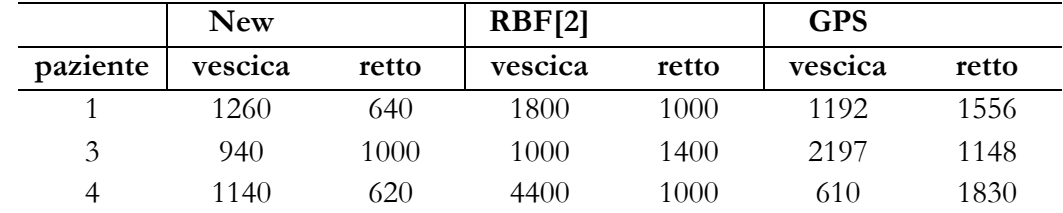

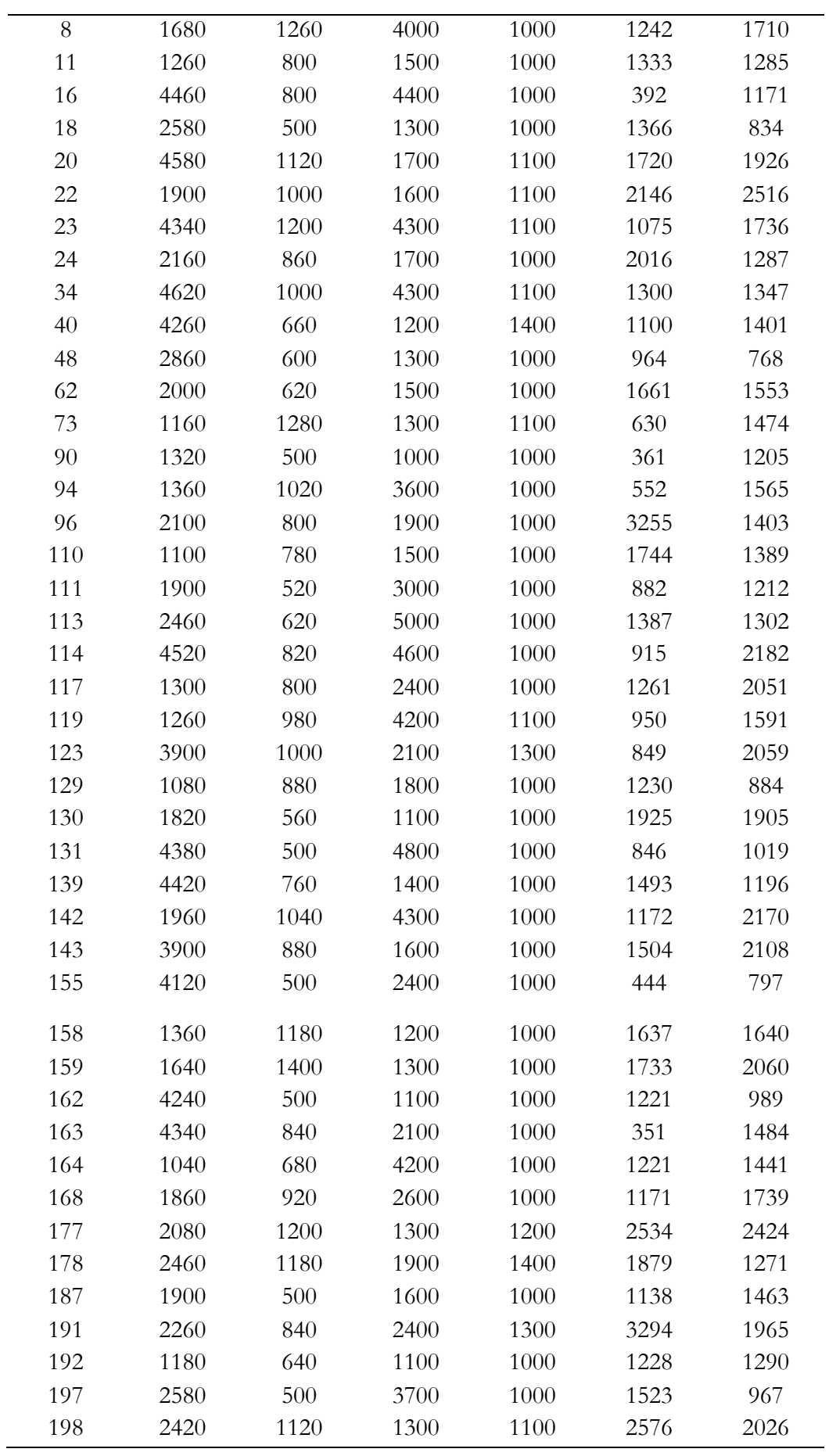

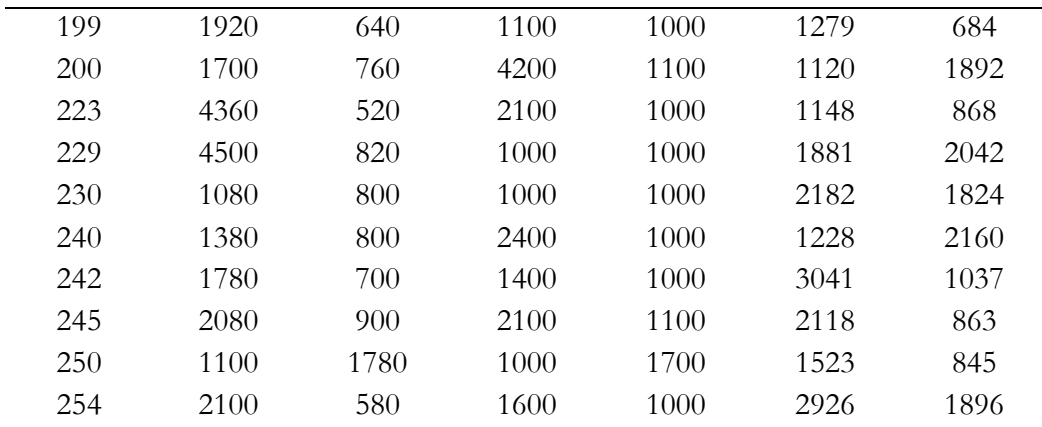

*Tabella D.5 - Confronto dosi MaxEUD Vescica e Retto - Cluster 3*

#### **Cluster 3 – Pazienti Validation**

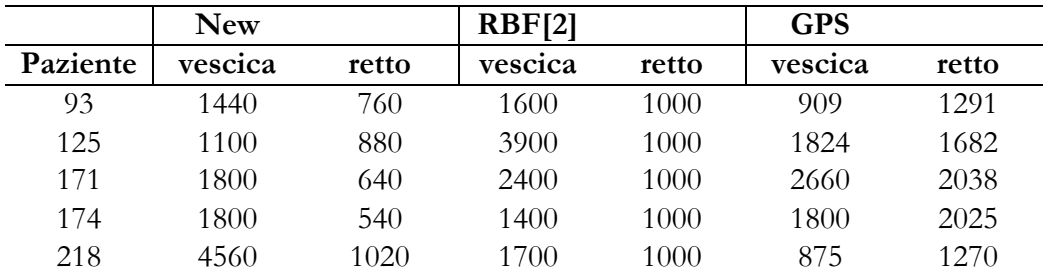

*Tabella D.6 - Confronto dosi MaxEUD Vescica e Retto - Cluster 3 - Pazienti Validation*

# **E. APPENDICE E**

#### **Score dei piani di trattamento**

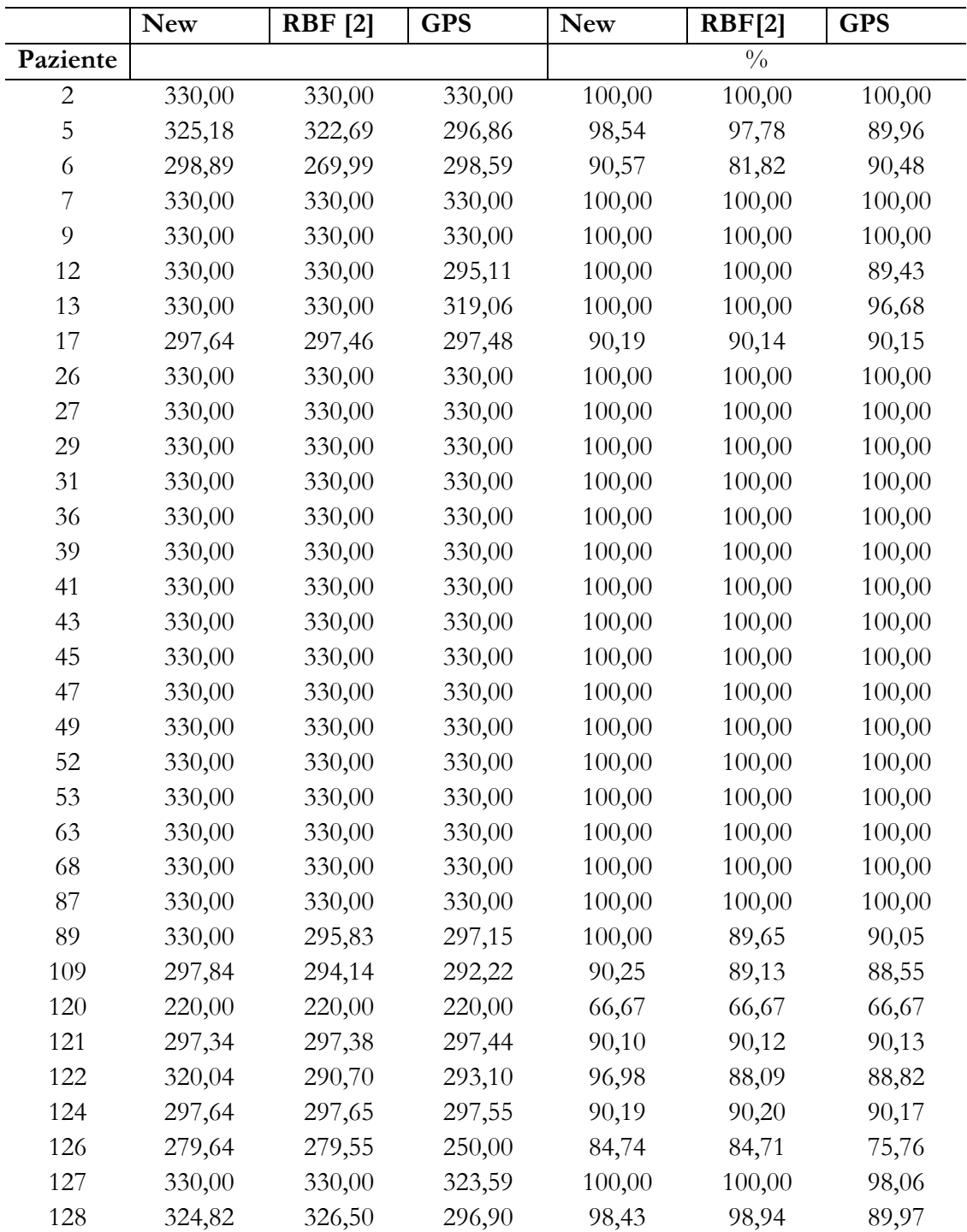

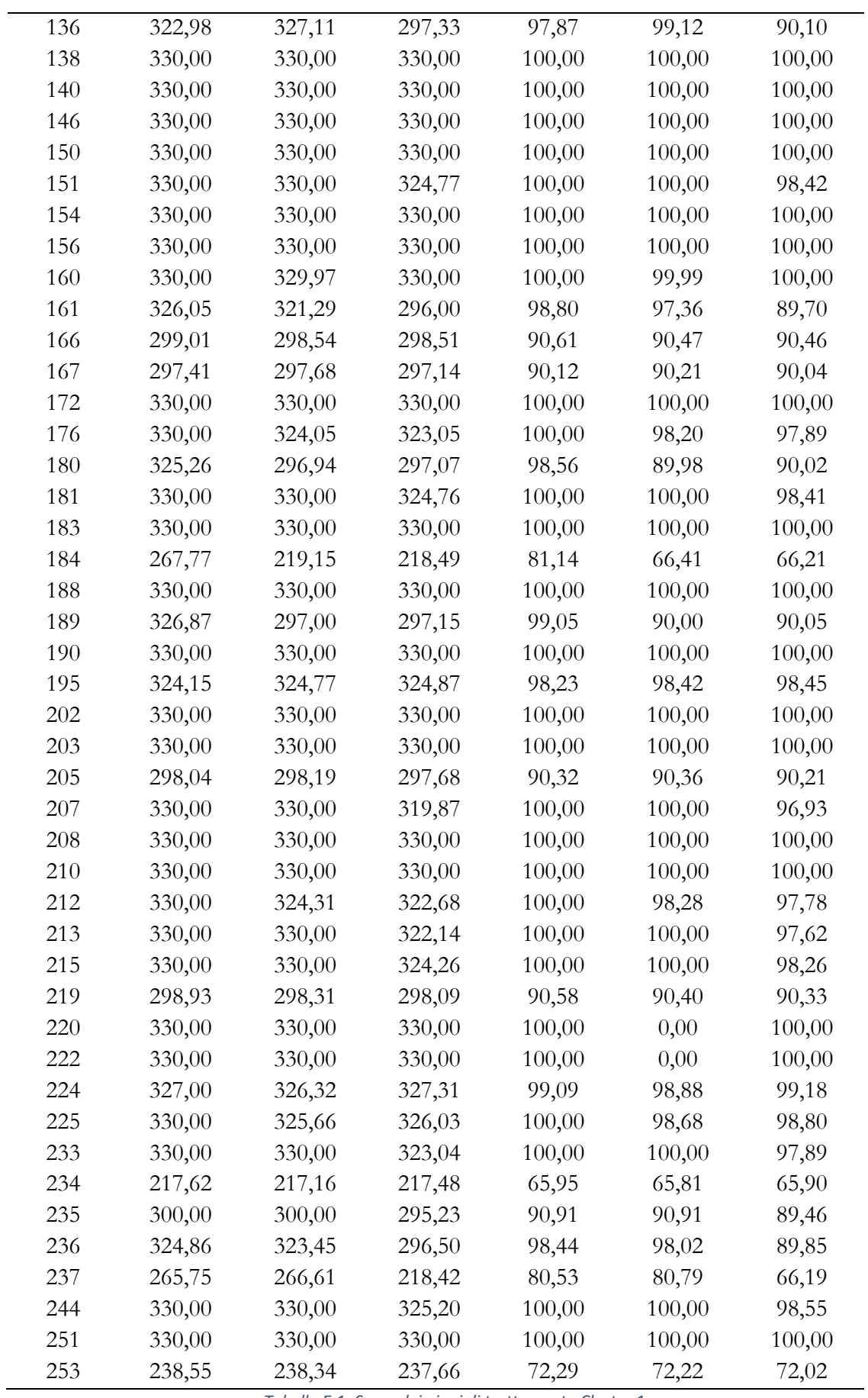

*Tabella E.1- Score dei piani di trattamento Cluster 1*

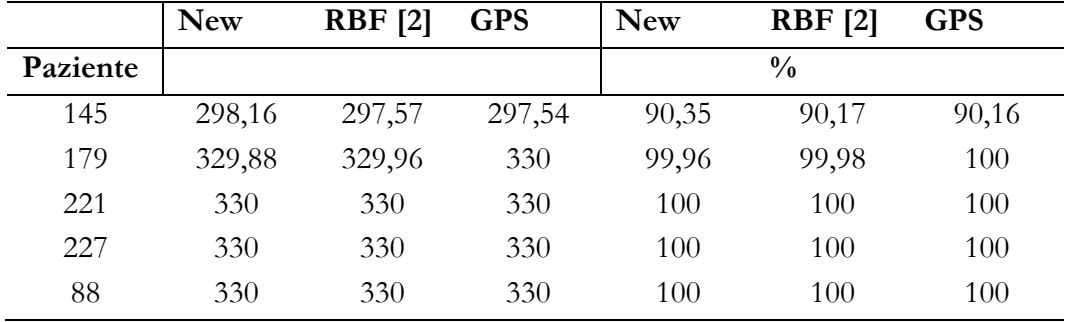

### **Cluster 1 – Validation**

*Tabella E.2 - Score dei piani di trattamento Cluster 1- Pazienti validation*

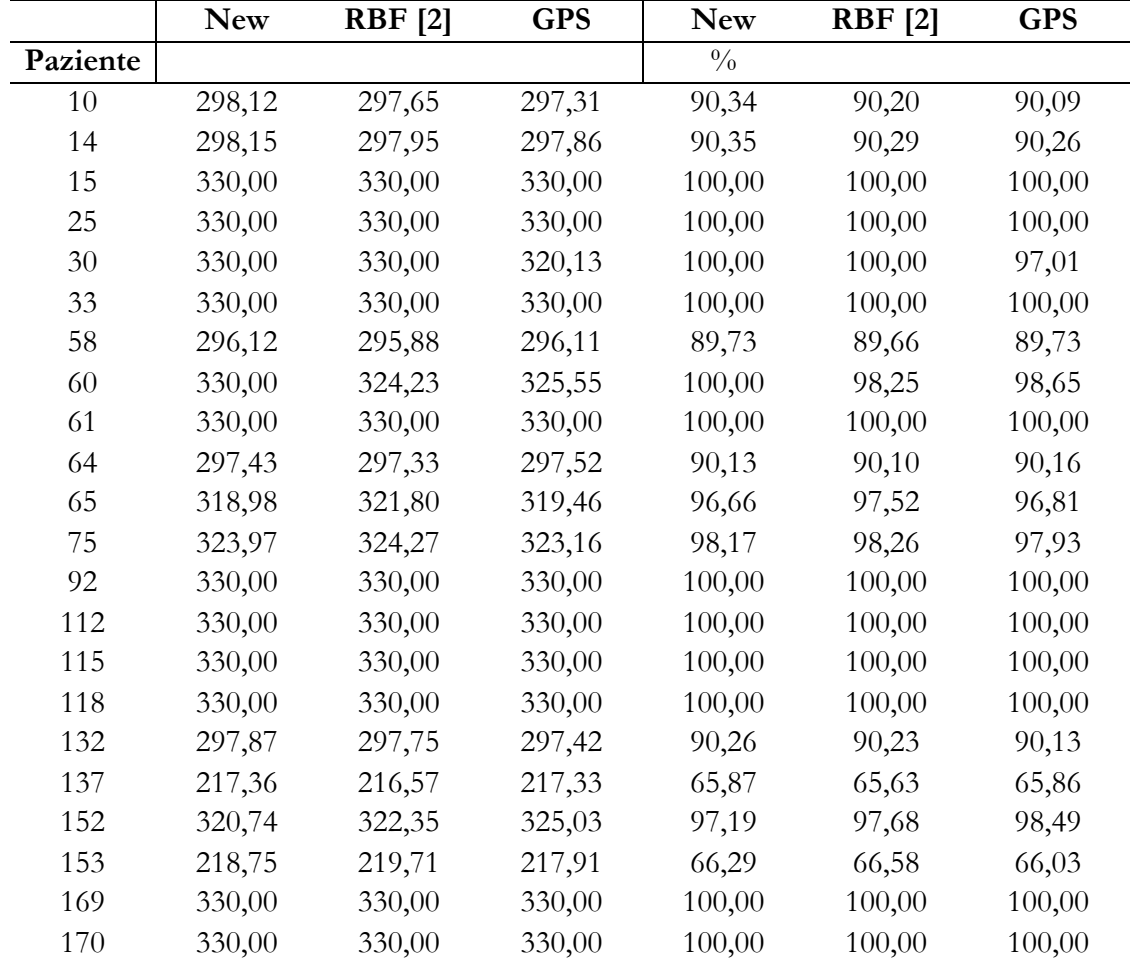

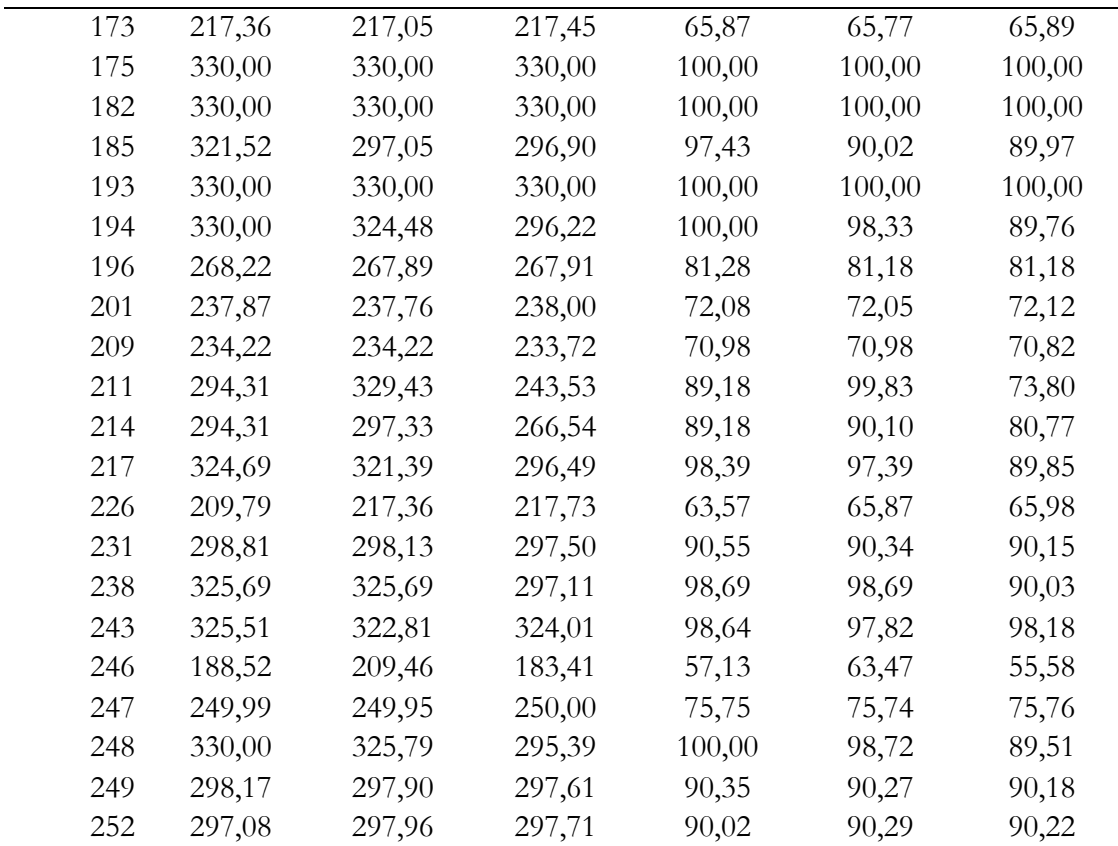

*Tabella E.3 - Score dei piani di trattamento Cluster 2*

#### **Cluster 2 – Pazienti Validation**

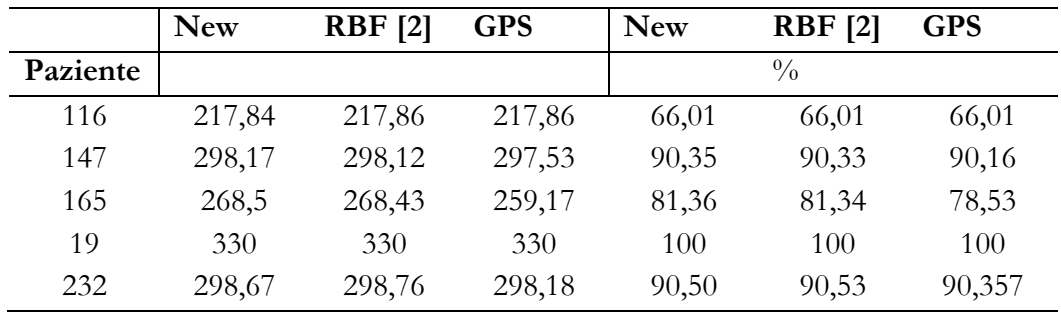

*Tabella E.4 - Score dei piani di trattamento Cluster 2 - Pazienti validation*

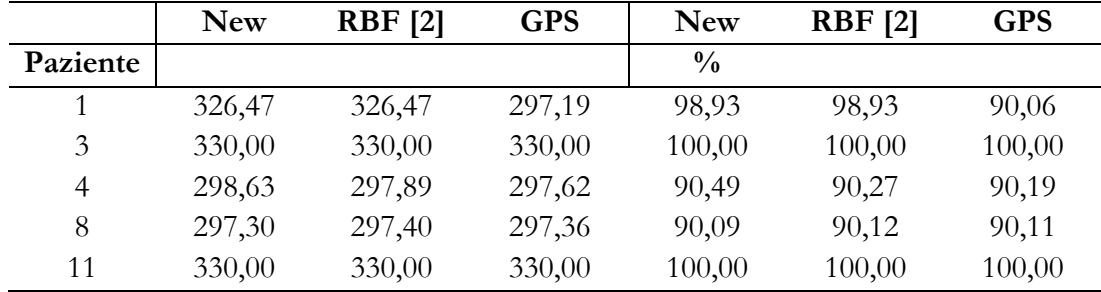

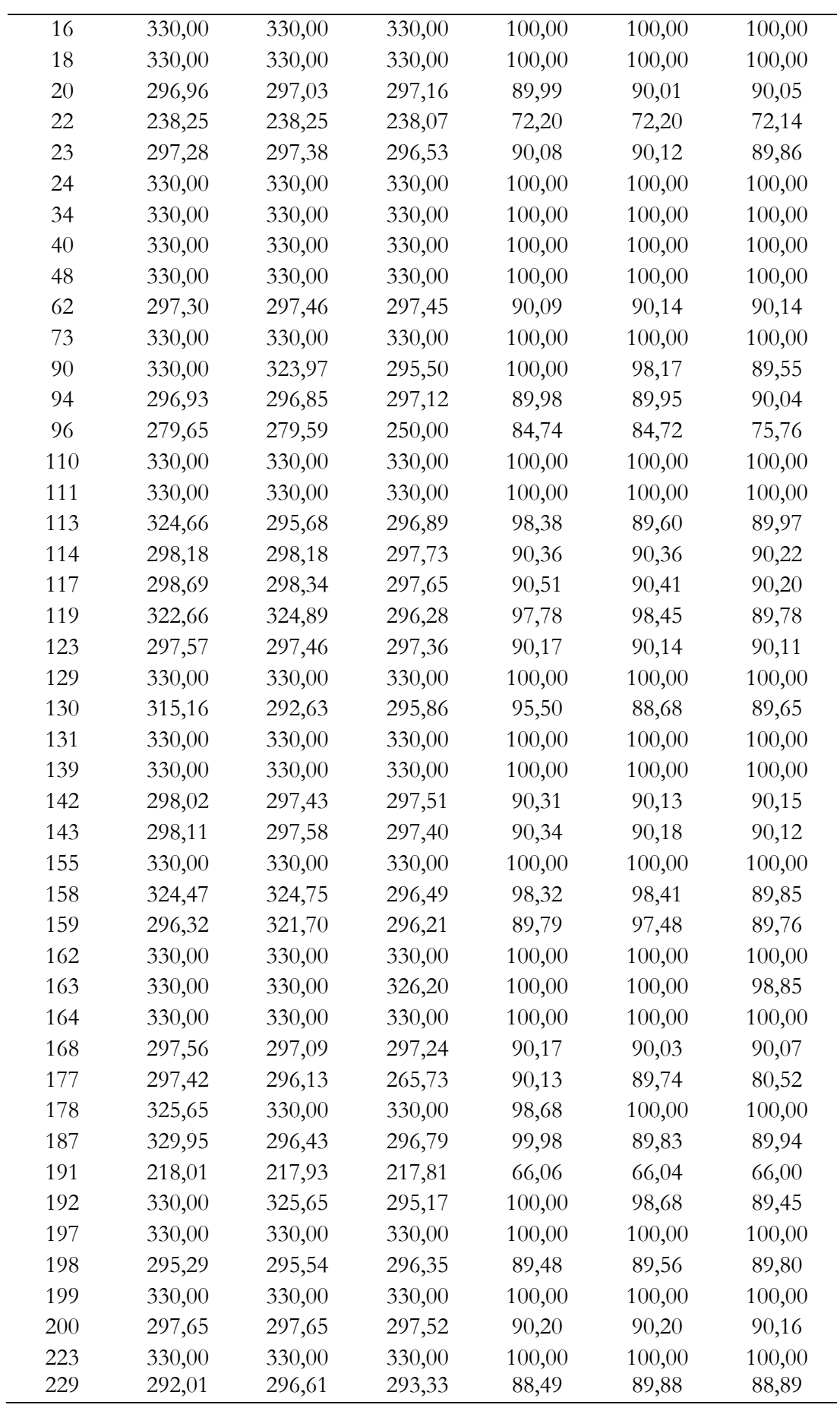

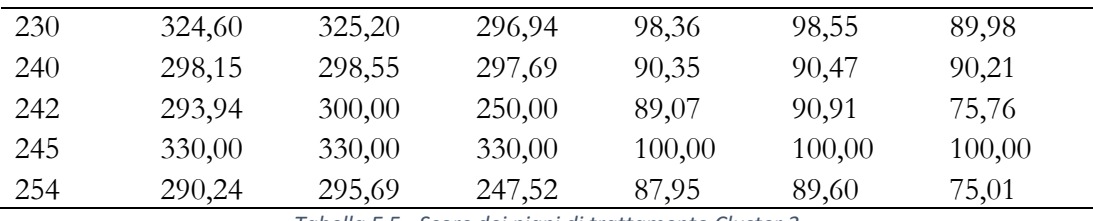

*Tabella E.5- Score dei piani di trattamento Cluster 3*

#### **Cluster 3 – Pazienti Validation**

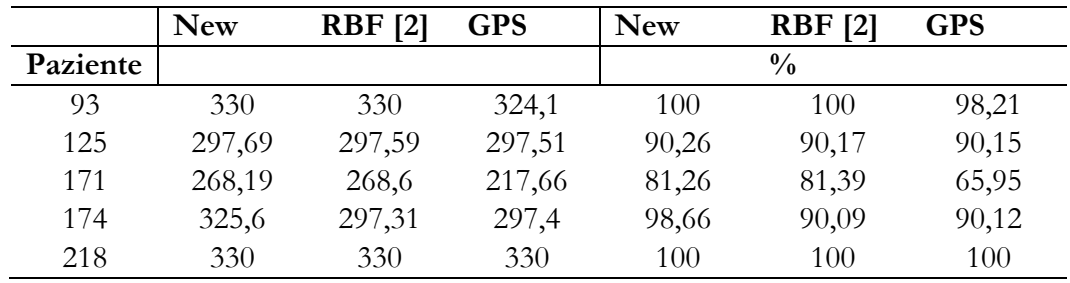

*Tabella E.6 - Score dei piani di trattamento Cluster 3 - Pazienti validation*

### **F. APPENDICE F**

#### **Pazienti analizzati con score percentuale inferiore al 90%**

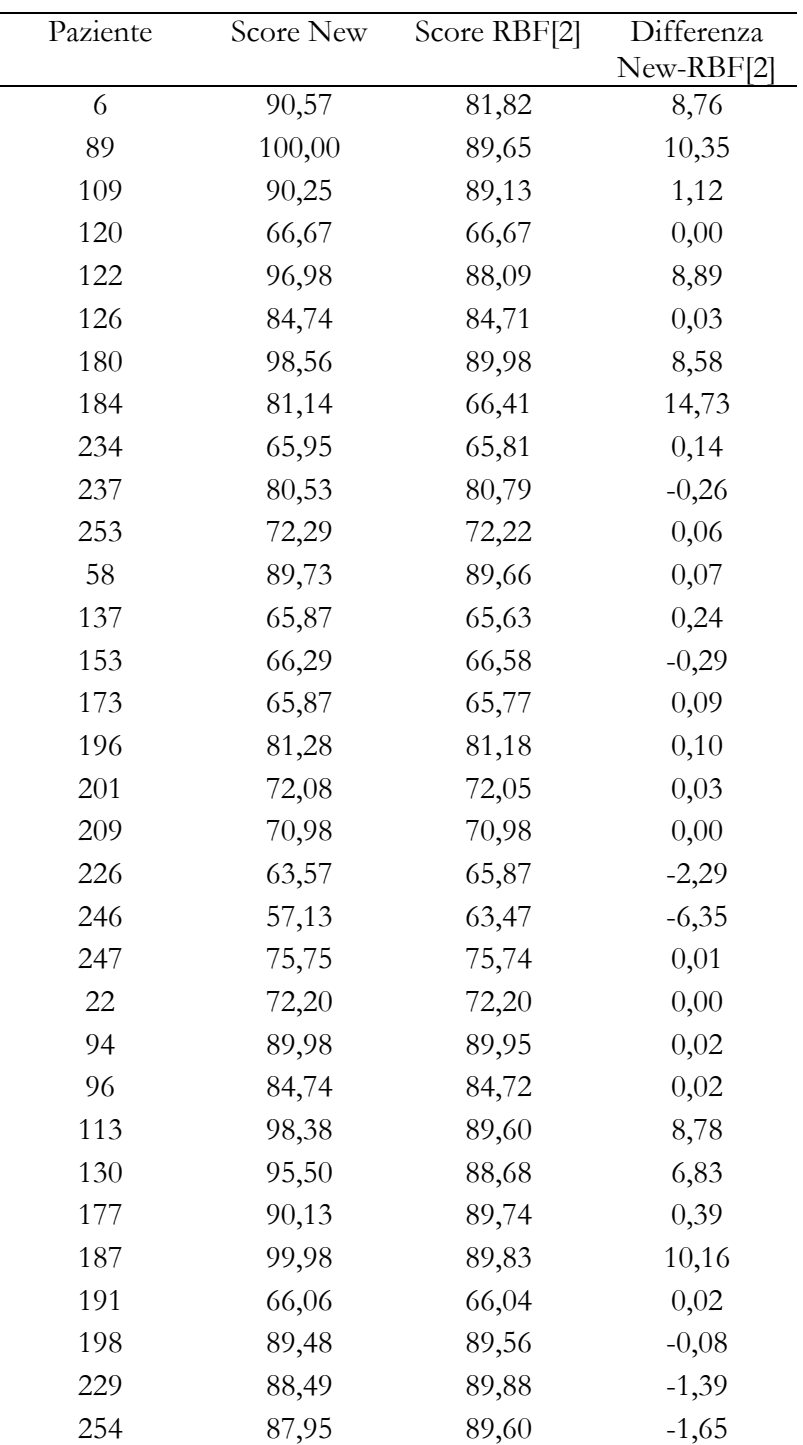

*Tabella F.1 - Confronto score con RBF[2]*

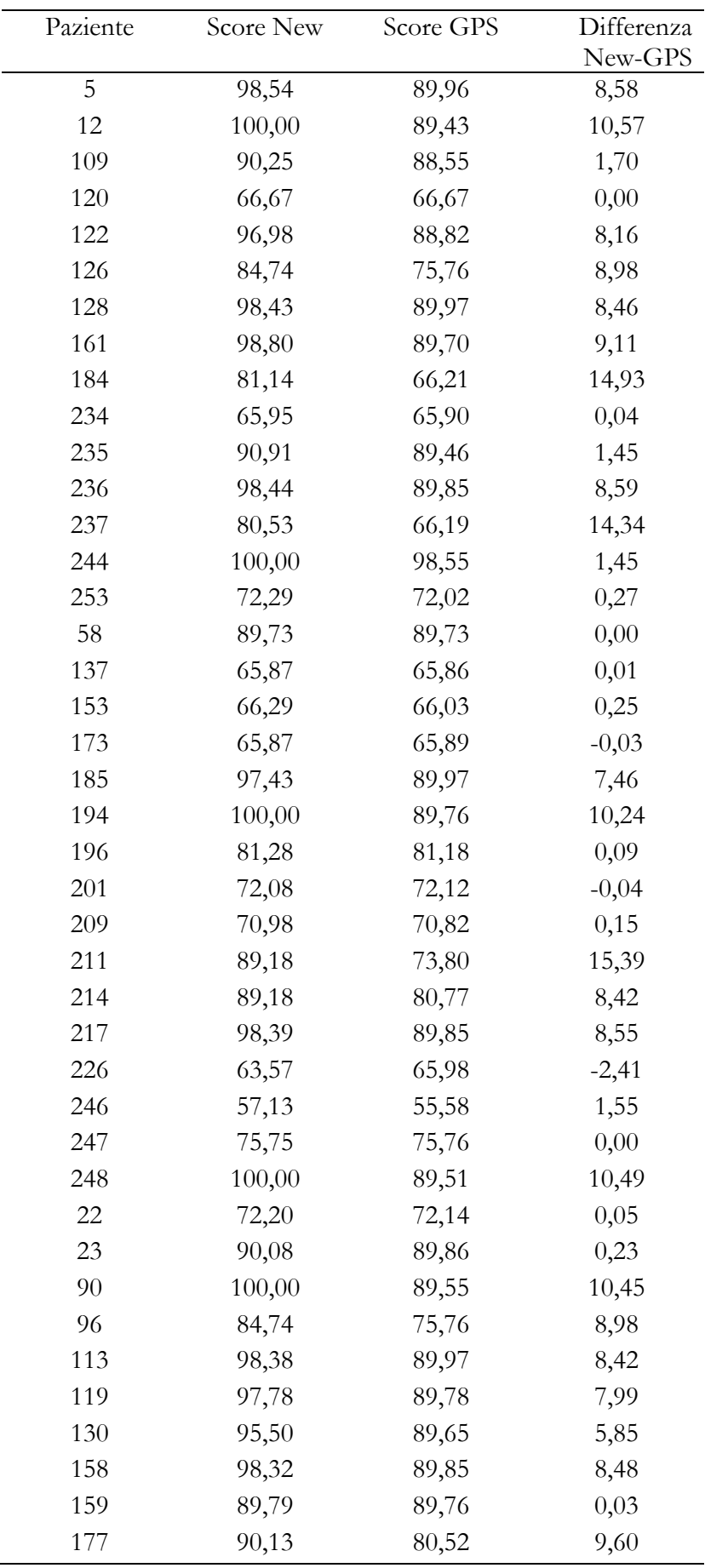

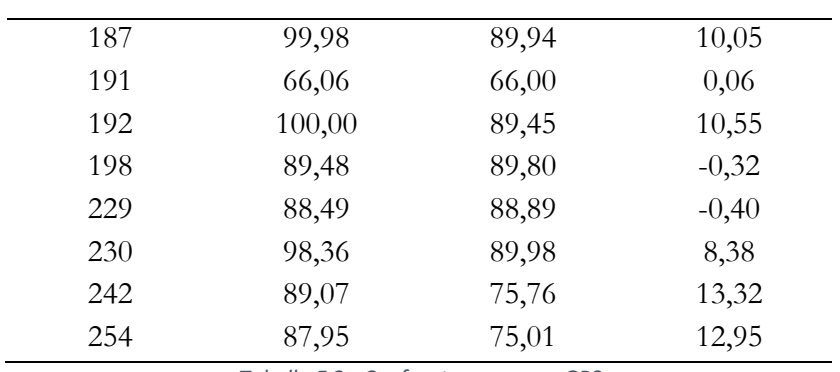

*Tabella F.2 - Confronto score con GPS*

# **Bibliografia**

[1] Valentina Perolini. Utilizzo di algoritmi genetici per l'ottimizzazione di piani per radioterapia= Use of genetic algorithms for the optimization of radiotherapy plans . Tesi di dott. Politecnico di Torino, 2018.

[2] Giada Mengoni, Caratterizzazione geometrica di volumi TC della prostata per il set-up di parametri nell'ottimizzazione di piani radioterapeutici, Tesi Magistrale Politecnico di Torino, 2020.

[3]https://www.aimac.it/libretti-tumore/radioterapia

[4]https://www.radioterapiaitalia.it/wp-content/uploads/2017/07/08-12 web.1212492543.pdf

[5] https://tecnologieavanzate.com/radioterapia/tps/raystation/

[6] http://archiviomondodigitale.aicanet.net/Rivista/05\_numero\_due/def.\_Tettamanzi\_p.\_3-17.pdf

[7]Andrzej Niemierko. Reporting and analyzing dose distributions: A concept of equivalent uniform dose. Med. Phys. 24 (1), January 1997.

[8] Nadja Ebert, Falk Tillner e Michael Baumann. Radiation Oncology . In: (2019).

[9] https://www.questionidiprostata.it/cancro-alla-prostata/diagnosi/

[10]Aaron Hagan, Amit Sawant, Michael Folkerts, and Arezoo Modiri. Multi-GPU configuration of 4D intensity modulated radiation therapy inverse planning using global optimization. Phys. Med. Biol. 63 025028, 2018.

[11] J. Greffenstette. Optimisation of control parameters for genetic algorithms,. IEEE Transactionson Systems, Man and Cybernetics 16(1), pp.122–128, 1986.

[12]https://www.hsr.it/news/2020/novembre/tumore-prostata-come-curarlo

[13]https://www.researchgate.net/figure/Schematic-of-a-treated-volume-and-organ-at-risk-OAR-located-in-the-irradiated-patient\_fig1\_323691298

[14]https://www.semanticscholar.org/paper/Adaptive-radiation-therapy-in-head-andneckcancer

[15]Aaron Hagan, Amit Sawant, Michael Folkerts, and Arezoo Modiri. Multi-GPU configuration of 4D intensity modulated radiation therapy inverse planning using global optimization. Phys. Med. Biol. 63 025028, 2018.
[16]Humanitas Research Hospital. Tumore della prostata. url: https://www.humanitas.it/malattie/tumore-della-prostata.

[17]SN Sivanandam e SN Deepa. Genetic algorithms . In: Introduction to genetic algorithms. Springer, 2008, pp. 15 37.

[18]http://www.fedoa.unina.it/1920/1/De\_Martinis\_Ingegneria\_dei\_Sistemi\_Idraulici\_di\_Tr asporto\_e\_Territoriali.pdf

[19] https://www.raysearchlabs.com/raystation/

[20]https://www.topdoctors.it/dizionario-medico/radioterapia-trattamento